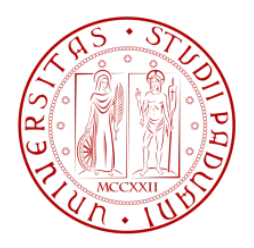

## Universit`a degli Studi di Padova

## DIPARTIMENTO DI INGEGNERIA DELL'INFORMAZIONE Corso di Laurea in Bioingegneria

Tesi di laurea magistrale

## Messa a punto di un dispositivo Pulse Duplicator per l'analisi sperimentale di protesi cardiovascolari

Studente: Silvia Bellio Relatrice: Prof.ssa Francesca Maria Susin

Correlatori: Ing. Riccardo Toninato Ing. Luigi Di Micco

Anno Accademico 2014-2015

Ai miei genitori

# **Indice**

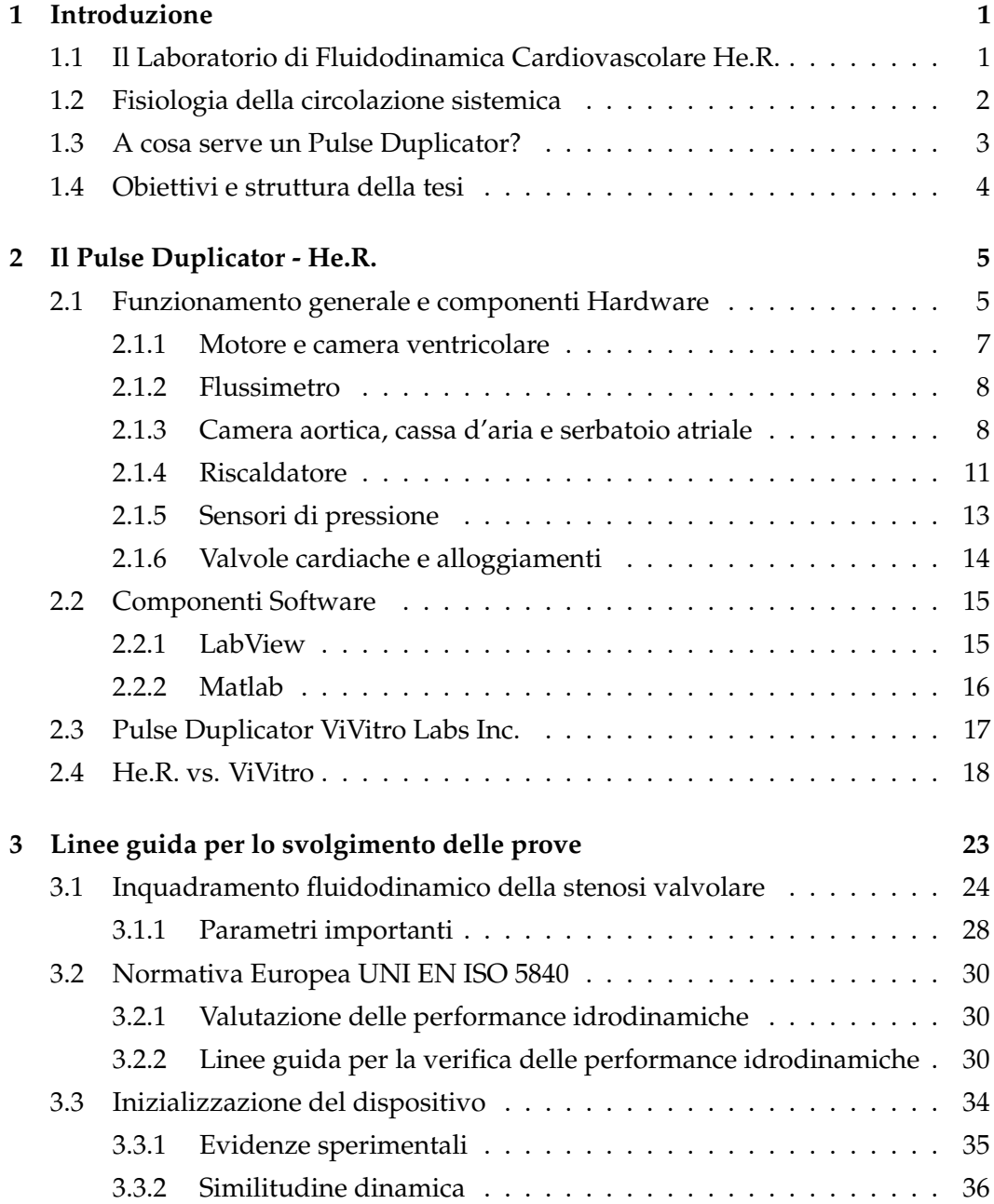

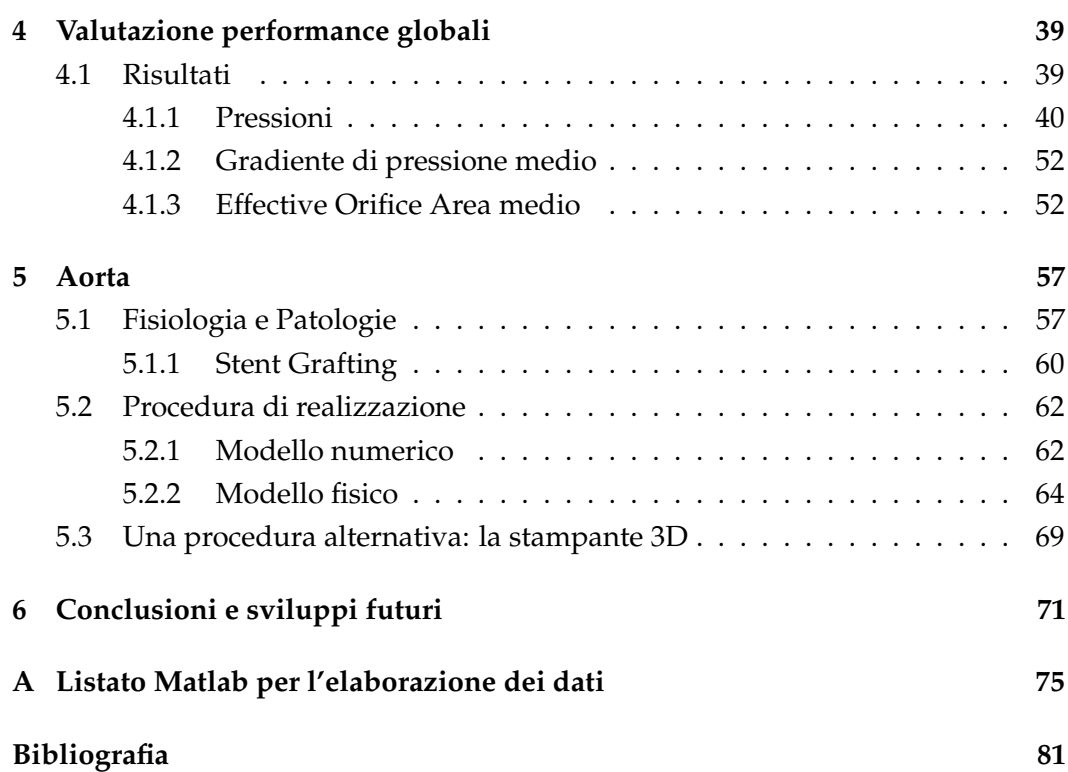

## <span id="page-6-0"></span>**Capitolo 1**

## **Introduzione**

## <span id="page-6-1"></span>**1.1 Il Laboratorio di Fluidodinamica Cardiovascolare He.R.**

A fluidodinamica cardiovascolare è la scienza che sfrutta le conoscenze della<br>meccanica dei fluidi per affrontare temi riguardanti il nostro sistema car-<br>diovascolare. La complessità dell'argomento non si esaurisce con la A fluidodinamica cardiovascolare è la scienza che sfrutta le conoscenze della meccanica dei fluidi per affrontare temi riguardanti il nostro sistema cardiovascolare. La complessità dell'argomento non si esaurisce con la sola ria come i biomateriali, la meccanica dei solidi, la biomeccanica dei tessuti molli, il trattamento superficiale, l'analisi dei segnali e la realizzazione di applicativi per la movimentazione e il controllo del motore. Il sistema cardiocircolatorio può essere pensato, in via semplificata, come un circuito idraulico costituito da condotti con diametri diversi (i vasi sanguigni) che costituiscono una complessa e lunga rete, e da una doppia pompa: il cuore. Questo muscolo permette la circuitazione del sangue nelle diverse aree per mezzo di quattro valvole regolatrici passive. Due sono deputate al controllo del cuore sinistro (sangue ossigenato o arterioso) ed altre due gestiscono il passaggio nella parte destra del cuore (sangue non ossigenato o venoso).

Alcuni dei temi principali di cui la fluidodinamica cardiovascolare si occupa, sono: lo studio dell'emodinamica del sistema cardiovascolare nella sua trattazione più generale, ad esempio con l'utilizzo di modelli 1D semplificati, oppure aggredendo lo studio di specifici distretti vascolari in condizione patologica o con inserimento di protesi. Esempi ne sono: la biforcazione carotidea o l'aorta addominale aneurismatiche, la dinamica ventricolare e valvolare con diversi sostituti protesici, in vitro ed in vivo. Non si deve dimenticare che, per ognuna di queste possibilità, la ricerca pone l'attenzione sia al caso fisiologico che patologico, con l'obiettivo di ottenere una comparazione delle performance e di sviluppare criteri di diagnosi precoce. A questi si aggiunge la progettazione di dispositivi protesico-terapeutici e di procedure chirurgiche volti a migliorare la condizione del paziente.

All'interno della vasta comunità scientifica che si occupa di studiare il sistema cardiocircolatorio si inserisce il Laboratorio di Fluidodinamica Cardiovascolare He.R. - Healing Research, afferente alla Scuola di Ingegneria dell'Università degli Studi di Padova e coordinato dall'ing. Francesca Maria Susin. L'obiettivo principe di questo laboratorio è quello di sviluppare una ricerca sperimentale e numerica che permetta di risolvere problemi importanti ancora aperti nel panorama scientifico per lo studio delle proprietà di dispositivi protesici cardiovascolari o di effetti da questi generati nell'organismo, ma anche quello di fornire soluzioni e strumenti ad industrie e clinici. Questi ultimi sono i primi collaboratori del laboratorio, nell'ottica di migliorare la pratica chirurgica ed il follow up, nonché sviluppare protesi innovative secondo le richieste.

Uno dei primi passi è stato quello di realizzare un pulse duplicator, un macchinario che permetta il test di dispositivi cardiovascolari attraverso una simulazione del sistema cardiocircolatorio sistemico. Progettazione e realizzazione, coordinate dall'ing. Riccardo Toninato, hanno preso una forma semi definitiva a novembre 2014, ma sono tuttora in continuo divenire per l'essenza stessa del dispositivo. L'obiettivo è quello di poter disporre di uno strumento modulare adattabile in base ai diversi studi richiesti.

### <span id="page-7-0"></span>**1.2 Fisiologia della circolazione sistemica**

Per semplicità si pone come inizio del sistema circolatorio il cuore sinistro. Da qui il sangue viene pompato attraverso la valvola aortica in aorta e via via in vasi di calibro minore ad ossigenare tessuti ed organi. Attraverso le vene cave, superiore ed inferiore, il sangue deossigenato risale il torrente venoso sino al cuore destro, *circolazione sistemica*. Il muscolo cardiaco lo pompa quindi nei polmoni per essere riossigenato chiudendo, di fatto, il circuito nell'atrio sinistro, *circolazione polmonare*. Questi due circuiti idraulici, polmonare e sistemico, sono dunque disposti in serie.

Il sangue scorre nel sistema essenzialmente per la spinta che riceve dall'azione di pompa del cuore, ma nel caso della circolazione sistemica, vi contribuiscono anche il ritorno elastico delle arterie durante la fase di rilassamento del ciclo cardiaco ed altri fattori. La resistenza al flusso dipende principalmente dal diametro dei vasi, ma in piccola parte anche dall'elevata viscosità del sangue. Il cuore svolge la sua funzione di pompa, mantenendo separati lato destro e sinistro in modo che il sangue ossigenato e da ossigenare non entrino mai in contatto. Il suo comportamento è diviso in cinque fasi a cui corrispondono precisi eventi meccanici ed elettrici, che complessivamente si occupano di espellere il sangue dai ventricoli, sistole ventricolare, o di riempirli facendo entrare il sangue dagli atrii nei ventricoli, diastole ventricolare. Il sistema cardiovascolare svolge anche un ruolo nella regolazione

della temperatura corporea e distribuisce ormoni ed agenti che regolano le funzioni cellulari.

Osserviamo ora con più dettaglio una parte per noi importante: quella valvolare. La funzione primaria di una valvola cardiaca è garantire la completa separazione tra un atrio ed un ventricolo (valvole atrio-ventricolari), ovvero tra un ventricolo e l'arteria uscente da esso (valvole semilunari), in condizioni di valvola chiusa. Tali "separatori" agiscono passivamente a seconda del campo pressorio transvalvolare, quindi per la valvola aortica ad esempio a seconda della pressione agente in ventricolo sinistro e quella che sussiste in radice aortica. Nell'ambito del ciclo cardiaco, tale situazione si manifesta durante la sistole ventricolare per le valvole atrioventricolari, durante la diastole ventricolare per le valvole semilunari. Per lo studio approfondito del comportamento meccanico ed elettrico del cuore e della circolazione sanguigna si rimanda a Barret et al. [\[4\]](#page-86-1).

### <span id="page-8-0"></span>**1.3 A cosa serve un Pulse Duplicator?**

Pulse Duplicator significa "replicatore di impulsi", la sua funzione principale è quella di riprodurre la circolazione sistemica ed il comportamento dinamico, pulsatile, del cuore. Il dispositivo è costituito da un circuito idraulico a flusso pulsatile con condotte in pressione in regime di moto vario che hanno lo scopo di replicare le condizioni fisiologiche di pressione, flusso etc. del cuore. Il muscolo cardiaco è generalmente simulato da una pompa idraulica, mentre l'intero percorso del sangue è simulato da condotte rigide e non, elementi complianti e resistenze concentrati. L'attenzione è posta nel lato sinistro del cuore poiché storicamente è il più studiato e regolamentato dalla normativa ma nulla toglie che, con i dovuti accorgimenti, si possa simulare anche il comportamento del cuore destro. Il pulse duplicator, generalmente, viene usato per sviluppare e testare dispositivi per assistenza ventricolare, valvole cardiache protesiche o altri dispositivi prima di procedere agli studi su animale ed ai trial clinici. Può essere dunque un utile strumento per valutare le performance protesiche in condizioni sia fisiologiche che patologiche. La letteratura del settore è molto ricca di studi su valvole cardiache, a causa dell'elevata diffusione di patologie cardiovascolari e vascolari in genere, quali aneurismi dell'aorta ascendente e addominale, stenosi ed insufficienza valvolare.

Il gruppo di ricerca He.R. si pone in questo contesto con l'obiettivo di riempire eventuali lacune e approfondire aspetti di cui la normativa europea UNI EN ISO 5840, che regolamenta la commercializzazione di questi dispositivi, è carente. Alcuni esempi di progetti innovativi a cui è destinato il dispositivo riguardano l'analisi approfondita delle motivazioni che portano alla causa del fallimento della procedura di impianto di protesi aortiche, quali gli stent endovascolari. Si prevede

di eseguire test su valvole cardiache con impianto trans catetere di recente sviluppo, indagini per la stima di parametri del flusso, quali la sezione di vena contratta, e molto altro.

### <span id="page-9-0"></span>**1.4 Obiettivi e struttura della tesi**

Il presente lavoro di tesi si prefigge l'obiettivo di descrivere la messa a punto del Pulse Duplicator He.R., valutandone le performance, i punti di forza e quelli migliorabili. La fase di iniziale progettazione e realizzazione del dispositivo è descritta dettagliatamente in un precedente lavoro: Di Micco L. [\[3\]](#page-86-2).

In questa sede si fornirà dunque una panoramica generale del dispositivo, ponendo maggiore attenzione agli aspetti di recente implementazione, inserita nel capitolo 2. Per motivare le scelte effettuate, fornire un termine di paragone e validare maggiormente il dispositivo si è scelto di confrontarne le performance con il pulse duplicator commerciale più diffuso e affidabile, il ®ViVitro Labs Inc.

Il capitolo 3 tratterà gli aspetti fluidodinamici necessari a descrivere schematicamente il tratto fisiologico nei pressi della valvola aortica, al fine di individuare i parametri per la validazione della valvola stessa. Successivamente si riportano le richieste normative per i test di funzionalità di una valvola e i valori che i parametri devono soddisfare. Nel caso specifico del pulse duplicator He.R., i test si eseguono seguendo alcuni passi per l'avvio e la regolazione del banco di prova riportati nel capitolo. Seguono alcune evidenze sperimentali osservate durante la messa a punto e che possono risultare utili all'utente.

L'analisi dei risultati per le performance globali del dispositivo è descritta nel capitolo 4. Si riportano le misure ottenute da un'ampia e significativa campagna di prove in termini di campi di pressione, salto di pressione transvalvolare ed area del getto della corrente nella sezione di area minima.

Il lavoro di tesi si conclude con il capitolo 5, contenente la descrizione dello stato dell'arte ed il processo di realizzazione di quello che vuole essere un elemento fortemente innovativo del Pulse Duplicator He.R.: un arco aortico in materiale siliconico, che simuli il tronco ascendente sino alle diramazioni addominali l'aorta, sia da un punto di vista geometrico che meccanico. Si illustreranno infine le applicazioni sperimentali e gli studi per protesi endograft innovative per le quali questo nuovo elemento è finalizzato.

## <span id="page-10-0"></span>**Capitolo 2**

## **Il Pulse Duplicator - He.R.**

A descrizione delle parti hardware e software del banco di prova sperimentale Pulse Duplicator He.R., riportata in questo capitolo, è seguita da un parallelismo con il ViVitro Labs Inc. Pulse Duplicator System dell'omonima A descrizione delle parti hardware e software del banco di prova sperimentale Pulse Duplicator He.R., riportata in questo capitolo, è seguita da un parallelismo con il ViVitro Labs Inc. Pulse Duplicator System dell'omonima te in commercio, nonché certificato CE ed FDA, e per questo motivo è stato scelto come termine di paragone.

Come già anticipato, la caratteristica principale del dispositivo del laboratorio Healing Research vuole essere la *modularità*. Ogni sua parte può essere isolata e modificata geometricamente o funzionalmente per adattarsi a diversi scopi, migliorandosi e diversificandosi in base agli studi a cui si presta. A tal proposito durante la descrizione verranno sottolineate le potenzialità possedute dal pulse duplicator, tenendo in considerazione la sua continua evoluzione. Il dimensionamento delle varie parti ed una prima configurazione di base sono state realizzate interamente nel laboratorio universitario a partire dalla soluzione di un modello numerico 1D, Di Micco L. [\[3\]](#page-86-2). Sempre allo stesso lavoro si può fare riferimento per avere informazioni dettagliate riguardanti la geometria dei vari componenti. In questa sede si riporta un breve cenno alle parti già trattate nel suddetto lavoro, ponendo invece maggiore attenzione e grado di dettaglio alle parti successivamente modificate, o aggiunte.

### <span id="page-10-1"></span>**2.1 Funzionamento generale e componenti Hardware**

Si riportano due fotografie dello stato dell'arte del Pulse Duplicator He.R., Figure [2.1](#page-11-0) e [2.2,](#page-11-1) e lo schema a blocchi riassuntivo di tutte le componenti principali, Figura [2.3.](#page-12-1)

Il dispositivo è un circuito idraulico a flusso pulsatile con condotte in pressione in regime di moto vario. Esso è costituito da quattro camere trasparenti in Plexiglass,

<span id="page-11-0"></span>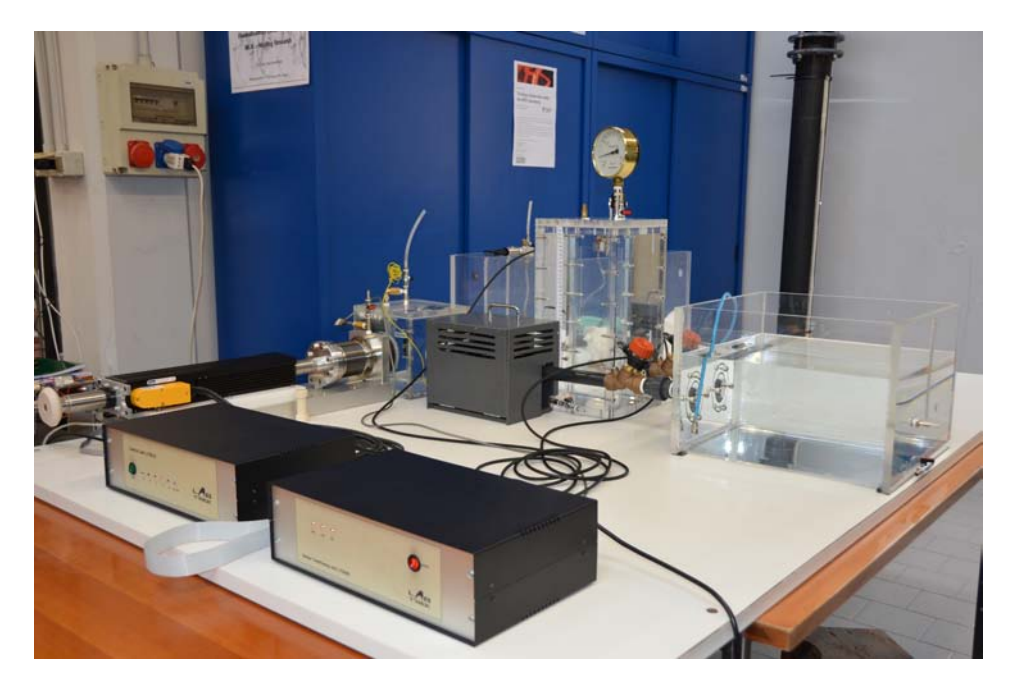

**Figura 2.1:** Vista frontale del pulse duplicator He.R..

<span id="page-11-1"></span>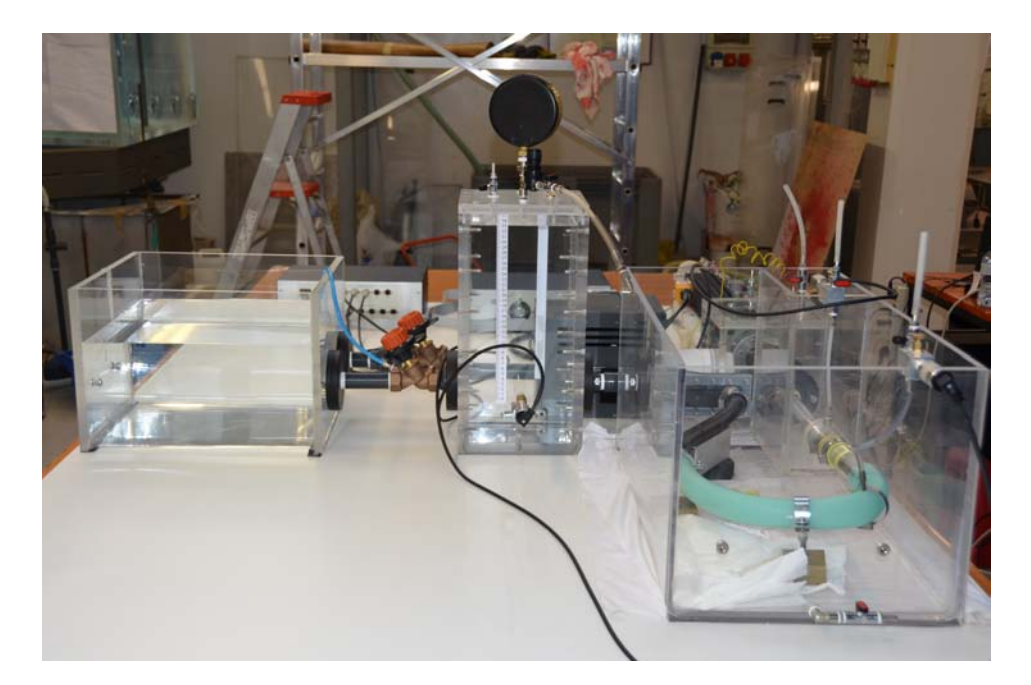

**Figura 2.2:** Vista posteriore del pulse duplicator He.R..

<span id="page-12-1"></span>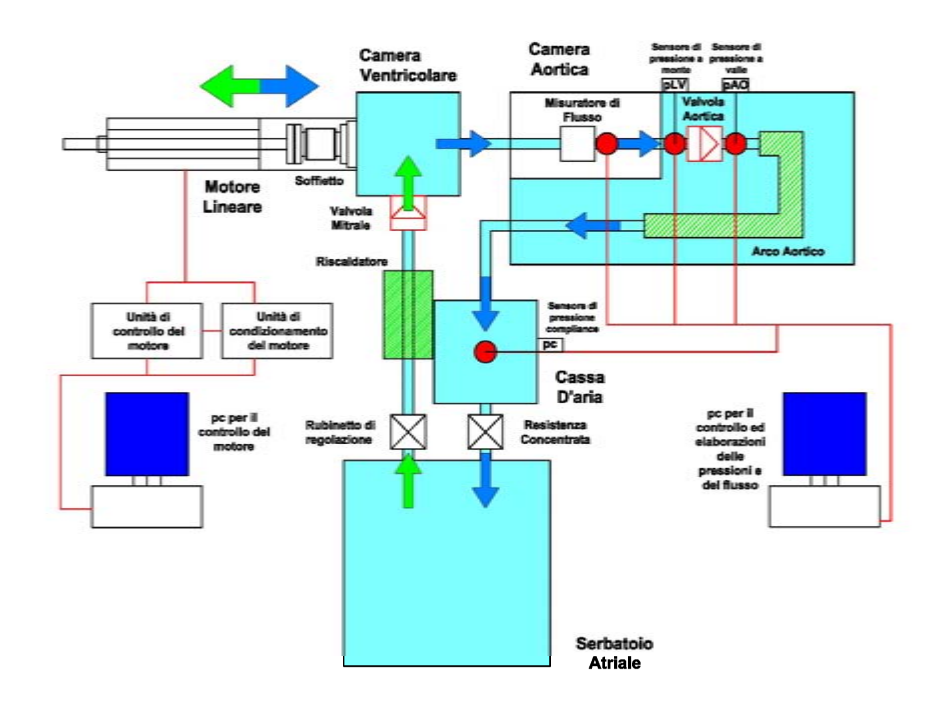

**Figura 2.3:** Schema a blocchi del pulse duplicator He.R..

un motore elettromagnetico più soffietto, tuberie di raccordo in PVC, resistenze localizzate ed un riscaldatore. Il fluido attualmente presente nel banco sperimentale è acqua distillata, ma è possibile usare liquidi con viscosità più simili a quelle del sangue, come una soluzione di acqua e glicerina.

#### <span id="page-12-0"></span>**2.1.1 Motore e camera ventricolare**

Il motore elettromagnetico lineare a soffietto di tipo Parker PRA 3810S, è fissato sul banco di lavoro attraverso una base in Teflon rinforzata in acciaio. Esso ha la funzione di pompare il volume di fluido imposto dall'utente all'interno della camera ventricolare. La scelta è ricaduta su questo tipo di soluzione grazie all'elevata efficienza termica, all'assenza di ingranaggi, ad una facile manutenzione e non ultima all'adeguatezza di prestazioni in termini di forza erogata agli scopi del dispositivo. In particolare, il motore è comandato da una tensione variabile secondo una legge imposta dall'utilizzatore e come output si possono confrontare lo spostamento teorico fornito dall'utente e quello reale misurato dall'LVDT interno. Al motore è collegato, mediante giunto flangiato metallico circolare, un soffietto della COMVAT - Bellows. Contraendosi, in avanzamento del motore, espelle il fluido al suo interno, il cui volume dipende sempre dalla legge di spostamento che viene imposta al motore. Due microinterruttori con linguetta della Cherry [D45U-V3RD 16A a 250V c.a.] hanno la funzione di fine corsa comunicando all'unità di controllo quando il terminale dell'attuatore supera gli estremi del campo di movimento imposto ed interrompendo l'alimentazione. Un terzo microinterruttore ha la funzione di imporre al motore la posizione che verrà considerata come punto zero per lo spostamento. La Control Unit LT0510 [LabTrek S.r.l.] gestisce il funzionamento del motore elettrico, è connessa ad un'unità di condizionamento Sensor Conditioning Unit LS0609 [LabTrek S.r.l.], da cui riceve i segnali ed infine comunica con il calcolatore attraverso un flat cable bus seriale di dati bidirezionale. L'unità di condizionamento acquisisce, amplifica e filtra i segnali provenienti dai sensori dislocati lungo il circuito idraulico, così da renderli adatti alla successiva elaborazione.

Il motore può eseguire un numero di battiti al minuto compreso tra 10 e 150, l'area di base del soffietto è di 34.21 cm $^2$ , l'escursione del soffietto-motore è di 2.9 cm, consentendo di ottenere un volume massimo di fluido eiettato pari a 100 mL.

Il soffietto è collegato direttamente alla camera ventricolare, una cassa completamente riempita di fluido ed in pressione, che presenta due diramazioni: aortica e mitralica. Le dimensioni di questa camera sono 230x230x230 mm, con uno spessore di parete di 15 mm. Dalla camera ventricolare il fluido viene spinto dal motore in fase di avanzamento fino alla valvola aortica, la quale si apre per differenza di pressione. Nella fase di arretramento del motore la valvola aortica è chiusa.

#### <span id="page-13-0"></span>**2.1.2 Flussimetro**

Tra la camera ventricolare e la valvola aortica è situata una vasca stagna. Essa ospita la sonda del flussimetro ultrasonico, uno strumento capace di misurare la portata di un fluido in movimento. Si è scelto un dispositivo Transonic Systems Inc. che si compone di due parti: la sonda ME19PXN Inline, inserita nell'apposita vasca stagna poiché il case esterno non può entrare direttamente in contatto con liquidi, ed il modulo di controllo Tubing Module TS410. Il modulo è predisposto per ospitare in futuro una seconda sonda di misura ed è stato calibrato per funzionare in modo ottimale alle temperature di 20°C e 37°C, temperatura fisiologica del sangue. I due componenti si possono osservare nella Figura [2.4,](#page-14-0) mentre le caratteristiche tecniche della sonda di misura sono riassunte nella Figura [2.5,](#page-14-1) estratta dal datasheet fornito dalla ditta.

#### <span id="page-13-1"></span>**2.1.3 Camera aortica, cassa d'aria e serbatoio atriale**

In uscita dal flussimetro e dalla camera stagna si ha la vera e propria camera aortica dove trova alloggiamento, al termine di un tubo rigido, la valvola aortica, la quale permette il passaggio di fluido nella fase di avanzamento del pistone. A valle della

<span id="page-14-0"></span>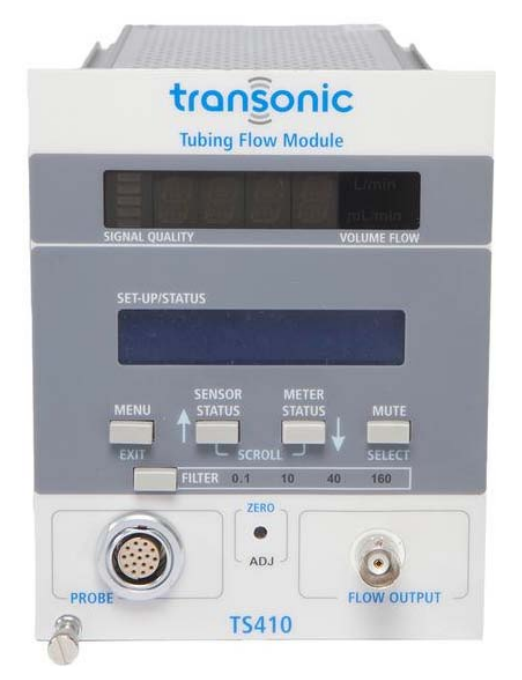

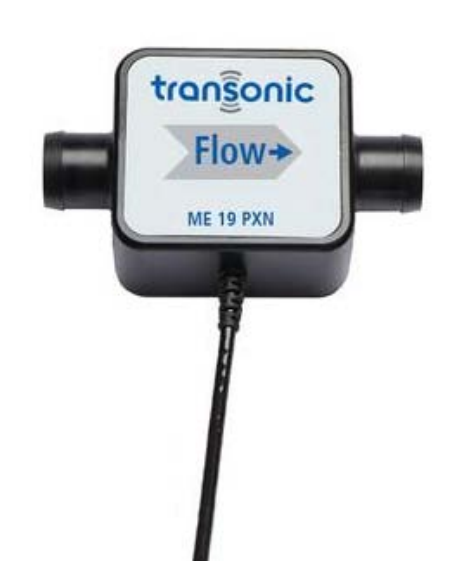

**(a)** *Misuratore di flusso Transonic Tubing Module* **(b)** *Sonda di misura Transonic ME19PXN Inline*. *TS410*.

**Figura 2.4:** Componenti del misuratore di flusso.

<span id="page-14-1"></span>

| <b>SENSOK</b><br>SIZE | <b>TUBING ID</b>                  |    | <b>BARB OD</b>                           | LOW FLOW (1/4 SCALE) <sup>4</sup>           |                                   |                                                  | <b>STANDARD FLOW (FULL SCALE)</b>  |                        |                                              |                                                      |     |                                               |     |                                       |
|-----------------------|-----------------------------------|----|------------------------------------------|---------------------------------------------|-----------------------------------|--------------------------------------------------|------------------------------------|------------------------|----------------------------------------------|------------------------------------------------------|-----|-----------------------------------------------|-----|---------------------------------------|
|                       | in                                | mm | in<br>mm                                 | <b>LOWER LINEAR</b><br>LIMIT <sup>3.4</sup> |                                   | <b>MAX MEASUREMENT</b><br>RANGE <sup>5</sup>     | LOWER<br><b>LINEAR LIMIT</b>       |                        | <b>MAX MEASUREMENT</b><br>RANGE <sup>5</sup> |                                                      |     |                                               |     |                                       |
| 19PXN                 | 3/4<br>19.1                       |    | 21.9<br>0.86                             | $2.5$ L/min                                 |                                   | $-12.5$ to $+12.5$ L/min                         |                                    | $5$ L/min              | $-50$ to $+50$ L/min <sup>9</sup>            |                                                      |     |                                               |     |                                       |
| <b>SENSOR</b><br>SIZE | <b>BIDIRECTIONAL FLOW OUTPUTS</b> |    |                                          |                                             |                                   | SYSTEM ACCURACY SPECIFICATIONS <sup>1</sup>      |                                    |                        |                                              | PHYSICAL SPECIFICATIONS <sup>4</sup>                 |     |                                               |     |                                       |
|                       | <b>RESOLUTION</b>                 |    | LOW<br><b>FLOW</b><br>$(\sqrt{4} SCALE)$ | <b>STANDARD</b><br><b>FLOW</b><br>SCALE     | MAX<br><b>FLOW</b><br>(STD SCALE) | <b>MAX ZERO</b><br>OFFSET <sup>2</sup><br>ml/min | <b>ABSOLUTE</b><br><b>ACCURACY</b> | LINEARITY <sup>3</sup> |                                              | <b>TOTAL</b><br><b>LENGTH W/</b><br><b>TUBE ENDS</b> |     | CASE<br><b>LENGTH W/O</b><br><b>TUBE ENDS</b> |     | <b>ULTRASOUND</b><br><b>FREQUENCY</b> |
|                       | at 10 Hz<br>in ml/min             |    | <b>IV</b> output<br>in ml/min            | <b>IV</b> output<br>in ml/min               | 5V output<br>in L/min             |                                                  | % of<br>reading                    | 96                     | in                                           | mm                                                   | in  | mm                                            | MHz |                                       |
| 19PXN                 | ± 5                               |    | 2.5L                                     | 10 <sub>L</sub>                             | 50 L                              | ±100                                             | $\pm 4$                            | ±2                     |                                              | 4.0                                                  | 101 | 2.5                                           | 64  | 0.9                                   |

**Figura 2.5:** Datasheet della Sonda.

valvola si hanno la radice aortica ed il tronco aortico realizzato, per ora, con un tubo siliconico cilindrico, D.I. = 30 mm e D.E. = 42 mm. Come si vedrà nel capitolo 5, il tubo sarà sostituito con un manufatto in gomma siliconica che riprodurrà la morfologia e le caratteristiche meccaniche dell'arco aortico fisiologico. La vasca che ospita il tubo in PVC, la valvola e l'arco è chiamata camera aortica e viene riempita di liquido ad altezza prefissata al fine di sostenere l'aorta e imporre una pressione omogenea paragonabile alla transmurale umana. L'arco aortico è ancorato e sostenuto da appositi sostegni rimovibili posti in prossimità dei punti di fissità fisiologici che si incontrano all'uscita della radice aortica.

L'uscita del tratto aortico è collegata tramite un tubo in PVC alla cassa d'aria, o compliance. Questa camera è realizzata in Plexiglass con spessore di 20 mm e con un coperchio di tenuta, ed è in grado di simulare la proprietà di elasticità delle arterie di maggior diametro. Queste, fisiologicamente, subiscono delle non trascurabili deformazioni radiali per effetto dell'onda di pressione ventricolare; in tal modo a livello dei capillari si ottiene un flusso praticamente costante rispetto all'iniziale moto pulsatile generato dal cuore. Su due lati della cassa d'aria sono stati predisposti dei misuratori di livello con sensibilità 1 mm, che consentono di impostare il livello d'acqua desiderato. Sono anche presenti un foro che ospita un sensore di pressione della Piezotronics in asse con il piano medio dei condotti nel circuito ed una valvola vicino alla base per permettere un facile svuotamento del liquido dalla cassa. Il coperchio presenta tre fori filettati: su uno di essi è alloggiato un rubinetto utile in fase di riempimento del dispositivo, il secondo ospita una valvola di sfiato di sicurezza, mentre il terzo alloggia un manometro ed un beccuccio per l'insufflazione di aria compressa nella cassa. In parallelo al manometro è infatti possibile collegare anche un compressore, nel caso ci fosse la necessità di portare la frazione di gas nella cassa d'aria ad una pressione specifica. La funzione della compliance è quella di sfruttare la comprimibilità dell'aria in pressione per assorbire l'onda di pressione e restituire un flusso più regolare.

All'uscita della compliance è situata una valvola di regolazione a tenuta morbida BOA-Control SAR della ditta KSB che funge da collegamento tra la cassa d'aria ed una vasca a pelo libero o vasca atriale. Questa vasca di calma ha la funzione di smorzare la pulsatilità del moto, in quanto l'ingresso di portata non modifica la quota della superficie libera essendo stata dimensionata l'intera vasca a tale scopo. Il nome serbatoio atriale è in analogia con l'atrio sinistro del cuore che porta il sangue al ventricolo sinistro. L'uscita da questa vasca presenta una seconda valvola KSB. Prima dell'inserimento nel banco di lavoro, entrambe le valvole sono state calibrate, grazie alle apposite prese di pressione di cui sono dotate, per quantificare la perdita di energia tra monte e valle e verificare l'alta precisione con cui è possibile regolare apertura e chiusura. Esse hanno la funzione di simulare in modo concentrato

una dissipazione localizzata di energia, allo scopo di replicare le perdite di carico presenti nella circolazione sistemica fisiologica dovute ai vasi del sistema, i quali hanno riduzioni di diametro significative lungo il percorso. In Figura [2.6](#page-16-1) si osserva una delle valvole di regolazione KSB.

<span id="page-16-1"></span>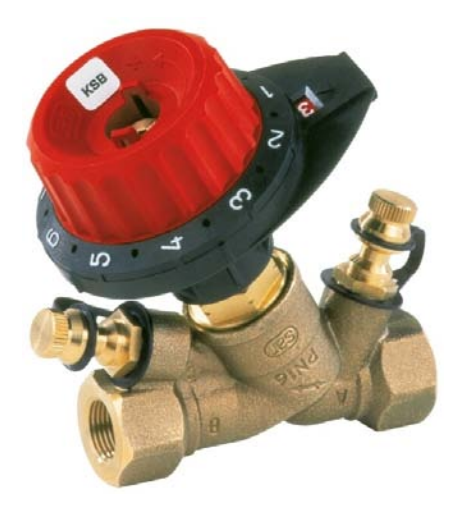

**Figura 2.6:** Valvola di regolazione a tenuta morbida BOA-Control SAR della KSB.

Attraversando il rubinetto "mitralico", il fluido oltrepassa il riscaldatore e la valvola mitralica, sfociando nella camera ventricolare e chiudendo così il circuito idraulico. La valvola mitralica è oltrepassata da massa fluida solamente nella fase di arretramento del soffietto del motore, o diastole.

### <span id="page-16-0"></span>**2.1.4 Riscaldatore**

Prima di raggiungere nuovamente la camera ventricolare il fluido passa attraverso un riscaldatore metallico che ha la funzione di alzare la temperatura del fluido presente nel pulse duplicator secondo le necessità del test. In sostanza si tratta di una resistenza avvolta al tubo in metallo, a sua volta ricoperta dello stesso materiale e con i necessari piedini di collegamento. Tale resistenza supporta una potenza massima di 2000 W in continua ed è l'elemento principale di un circuito elettronico che la comanda.

A partire dall'alimentazione di rete (≅ 220 V) si incontra un termostato a tre piedini che regola l'accensione della resistenza; se la termocoppia, o sonda di temperatura, collegata al termostato indica che il fluido di lavoro ha raggiunto la temperatura scelta manualmente dall'operatore, alla resistenza viene tolta l'alimentazione. Viceversa la resistenza è alimentata se la temperatura misurata dalla termocoppia è inferiore a quella imposta. Il termostato è collegato in serie ad un diodo e ad un interruttore in parallelo tra loro, al fine di poter includere o escludere il diodo dal circuito. Il diodo ha la seconda estremità collegata alla resistenza, che a

sua volta è alimentata dalla corrente del quadro elettrico e chiude dunque il circuito. La funzione del diodo, se acceso, è quella di dimezzare la potenza fornita alla resistenza in modo da produrre un riscaldamento più lento del fluido. Lo schema elettronico del circuito è riportato in figura [2.7.](#page-17-0) In figura [2.8](#page-17-1) è invece riportata una fotografia del riscaldatore installato nel banco di lavoro.

<span id="page-17-0"></span>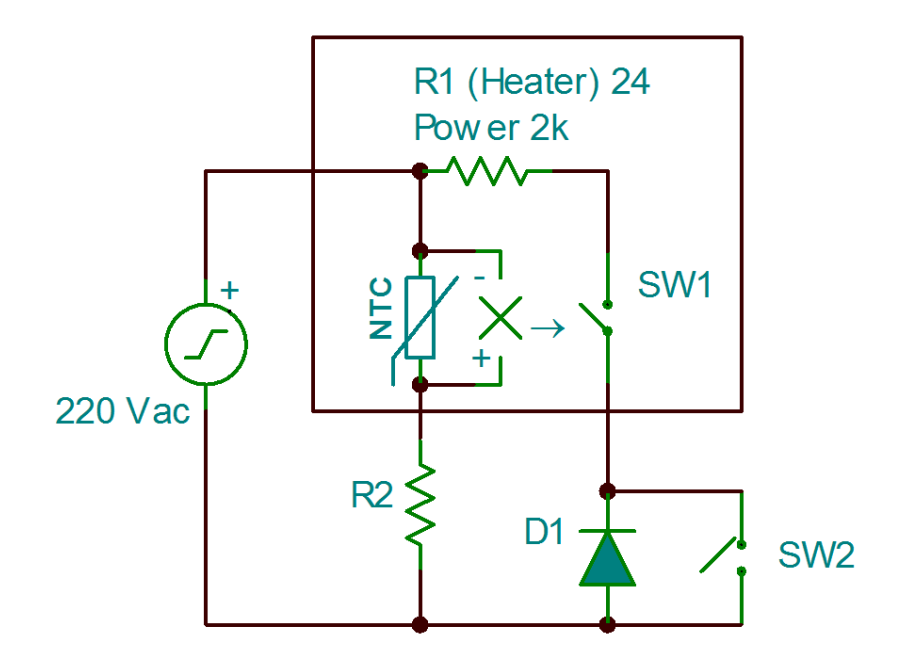

**Figura 2.7:** Schema elettronico del circuito riscaldatore.

<span id="page-17-1"></span>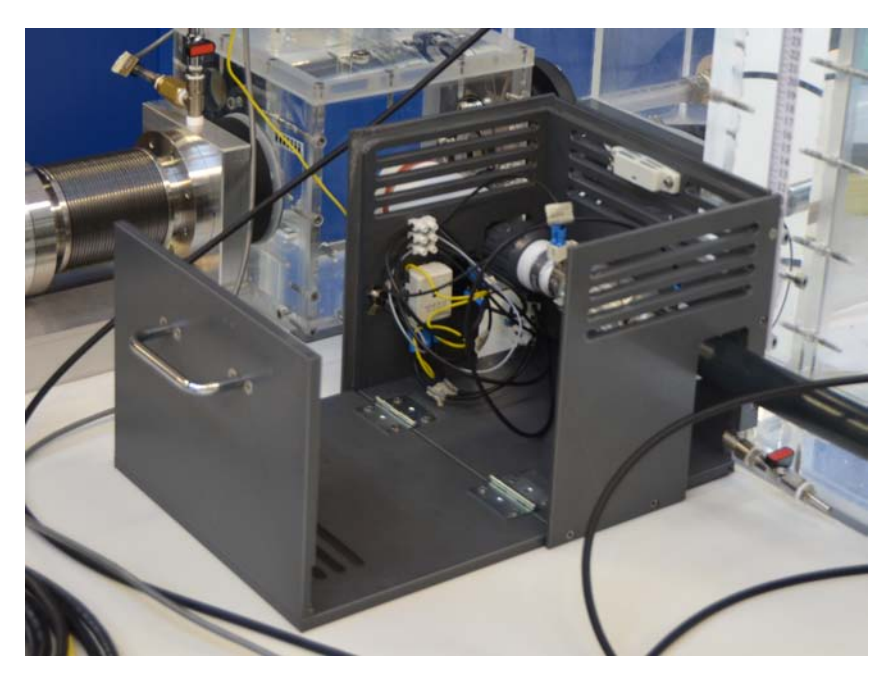

**Figura 2.8:** Circuito riscaldatore.

L'obiettivo di questo componente è quello di portare la totale massa fluida del pulse duplicator ad una temperatura di 37°C allo scopo di replicare le condizioni in cui si trova il sangue fisiologicamente. La temperatura può essere impostata in base alle esigenze, semplicemente regolando il termostato. Per la valutazione delle sue peformance e dell'isteresi di temperatura sono state effettuate alcune prove a diverse temperature e posizionando dei termometri in più punti del dispositivo. Si ottiene una buona corrispondenza tra valore imposto e misurato nelle zone dove vengono effettuati i test, cioè camera ventricolare, aortica e compliance. Nelle zone più a valle del riscaldatore, dove si ha meno interesse a registrare misure, si ottengono delle temperature che si discostano di qualche grado; questo è imputabile all'elevata massa di fluido da scaldare, circa 60 L. I tempi di attesa per portare a regime la temperatura attorno ai 37°C sono di circa 90 min.

#### <span id="page-18-0"></span>**2.1.5 Sensori di pressione**

Nel pulse duplicator sono presenti due tipi di sensori di pressione: piezoelettrici Serie 1502 prodotti da Piezotronics ed un secondo tipo 24PCB della Honeywell. I cinque sensori Honeywell sono amplificati dall'unità di condizionamento, all'interno della quale è presente un circuito elettronico che consente di ottenere il range di misura desiderato: -10 +10 V, corrispondenti a -75 e 187 mmHg con sensitività in uscita di 3930 mV/psi pari a 75.99 mV/mmHg. Gli output dei tre sensori Piezotronics vengono inviati al computer senza amplificazione, poiché preamplificati e compensati in case. Dal datasheet si apprende che la loro sensitività è maggiore e pari a 500 mV/psi cioè 9.67 mV/mmHg. Il range di misura varia tra 0 e 10 V corrispondente a 0 e 517 mmHg.

Prima del posizionamento hanno subito tutti un processo di calibrazione che potesse confermare i datasheet forniti dalle aziende e permettesse di uniformare tutte le misure di pressione assegnando come riferimento l'asse mediano dei condotti. Questo porta a sottolineare un'altra proprietà importante del dispositivo e cioè che gli assi di tutti i tubi e i fori per le prese di pressione poggiano sullo stesso "piano" ideale. Ogni trasduttore di pressione può essere riposizionato in modo molto semplice dovunque ce ne sia bisogno, sono infatti presenti delle prese di pressione in più punti del dispositivo. Alcuni esempi sono: a monte e a valle dei rubinetti KSB ed all'uscita del soffietto in camera ventricolare.

La maggior sensibilità dei sensori Piezotronics ha portato a scegliere di posizionarli nei punti salienti del dispositivo e cioè a monte e a valle della valvola aortica ed in cassa d'aria. Questa misura di pressione simula la pressione arteriosa sistemica umana, con range fisiologici tra 80-120 mmHg. Le due misure di pressione transvalvolari sono invece fondamentali per descrivere il comportamento della valvola aortica. Come si vedrà nel prossimo capitolo, la normativa non impone le distanze

in cui posizionare i sensori per test con moto a flusso pulsatile. Attualmente la scelta è ricaduta su posizioni comode all'inserimento nel dispositivo delle prese di pressione, ma in parallelo si sta sviluppando un metodo di indagine approfondito per capire quale sia la distanza ottimale che consenta di misurare le pressioni in punti dove la corrente sia ragionevolmente indisturbata. I sensori Honeywell invece sono usati in modo più versatile, ad esempio alla fine del soffietto oppure in camera atriale a seconda delle necessità.

#### <span id="page-19-0"></span>**2.1.6 Valvole cardiache e alloggiamenti**

Il pulse duplicator è pensato per ospitare diversi tipi di valvole, in particolare se necessario sostituire i supporti con altri di misure o forme diverse in base alle esigenze. Le valvole aortica e mitralica hanno alloggiamenti diversi strutturalmente poiché non svolgono le stesse funzioni all'interno del dispositivo. La valvola aortica deve essere ben visibile e collegabile al tronco aortico in modo semplice e tale da non alterare la dinamica del flusso in uscita. Si è dunque utilizzato un tubo in Plexiglass di D.I. = 30 mm e D.E. = 40 mm. Sulla faccia d'uscita sono presenti quattro fori filettati, D = 3 mm, che consentono di avvitare due dischi di metallo tra i quali viene alloggiata e stretta la valvola. Con tale sistema si è realizzato un ottimo accesso ottico e contemporaneamente un saldo fissaggio per le valvole. La possibilità di osservare la valvola è temporaneamente limitata dal tratto di tubo aortico opaco ed azzurro, sostituito in futuro con una gomma siliconica perfettamente trasparente. La valvola mitrale invece è racchiusa tra due cilindri di ®Teflon conformati opportunamente, non trasparente ma utile per sostenere le alte temperature, poiché come si vede dallo schema a blocchi il riscaldatore è a pochi centimetri da questo alloggiamento. E' doveroso sottolineare che il portavalvola e tutti i componenti che ancorano la valvola sono predisposti per essere facilmente modificati al fine di poter eseguire prove su una vasta gamma di valvole in commercio, anche se finora ci si è concentrati sul materiale disponibile. L'accesso ottico per la valvola mitralica non avviene dunque trasversalmente ma solo frontalmente, dall'apposita faccia della camera ventricolare.

In posizione mitralica è presente una valvola meccanica bileaflet CarbonMedics Tophat, prodotta dalla Sorin Group S.p.a. con diametro interno di 27 mm ed in posizione aortica una valvola tipo meccanico bileaflet On-X della M.C.R.I. Medical Carbon Research Institute con diametro interno pari a 23 mm. Le valvole sono state recentemente scambiate al fine di ottenere i risultati di validazione con due configurazioni diverse del sistema. In futuro è prevista la sostituzione, per lo stesso motivo, con due valvole MCRI con diametri diversi.

### <span id="page-20-0"></span>**2.2 Componenti Software**

#### <span id="page-20-1"></span>**2.2.1 LabView**

Il software LabView sviluppato si occupa di controllare il motore e gestire i dati in output dal sistema. Ha un'interfaccia utente molto intuitiva che consente di impostare alcuni parametri di funzionamento del motore, monitorando in tempo reale la curva di spostamento imposta ed effettiva. La curva di spostamento viene inserita in fase di inizializzazione del programma, può essere scelta liberamente dall'utente, salvandola in un vettore di cento elementi all'interno di un file di testo. Essa è rappresentata in una finestra grafica assieme alla curva reale di spostamento del motore misurata dal sensore di position mode e dunque in tempo reale.

I parametri di controllo del motore sono l'heart rate (numero di battiti nell'unità di tempo, tipicamente al minuto [bpm]), lo stroke volume (volume fluido espulso in un battito [mL]) e la curva di spostamento stessa; possono essere regolati tramite gli appositi controllori visibili nella parte in basso a sinistra di Figura [2.9.](#page-21-1) Si nota che per impostare lo stroke volume è sufficiente fornire al motore l'ampiezza dello spostamento che deve eseguire, in quanto l'area del soffietto è costante e pari a 34.21  $\text{cm}^2$ .

Una seconda finestra grafica, in alto a sinistra in Figura [2.9,](#page-21-1) permette di visualizzare fino ad un massimo di otto pressioni contemporaneamente. I pulsanti sottostanti a tale finestra consentono di scegliere quali pressioni visualizzare ed un tasto per l'acquisizione permette di aggiornare la misura. Non sono previste misure di pressione in tempo reale poiché, una volta esaurito il transitorio, il processo è periodico e stazionario, permettendo di valutare diversi periodi non per forza consecutivi tra loro e risparmiando sul costo computazionale.

La sezione in basso a destra di Figura [2.9](#page-21-1) richiede di inserire la cartella e il file in cui salvare i dati, il software salva su uno stesso file in coda i dati ad ogni pressione del pulsante di salvataggio. Si otterrà un file di testo con un numero di colonne pari al numero di canali attivi, corrispondenti ad una misura di pressione ed un numero di righe pari al numero di salvataggi eseguiti moltiplicato per 100 campioni. L'ultima parte identificata dalla label "Valore letto" permette di ottenere misure delle pressioni ad un singolo istante, questa parte è utile in fase di calibratura dei sensori di pressione.

La procedura di inizializzazione e i dettagli sullo schema a blocchi del programma sono descritti in modo esauriente in Di Micco [\[3\]](#page-86-2).

<span id="page-21-1"></span>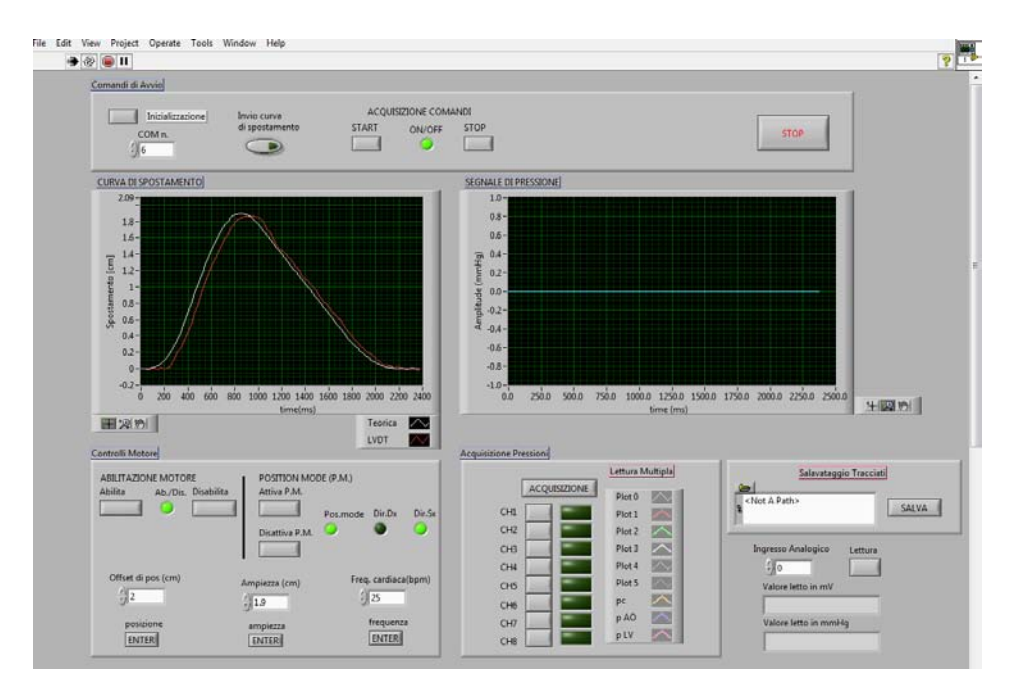

**Figura 2.9:** Interfaccia utente (Front Panel) del software LabView.

#### <span id="page-21-0"></span>**2.2.2 Matlab**

Durante il lavoro di tesi è stato sviluppato un software Matlab che si occupa del post-processing delle misure ottenute dal software LabView. Le grandezze principalmente monitorate sono le pressioni a monte e a valle della valvola aortica, in compliance e alla fine del soffietto. Il dispositivo è pensato per poter misurare le pressioni anche in altri punti quali il serbatoio atriale, monte e valle dei rubinetti idraulici. In particolare si ha la possibilità di visualizzare le pressioni rilevate, mediare più salvataggi della stessa prova, ottenere la media o i valori di picco di una prova e, non ultimo, il salto di pressione transvalvolare netto.

Dal programma LabView, il software Matlab riceve anche la curva di spostamento teorica imposta al motore e quella reale, l'Heart Rate e lo Stroke Volume. Da queste informazioni è possibile ricavare la portata, il Cardiac Output e l'Effective Orifice Area, secondo le formule date dalla normativa. Questi sono solo alcuni dei parametri che si possono ottenere, ed hanno avuto la priorità di implementazione viste le richieste della normativa ISO 5840 [\[7\]](#page-86-4). Tutte le grandezze elencate sono complete di spiegazione ed esempi nel capitolo 4 relativo alla valutazione delle performance globali.

Una parte del lavoro è stata dedicata all'analisi in frequenza dei segnali ottenuti, sia delle curve di spostamento sia delle curve di pressione. La procedura consente di calcolare la Trasformata di Fourier dei segnali sfruttando la function fft di Matlab. Sono anche state eseguite alcune prove ricostruendo i segnali di pressione tramite

la function ifft di Matlab dopo aver applicato un filtro di tipo passabasso. Questo è servito per capire quali fossero i contributi delle diverse parti del dispositivo sul sistema complessivo. Il software Matlab ha permesso di realizzare tutti i grafici riportati nel presente lavoro.

## <span id="page-22-0"></span>**2.3 Pulse Duplicator ViVitro Labs Inc.**

Una foto commerciale del dispositivo è visibile in Figura [2.10.](#page-22-1)

<span id="page-22-1"></span>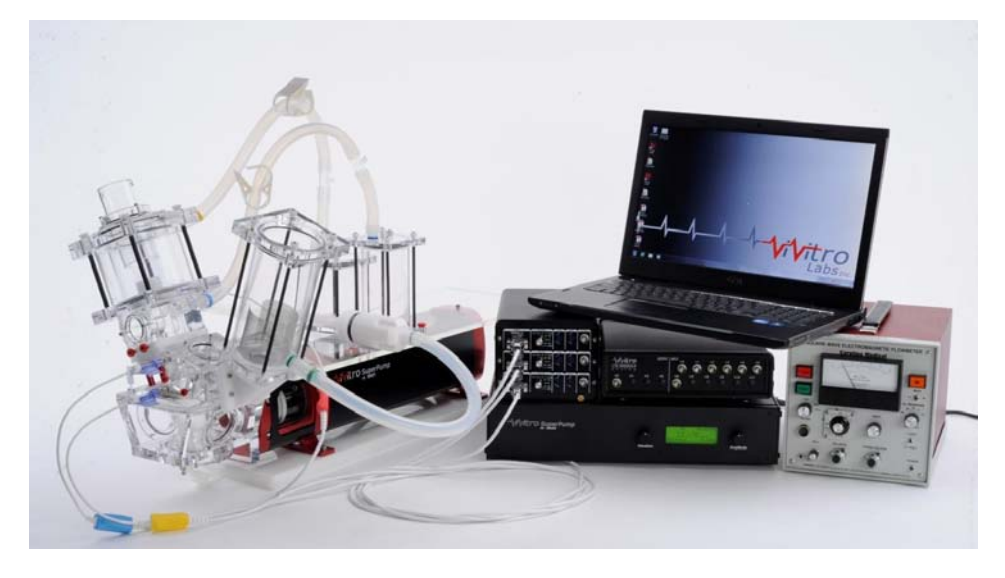

**Figura 2.10:** ViVitro Pulse Duplicator System

Il flusso è movimentato dalla SuperPump, un motore lineare ad alta precisione dotato di pistone che può fornire un flusso pulsatile tra 2 e 15 L/min, un Heart Reate tra 30 e 200 bpm ed un volume di spostamento fino a 180 mL. Il flusso viene iniettato in una camera ventricolare dove è alloggiato un manufatto in silicone trasparente che simula la geometria del ventricolo sinistro. Tra motore e ventricolo è possibile inserire il Viscoelastic Impedance Adaptor (VIA), un accessorio costituito da elementi complianti e resistivi che consente di limitare le oscillazioni causate dal motore nel ventricolo. Da qui, il fluido scorre verso la camera aortica e/o atriale, le quali ospitano le rispettive valvole, con la possibilità di inserire dei misuratori di flusso. Ogni camera è dotata di una compliance, verso cui scorre il flusso passando attraverso una resistenza regolabile manualmente. A monte e a valle delle valvole aortica e mitrale sono disposti dei trasduttori di pressione, essi hanno hanno sensitività di 60 mV/mmHg e necessitano di calibrazione, seguendo i passaggi sull'apposito manuale.

Il tutto è comandato da ViViTest, un software che guida all'installazione, all'inizializzazione del dispositivo e nella raccolta dei dati. Il programma genera anche

una serie di output, come i grafici, modificabili dall'utente, i parametri principali del flusso e quelli richiesti dalla normativa. Maggiori dettagli si posso trovare nei manuali forniti dalla ditta: [\[5\]](#page-86-3) e [\[6\]](#page-86-5).

<span id="page-23-1"></span>Nella Figura [2.11](#page-23-1) si può osservare un esempio di Pulse Duplicator ViVitro, attualmente presente presso il Department of Mechanical Engineering of UCL, University College of London. In Figura [2.12](#page-24-0) si osserva l'interfaccia utente del software ViVitro.

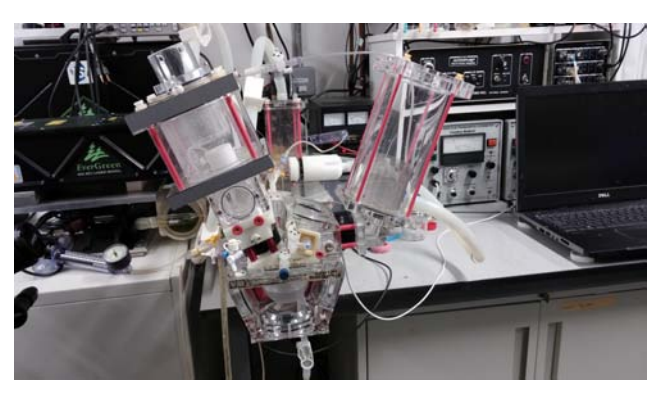

**(a)**

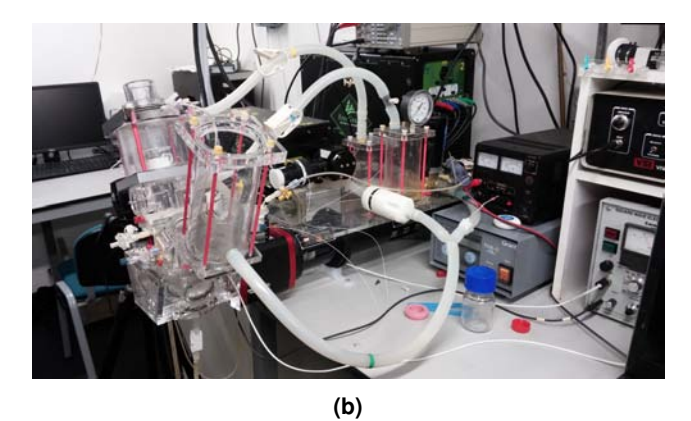

**Figura 2.11:** ViVitro Pulse Duplicator System dispositivo presente a Londra.

## <span id="page-23-0"></span>**2.4 He.R. vs. ViVitro**

Dopo un rapido sguardo ai due pulse duplicators, si vuole ora evidenziarne le principali differenze. Si tenga in considerazione che il ViVitro Pulse Duplicator è un dispositivo commerciale, molto diffuso ed affidabile, ma in quanto tale poco customizzabile e prevede l'utilizzo di software ed accessori propri. Il dispositivo He.R. ha la caratteristica di essere costruito quasi interamente nel laboratorio di ricerca universitario, presenta quindi piena libertà nella scelta dei software e del-

<span id="page-24-0"></span>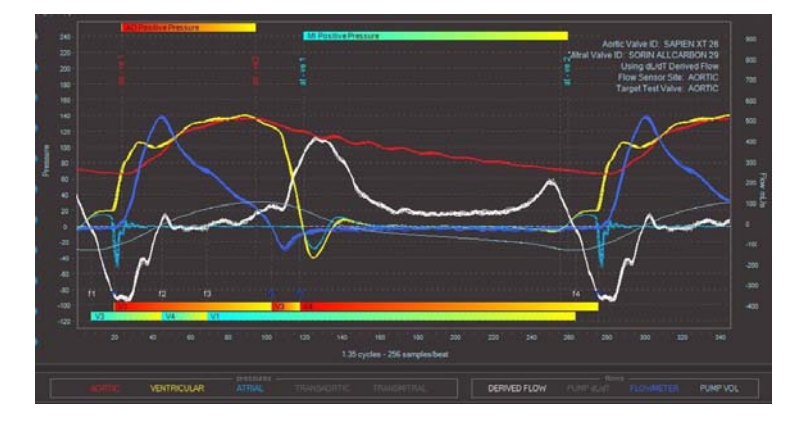

**Figura 2.12:** Interfaccia del ViViTest software per l'acquisizione di dati da ViVitro Labs Pulse Duplicator System.

le componenti da utilizzare, attualmente è ancora in fase sperimentale ed esula dall'avere scopi commerciali.

La prima differenza immediatamente visibile è la dimensione, il ViVitro, molto compatto, lavora con un volume fluido attorno ai 6 L, con gli evidenti vantaggi di rapidità nello svuotamento, riempimento o spostamento. Di contro, si nota una certa difficoltà nel raggiungere la condizione di stazionarietà in termini di tempo, dovuta alla minor inerzia della massa fluida in circolazione, soprattutto se paragonata ai 60 L di volume fluido e alle dimensioni del dispositivo Healing Research. Ogni piccola modifica apportata al dispositivo ViVitro, durante la regolazione delle condizioni imposte al sistema, presenta un transitorio molto lungo soprattutto all'aumentare dei battiti al minuto del motore.

Per entrambi i dispositivi possono presentarsi problemi di tenuta, che nel dispositivo padovano posso essere facilmente risolti sostituendo il pezzo problematico, nel ViVitro questo è più difficoltoso e meno pratico. Il pulse duplicator commerciale presenta procedure di installazione, calibrazione e sfiato guidate, quello padovano ha delle linee guida, meno standardizzate, ma molto semplici ed intuitive. Entrambi hanno l'obiettivo di soddisfare i requisiti richiesti dalla normativa. Il ViVitro ha già ricevuto le approvazioni di ISO 5840, ISO 5840-3, ISO-17845 e FDA, mentre i risultati padovani saranno discussi nel prossimo capitolo.

Le proprietà di entrambi i dispositivi sono sintetizzate e messe a confronto nella seguente tabella.

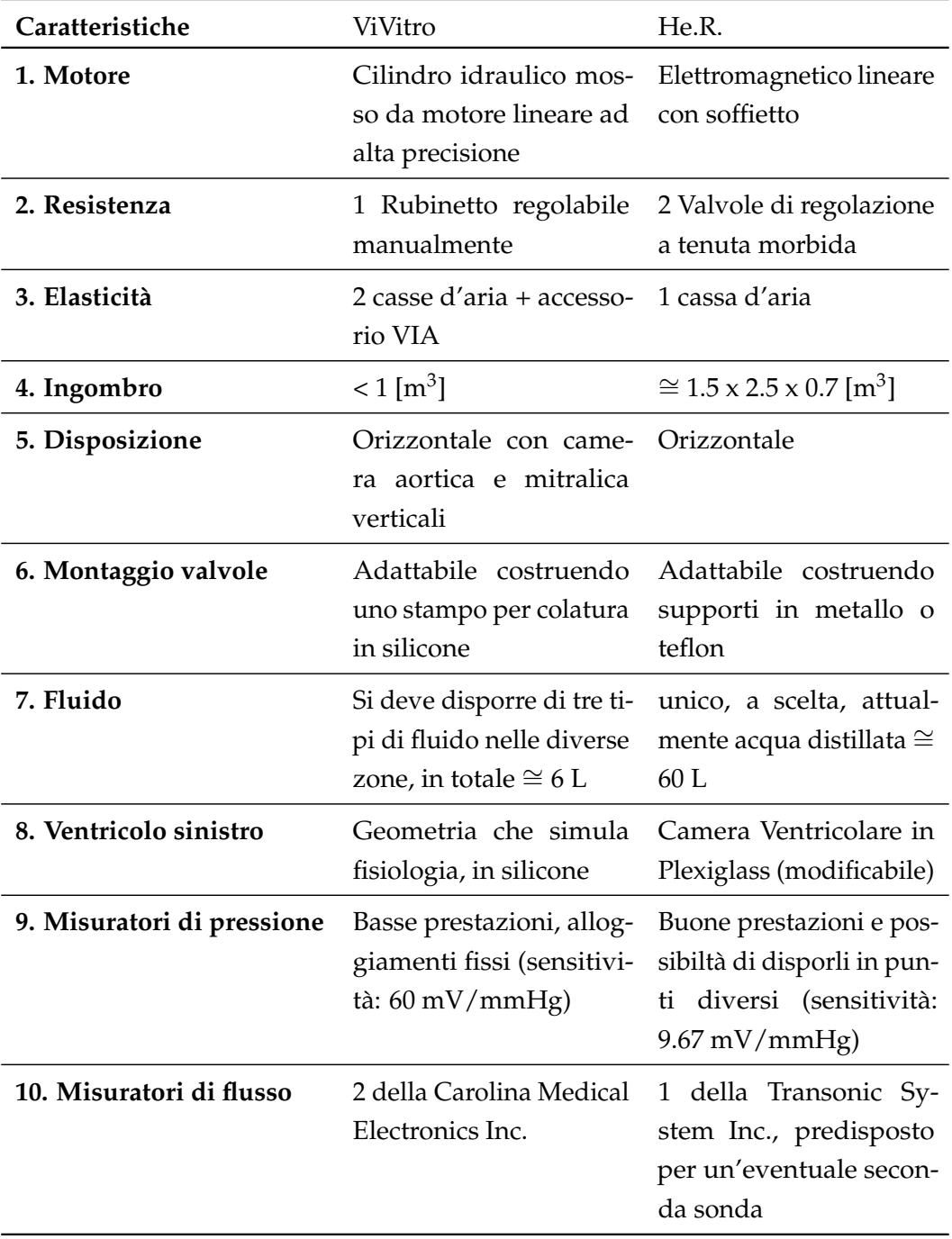

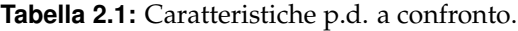

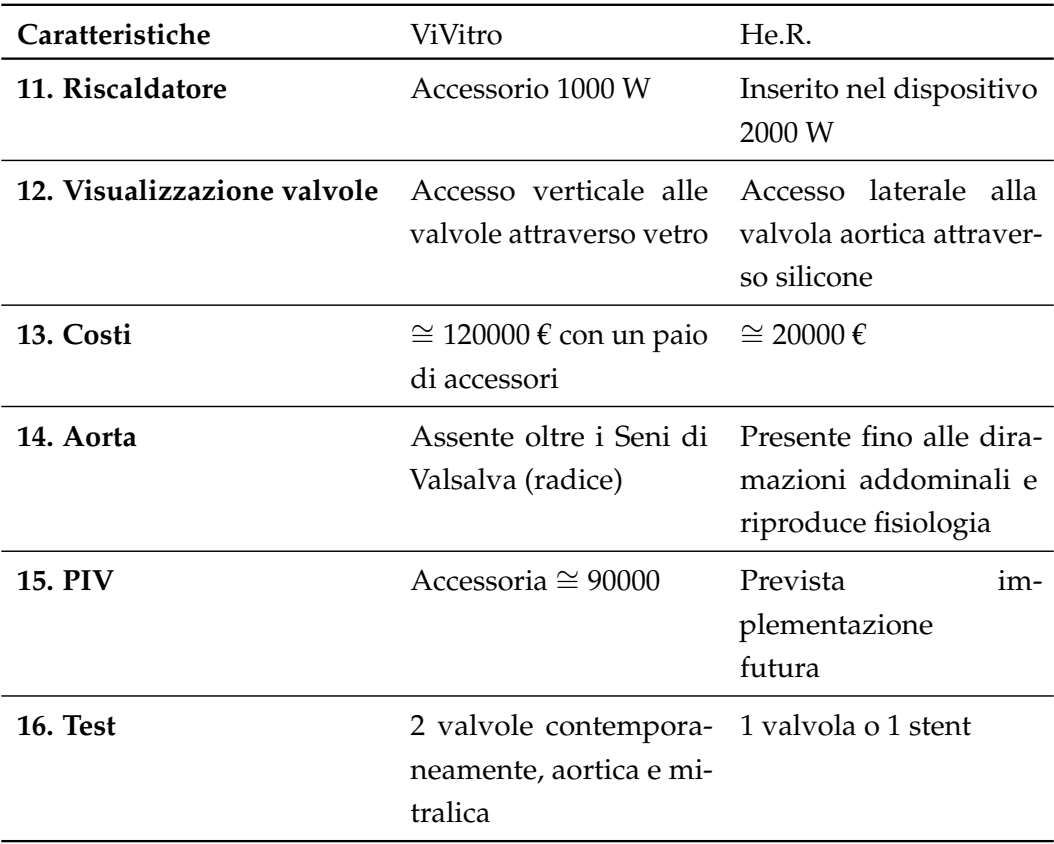

**Tabella 2.2:** Caratteristiche p.d. a confronto.

## <span id="page-28-0"></span>**Capitolo 3**

# **Linee guida per lo svolgimento delle prove**

IV questa sede si forniranno tutte le informazioni necessarie ad una comprensione critica delle misure sperimentali che saranno riportate ed analizzate nel prossimo capitolo. Come già sottolineato, lo scopo del pulse dupli N questa sede si forniranno tutte le informazioni necessarie ad una comprensione critica delle misure sperimentali che saranno riportate ed analizzate nel prossimo capitolo. Come già sottolineato, lo scopo del pulse duplicator He.R. è della valvola aortica protesica in modo più possibile fisiologico, per poter valutare le prestazioni della valvola stessa. Durante la fase di validazione sperimentale del banco di lavoro sono state usate delle valvole cardiache commercializzate e quindi affidabili nel rispetto delle normative vigenti e delle prestazioni; in questo modo, valutando i parametri pressori e fluidodinamici, è il pulse duplicator stesso ad essere testato e validato per ospitare in futuro i test per i quali è stato realizzato.

Per prima cosa si descriverà brevemente la teoria alla base della valutazione di una generica valvola cardiaca. La fluidodinamica infatti fornisce dei validi strumenti per poter descrivere il comportamento di una valvola attraverso alcuni parametri quantitativi che sono in grado di fornire indicazioni sulle prestazioni. Questa analisi sarà utile anche per comprendere le richieste della normativa, tenute in considerazione durante tutte le fasi di messa a punto al fine di ottenere un dispositivo conforme. Seguirà dunque una sintesi di quanto richiesto dalle norme italiane vigenti. La normativa a cui fare riferimento è la UNI EN ISO 5840, riguardante gli impianti cardiovascolari e le protesi di valvole cardiache.

Si forniranno inoltre le linee guida per l'azionamento del dispositivo; la procedura è stata standardizzata e prevede tempistiche relativamente brevi.

Lo stato dell'arte del pulse duplicator è frutto di numerose analisi ed un'ampia campagna di prove che hanno permesso di verificarne a fondo il funzionamento. Ognuna di esse ha portato ad avere conferma e una maggior sensibilità della risposta del sistema alle variazioni di alcuni parametri fondamentali. Per questo

motivo, l'ultima parte del presente capitolo sarà dedicata a descrivere le principali configurazioni testate sottolineando le evidenze sperimentali che si sono ricavate, essendo tra l'altro utili suggerimenti per l'utilizzatore.

## <span id="page-29-0"></span>**3.1 Inquadramento fluidodinamico della stenosi valvolare**

Nessuna valvola cardiaca protesica è in grado di riprodurre perfettamente il comportamento di una valvola nativa; per la commercializzazione sono necessari dei test in vitro che confermino l'adeguatezza del dispositivo in termini di performance emodinamiche, valutando la gravità della stenosi, l'insufficienza, i danni ai componenti del sangue e la presenza di complicazioni tromboemboliche. Tutti questi aspetti possono essere invalidanti per la valvola e per il cuore, costretto ad un sovraccarico di lavoro che può comprometterne il funzionamento. Risulta dunque fondamentale ottenere attraverso i parametri fluidodinamici descritti qui di seguito una valutazione emodinamica di tali caratteristiche, che potranno essere approfonditi in Susin F.M. [\[1\]](#page-86-6).

La valvola aortica ha un comportamento complesso, ma fondamentale per il funzionamento del cuore e della circolazione sistemica; un malfunzionamento valvolare provoca sempre conseguenze sul benessere dell'organismo. Una delle più comuni conseguenze delle patologie riguardanti le valvole cardiache è la *stenosi*, nella quale la valvola, alla sua massima apertura, presenta un orifizio attraverso cui il sangue fluisce di dimensioni minori rispetto a quelle fisiologiche.

Il restringimento può essere correlato alle caratteristiche fondamentali del flusso grazie alle nozioni di fluidodinamica. Il tratto anatomico d'interesse è descritto come un condotto circolare di assegnato diametro, all'interno del quale scorre una corrente monodimensionale. Questa si trova ad oltrepassare la valvola stenotica, approssimabile idraulicamente ad un restringimento localizzato, di diametro inferiore rispetto al condotto. Per affrontare tale condizione il fluido nel tratto di monte alla valvola comincia (in una sezione corrispondente a 1 in Figura [3.1\)](#page-30-0) a restringersi gradualmente, sino a presentare le dimensioni dell'orifizio, in presenza dell'orifizio stesso. La corrente continua a contrarsi per un certo tratto a valle dell'orifizio fino a raggiungere la cosiddetta **sezione di vena contratta** (in una sezione corrispondente a vc in Figura [3.1\)](#page-30-0), dove la corrente presenta area minima. Quest'area in ambito clinico è chiamata EOA, Effective Orifice Area. A partire dalla sezione di vena contratta, il flusso si espande gradualmente fino ad occupare l'intera sezione disponibile (in una sezione corrispondente a 2 in Figura [3.1\)](#page-30-0). Adiacenti al getto nel tratto di espansione della corrente, si osserva la presenza di vortici.

Dall'analisi cinematica della corrente, a partire dall'equazione di continuità per un tronco di corrente, la definizione di velocità media (V) nella sezione trasversale

<span id="page-30-0"></span>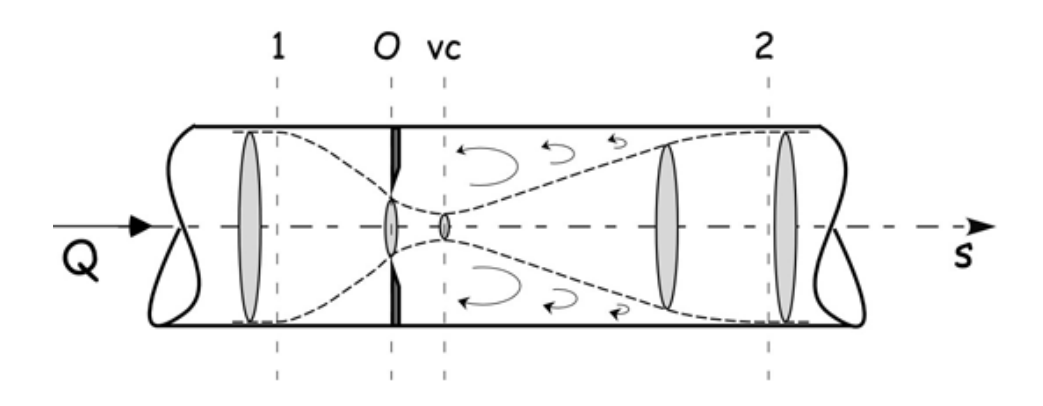

**Figura 3.1:** Comportamento di una corrente nel superamento di un restringimento localizzato. La linea tratteggiata indica il contorno della vena, dapprima in contrazione e poi in espansione.

di una corrente è data da:

$$
V = \frac{Q}{A},\tag{3.1}
$$

con Q pari alla portata fluida volumetrica della corrente in [*m*3/*s*] ed A area della sezione trasversale del tronco di corrente in [*m*<sup>2</sup> ]. Si osserva che, nel tratto iniziale, la corrente va via via accelerando, fino alla velocità massima raggiunta nella sezione di vena contratta, da qui in poi il getto inizia a decelerare fino a ripresentare, nella sezione 2, la stessa velocità della corrente a monte dell'orifizio.

L'analisi dinamica si basa sull'equazione di bilancio dell'energia in [\(3.2\)](#page-30-1), alla quale è lecito applicare le seguenti ipotesi: differenza di quota geodetica trascurabile (h1 = h2), effetti dell'inerzia temporale trascurabili almeno in prima approssimazione ( *<sup>∂</sup><sup>V</sup> <sup>∂</sup><sup>t</sup>* = 0) e dissipazioni di energia continue trascurabili per la brevità del tratto in esame. Nell'equazione:

<span id="page-30-1"></span>
$$
E_1 - E_s = \left(\frac{p_1}{\gamma} + h_1 + \alpha \frac{V_1^2}{2g}\right) - \left(\frac{p_s}{\gamma} + h_s + \alpha \frac{V_s^2}{2g}\right) = \frac{\beta}{g} \int_s^1 \frac{\partial V}{\partial t} ds + \Delta E_{1 \to s}, \quad (3.2)
$$

E è pari all'energia nella sezione indicata dal pedice, *α* e *β* sono i coefficienti di Coriolis e dipendono dall'effettiva distribuzione della velocità nella sezione, e g indica l'accelerazione di gravità.

Per quanto riguarda le dissipazioni localizzate, si può affermare che nel tratto di moto accelerato, tra la sezione 1 e la vena contratta, possano essere trascurati i fenomeni che le provocano assumendo il comportamento del fluido come quello di un fluido perfetto. Nel tratto di decelerazione, tra la vena contratta e la sezione 2, si ha la presenza di vortici che sottraggono energia alla corrente stessa e le dissipazioni di energia localizzate vengono indicate con ∆*Evc*→<sup>2</sup> per s ∈ (*vc*, 2).

Dall'equazione [\(3.2\)](#page-30-1), applicando le semplificazioni appena citate, l'energia nella generica sezione s risulta essere pari a:

$$
E_s = E_1 \text{ per } s \in (1, vc);
$$
  
\n
$$
E_s = E_1 - \Delta E_{vc \to 2} \text{ per } s \in (vc, 2).
$$
\n(3.3)

Essa evidenzia che l'energia minima si raggiunge nel tratto a valle del getto appena si espande alla parete del tubo. Nel tratto 1-vc l'energia rimane costante e la diminuzione di pressione deriva dalla conversione di energia da pressoria a cinetica.

Il valore della pressione nella generica sezione s è quantificato dalle seguenti equazioni:

$$
\frac{p_s}{\gamma} = \frac{p_1}{\gamma} + (\alpha \frac{V_1^2 - V_s^2}{2g}) \text{ per } s \in (1, vc);
$$
\n
$$
\frac{p_s}{\gamma} = \frac{p_1}{\gamma} + (\alpha \frac{V_1^2 - V_s^2}{2g}) - \Delta E_{1 \to s} \text{ per } s \in (vc, 2).
$$
\n(3.4)

Da queste equazioni risulta che la minima pressione si raggiunge nella sezione di vena contratta, così come il massimo salto di pressione rispetto alla pressione di monte nella sezione 1. A valle di vc si verifica un recupero di pressione per effetto della diminuzione di velocità, ma alla stesso tempo si manifesta la dissipazione di energia che non consente il completo recupero della pressione.

I comportamenti di pressione, energia e salto di pressione sono descritti schematicamente in Figura [3.2.](#page-32-0)

La presenza della stenosi è gravosa per la funzionalità cardiaca in quanto la presenza della dissipazione di energia provoca sovraccarico di lavoro sul cuore. Affinché possa circolare la portata Q necessaria al funzionamento della circolazione il cuore dovrà produrre un'energia maggiore. Allo scopo, le pareti cardiache subiscono modifiche strutturali tali da consentire alle fibre che le compongono di aumentare la pressione sistolica ventricolare. Questo comporta un ispessimento delle pareti cardiache ed una sfericizzazione del ventricolo; che oltre un certo limite non sono però sufficienti a sopperire alla richiesta di energia portando allo scompenso cardiaco ed all'insufficienza cardiaca.

Il parametro storicamente usato in ambito clinico per identificare la stenosi è il salto di pressione transvalvolare massimo, definito come:

$$
\frac{\Delta p_{max}}{\gamma} = \frac{p_1}{\gamma} - \frac{p_{vc}}{\gamma}.\tag{3.5}
$$

Come si può intuire dalla Figura [3.2](#page-32-0) questo parametro è indicativo di una trasformazione di energia della corrente da pressoria a cinetica, non tanto di una effettiva dissipazione di energia che risulta essere la vera causa di affaticamento del cuore.

<span id="page-32-0"></span>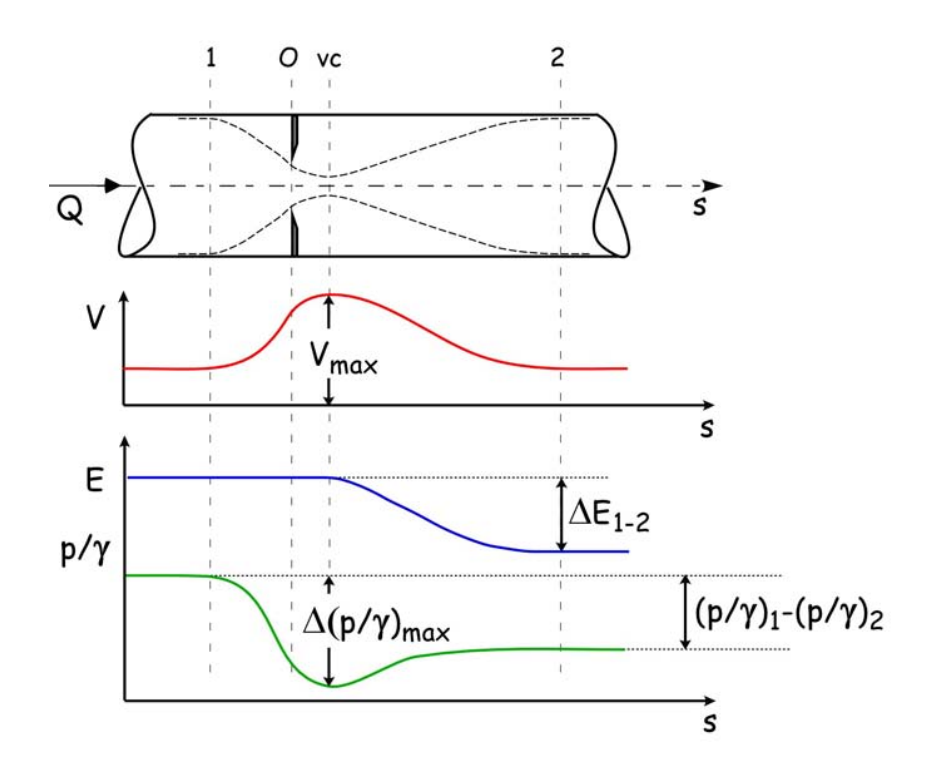

**Figura 3.2:** Velocità, salto di pressione ed energia della corrente durante il superamento del restringimento localizzato.

La vera indicazione quantitativa della dissipazione di energia è data dal salto di pressione transvalvolare netto, pari a:

$$
\frac{\Delta p_{net}}{\gamma} = \frac{p_1}{\gamma} - \frac{p_2}{\gamma}.\tag{3.6}
$$

Un ulteriore parametro emodinamico utilizzato in ambito clinico per valutare la severità di una stenosi valvolare è l'area del getto in corrispondenza della sezione di vena contratta, spesso in letteratura chiamato EOA Effective Orifice Area. I metodi per la stima di quest'area sono molteplici e dipendono dalla strumentazione disponibile. Ad esempio se si hanno a disposizione misure da catetere della portata e del salto di pressione transvalvolare è possibile ricavare l'equazione:

<span id="page-32-1"></span>
$$
EOA = \frac{1}{\sqrt{2g}} \cdot \frac{Q}{\sqrt{\frac{\Delta \bar{p}_{max}}{\gamma}}}.
$$
\n(3.7)

La formula [\(3.7\)](#page-32-1), ammettendo che EOA sia sostanzialmente indipendente dal tempo, è spesso proposta nella seguente forma, nota come formula di Gorlin:

$$
EOA = \frac{1}{50} \cdot \frac{\bar{Q}}{\sqrt{\frac{\bar{\Delta p}}{ \gamma}}},\tag{3.8}
$$

dove  $\bar{Q}$  e  $\frac{\bar{\Delta p}}{\gamma}$ *γ* sono rispettivamente la portata media, espressa in [mL/s], ed il salto di pressione transvalvolare medio, espresso in [mmHg]. Infine il valore di EOA è espresso in [cm<sup>2</sup>].

La normativa ISO 5840 [\[7\]](#page-86-4), di cui si parlerà con maggior dettaglio nel paragrafo relativo, richiede il calcolo dell'Effective Orifice Area nella seguente forma:

$$
EOA = \frac{1}{51.6} \cdot \frac{Q_{rms}}{\sqrt{\frac{\Delta p}{\gamma} \cdot \frac{1}{\rho}}},
$$
\n(3.9)

dove  $Q_{rms}$  e  $\frac{\bar{\Delta p}}{\gamma}$ *γ* sono rispettivamente la la radice quadratica media della portata, espressa in [mL/s], ed il salto di pressione transvalvolare medio. Il simbolo *ρ* indica la densità del fluido di test in [g/cm $^3$ ], ed il valore di EOA è espresso in [cm $^2$ ].

#### <span id="page-33-0"></span>**3.1.1 Parametri importanti**

Si definiscono alcuni utili parametri necessari a descrivere il funzionamento e le prestazioni del pulse duplicator e a comprendere le richieste della normativa. Come anticipato nel capitolo introduttivo, il ciclo cardiaco è suddiviso sommariamente in una fase, chiamata *sistole*, di contrazione dei ventricoli con la conseguente eiezione del sangue nell'aorta e nell'arteria polmonare ed una, chiamata *diastole*, di rilassamento dei ventricoli e loro riempimento da parte del sangue che li raggiunge tramite le vene cave e polmonari. In particolare, i primi tre parametri dell'elenco riportato qui di seguito sono fondamentali per descrivere la fase di sistole.

**Heart Rate (HR)** = numero di cicli cardiaci al minuto;

- **Stroke Volume (SV)** = volume eiettato attraverso l'orifizio valvolare ad ogni ciclo cardiaco;
- **Cardiac Output (CO)** = volume di sangue eiettato dal cuore al minuto;
- **Contropressioni (Back Pressure)** = differenza di pressione applicata attraverso la valvola;
- **Percentuale di tempo sistolico** = perte dell'intero periodo durante cui la valvola è aperta;
- **Periodo (T)** = durata di un battito, ciclo, cardiaco;
- **Volume di Rigurgito** = parte del volume fluido che durante un ciclo si muove in direzione opposta al verso di eiezione, e passa attraverso la valvola e si calcola sommando il closing volume ed il leakage volume;
- **Frazione di Rigurgito** = volume di rigurgito espresso come percentuale dello stroke volume;
- **Closing Volume** = parte del volume di rigurgito associata alla dinamica di chiusura della valvola durante un singolo ciclo;
- **Leakage Volume** = frazione del volume di rigurgito dovuta alla non perfetta chiusura della valvola durante un singolo ciclo.

Gli ultimi tre parametri sono chiariti graficamente in Figura [3.3,](#page-34-0) la cui definizione è estratta dalla normativa UNI EN ISO 5840 [\[7\]](#page-86-4).

<span id="page-34-0"></span>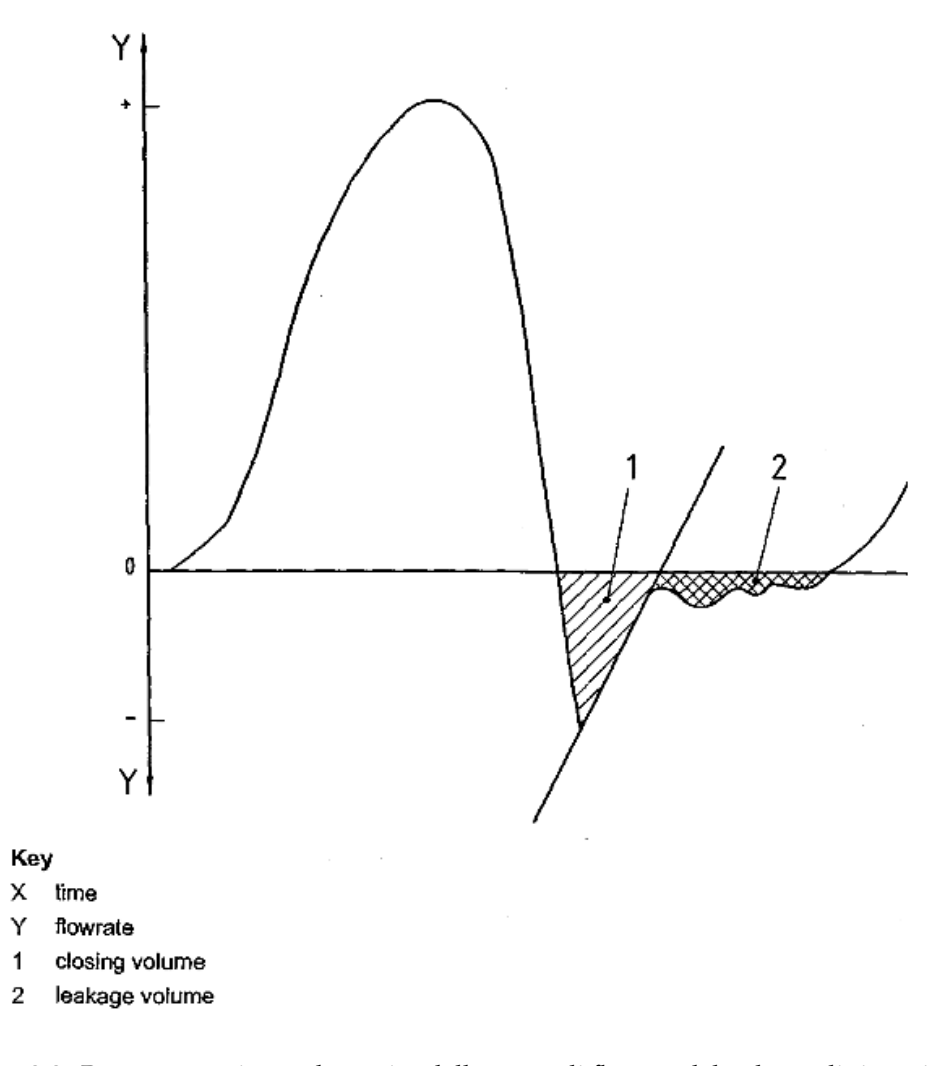

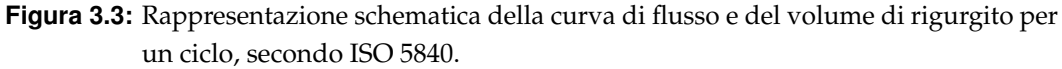

## <span id="page-35-0"></span>**3.2 Normativa Europea UNI EN ISO 5840**

Le norme ISO, International Organization for Standardization, garantiscono la qualità, la sicurezza e l'efficienza di prodotti, servizi e sistemi a livello globale. Nel caso specifico della **Normativa Europea UNI EN ISO 5840**, le sigle UNI ed EN indicano che essa è stata adottata rispettivamente a livello italiano ed europeo. Di seguito si farà riferimento alla versione ufficiale in lingua inglese e datata maggio 2009 e che si applica a tutti dispositivi destinati ad essere impiantati nel cuore umano, come le valvole cardiache sostitutive.

La prima parte della normativa è piuttosto generica e sostanzialmente raccomanda di effettuare i test in condizioni quanto più possibili simili alla condizione di impianto del dispositivo. Le parti a cui si farà riferimento in questo lavoro riguardano la valutazione delle performance idrodinamiche, 7.2.3 in [\[7\]](#page-86-4), e le linee guida per la verifica delle performance idrodinamiche, Appendice L in [\[7\]](#page-86-4).

#### <span id="page-35-1"></span>**3.2.1 Valutazione delle performance idrodinamiche**

La prima richiesta riguarda la ripetizione dei test su almeno tre dispositivi protesici con le stesse caratteristiche. Viene data una specificazione, non restrittiva, del fluido da usare (soluzione salina, sangue, o un fluido con le stesse caratteristiche di viscosità cinematica del sangue).

Inoltre i test in vitro devono soddisfare alle caratteristiche minime riportate in tabella [3.4,](#page-36-0) riguardanti l'Effective Orifice Area e la frazione di volume di rigurgito in funzione della dimensione della protesi e della posizione di impianto. Le performance minime richieste corrispondono alle condizioni di flusso pulsatile di HR = 70 bpm, CO = 5 L/min, pressione aortica media di 100 mmHg e durata della fase sistolica pari al 35% dell'intero periodo.

#### <span id="page-35-2"></span>**3.2.2 Linee guida per la verifica delle performance idrodinamiche**

Le linee guida per la verifica delle performance idrodinamiche sono suddivise in tre categorie: test a flusso stazionario, test del flusso di rigurgito in condizioni stazionarie e test a flusso pulsatile; si riportano sinteticamente le indicazioni in esse contenute.

Nel primo caso, *test del flusso stazionario*, si richiedono:

- misure di pressione con accuratezza di almeno  $\pm 2$  mmHg e per tutte le altre misure almeno  $\pm 5\%$  su fondo scala;
- l'apparato per il test deve ospitare le valvole in un tubo rettilineo con D.I. = 35 mm;
<span id="page-36-0"></span>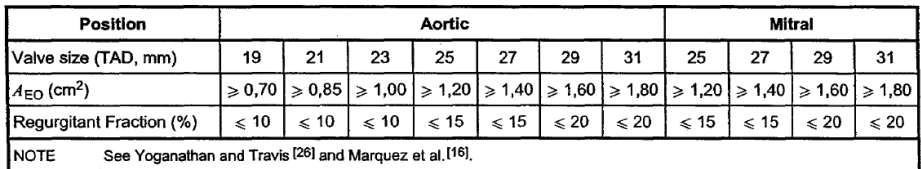

$$
A_{\text{EO}} = \frac{q_{\text{V RMS}}}{51.6 \times \sqrt{\frac{\Delta p}{\rho}}}
$$

where

 $A_{\text{EO}}$ is the effective orifice area in square centimetres;

is the root mean square forward flow in milliletres per second;  $q_{\rm v}$ <sub>RMS</sub>

is the mean pressure difference (measured over the positive pressure period of the forward flow  $\Delta p$ phase) in millimetres of mercury;

is the density of the test fluid in grams per cubic centimetre.  $\overline{\rho}$ 

**Figura 3.4:** Performance minime richieste.

- il sistema di test deve essere capace di generare portate di almeno 30 l/min;
- il flusso entrante nella camera di test deve essere relativamente non disturbato;
- le prese di pressione devono essere collocate 1 diametro a monte e 3 diametri a valle del piano su cui giace l'anello di sutura della valvola protesica;
- le prese di pressione devono essere poste a filo della parete interna del tubo;
- deve essere usato un diaframma standard, parametri forniti in [\[7\]](#page-86-0);
- la procedura di test deve avere un range di portata da 5 l/min a 30 l/min, con incrementi di 5 l/min;
- si deve riportare un resoconto dei test più dettagliato possibile seguendo le indicazioni consigliate.

La parte relativa al *flusso di rigurgito* impone di soddisfare alle seguenti indicazioni:

- l'apparato di misura come per i *test del flusso stazionario*, ma con accuratezza di almeno  $\pm$  1 mL/s;
- si devono poter generare contropressioni costanti in un range compreso tra 40 mmHg e 200 mmHg;
- la protesi deve essere posizionata minimizzando le perdite attorno e attraverso l'anello di sutura della valvola stessa;
- deve essere usato un diaframma standard per caratterizzare la contropressione, la portata del volume retrogrado e l'apparecchio di misura delle pressioni;
- la ripetibilità del sistema di test deve essere valutata e documentata;
- le misure della portata di volume retrogrado relativo alla valvola testata e al diaframma standard vanno eseguite a cinque contropressioni equidistanti all'interno del range (40 – 200) mmHg, prelevando almeno cinque misurazioni della portata del volume retrogrado stesso per ogni valore di contropressione scelta.

L'ultima parte relativa ai *test a flusso pulsatile* si articola nei seguenti punti:

- il sistema di misura delle pressioni deve avere una frequenza di 20 Hz e un'accuratezza di almeno  $\pm$  2 mmHg;
- l'accuratezza delle misure del volume di rigurgito deve essere di almeno  $\pm$ 2mL;
- l'accuratezza delle altre misure dev'essere pari almeno al 5 % del valore di fondo scala dello strumento;
- il test a flusso pulsatile deve essere condotto in un pulse duplicator che riproduca forme d'onda di pressione e portata approssimabili alle condizioni fisiologiche nel range richiesto;
- le proprietà e le performance del pulse duplicator devono essere preventivamente testate con valvole di riferimento di differenti misure e nelle posizioni aortica e mitrale;
- il pulse duplicator deve permettere misure di pressione variabili nel tempo, di portate, dei campi di velocità istantanei;
- la ripetibilità del sistema di test deve essere valutata e documentata;
- si devono simulare le dimensioni reali significative delle camere cardiache e dei vasi;
- la protesi valvolare cardiaca deve essere visibile all'osservatore ad ogni stadio del ciclo cardiaco simulato;
- il test deve essere eseguito nella posizione in cui si intende successivamente impiantare il dispositivo;
- la differenza di pressione deve essere misurata a quattro cardiac output con valori compresi tra 2 l/min e 7 l/min, ad un'unica frequenza cardiaca di 70 cicli/min;
- si deve valutare il potenziale emolitico e trombogenico del design della valvola in ogni posizione in cui si intende applicarla;
- si deve fornire una relazione dettagliata del fluido, del pulse duplicator e dei dispositivi di misura usati per i test, sulle fasi di apertura e chiusa del sostituto valvolare e dettagli schematizzati quali media, range e standard deviation per tutte le grandezze in gioco.

L'analisi critica di alcune indicazioni normative di seguito riportata, è stata ricavata dai lavori di Susin F.M. [\[1\]](#page-86-1) e Benetti S. [\[9\]](#page-86-2). Come prima cosa si nota che, nella parte relativa ai test a flusso pulsatile, la normativa non specifica la distanza dalla valvola a cui devono essere posti i misuratori di pressione e non sono indicate le modalità per la soddisfazione del requisito di validazione del dispositivo pulse duplicator. Sarebbe utile definire più precisamente questo dato per una distinzione precisa tra salto di pressione transvalvolare netto [\(3.6\)](#page-32-0) e salto di pressione transvalvolare massimo [\(3.5\)](#page-31-0). Attualmente il pulse duplicator He.R. possiede delle prese di pressione in luoghi comodi per l'alloggiamento, ma si sta procedendo al riposizionamento seguendo le linee guida della prima parte per flussi stazionari, cioè 1 diametro a monte e 3 a valle della valvola, questo perché, dalle conoscenze di fluidodinamica, sembra un buon compromesso in attesa di un aggiornamento normativo.

Sono completamente assenti indicazioni relative alle dimensioni del condotto subito a monte e subito a valle della protesi e alla tipologia di protesi valvolare, i.e. la morfologia dell'orifizio. La scelta di tali misure nel banco sperimentale è stata dettata dal supporto creato ad hoc per l'alloggiamento della valvola aortica, ma anche in questo caso ci si riserva di poterlo modificare in base alle esigenze.

Relativamente alle differenze di pressione medie a valvola aperta è importante notare l'omissione nella normativa dell'indicazione del periodo su cui calcolare la media stessa. Nel nostro caso il software Matlab è stato implementato prendendo come valori limite il primo punto in cui il salto di pressione diventa positivo e quello in cui diventa negativo e corrispondente alla chiusura della valvola.

Ulteriori mancanze sono relative all'omissione di range di valori per la definizione della gravità della stenosi, dell'insufficienza, del potenziale trombogenico o emolitico propri della valvola protesica esaminata. In particolare, sono forniti tali range solo in riferimento all'EOA e alla frazione di rigurgito, si veda la Figura [3.4,](#page-36-0) ma non è dato alcun riferimento qualora si utilizzassero altri parametri per valutare tali difetti valvolari e nemmeno relativamente ai valori degli sforzi di taglio da considerare patologici. Un'altra lacuna riguarda i report dei test, la normativa si raccomanda affinché siano precisi e dettagliati ma non sempre ne specifica la

modalità. In risposta a queste problematiche si cercherà di giustificare tutte le scelte effettuate in modo critico e preciso.

## **3.3 Inizializzazione del dispositivo**

Si descrive ora la procedura che consente di avviare il dispositivo imponendo i parametri voluti, ed ottenere onde di flusso e di pressione paragonabili a quelle fisiologiche. L'operazione preliminare che si deve svolgere è l'inserimento di circa 60 L di acqua distillata nel pulse duplicator servendosi della vasca a pelo libero.

Successivamente si esegua la **procedura di avvio del motore**, composta dai seguenti passi:

- accensione del computer, dell'unità di controllo e dell'unità di condizionamento;
- apertura e avviamento dell'apposito software LabView, inserimento della curva di spostamento da imporre al motore, assegnazione di un offset rispetto al microinterruttore di zero;
- selezione della tipologia di prova: valore di Stroke Volume e di Heart Rate da imporre al motore, e contemporanea attivazione del movimento del motore.

In questa prima fase si mantiene aperto il rubinetto superiore della compliance e chiusa la valvola KSB a valle della compliance, in modo da riempirla quasi completamente; contemporaneamente si osserva la fuoriuscita di eventuali bolle d'aria delle condotte e nel soffietto. Una volta riempita la compliance si procede, sfruttando il principio dei vasi comunicanti, all'eliminazione delle bolle d'aria che si possono formare all'interno dei piccoli tubi di collegamento dei sensori di pressione.

A questo punto si chiudono i rubinetti della compliance e di sfiato dei sensori di pressione, per poi eseguire una seconda procedura di avvio del motore a cui possono essere aggiunti i seguenti step per il **salvataggio dei parametri in uscita**:

- selezione dei canali di pressione da monitorare, fino ad un massimo di 8 canali attivi contemporaneamente;
- aggiornamento frequente delle pressioni;
- regolazione dei parametri del dispositivo, ad esempio valvole KSB, per raggiungere le curve desiderate;
- si consiglia di lasciare in funzionamento il dispositivo per due/tre minuti dopo aver impostato i parametri, al fine di lasciar esaurire il transitorio iniziale;

• possibilità di salvataggio delle pressioni e delle curve di spostamento, un periodo alla volta.

Come già anticipato nel Capitolo 2, i dati in uscita dal software LabView sono salvati di default in formato .txt e possono essere elaborati tramite il software Matlab che avrà in output i parametri necessari a valutare le prestazioni del dispositivo. Il codice del programma è riportato in Appendice A.

#### **3.3.1 Evidenze sperimentali**

Durante la messa a punto del pulse duplicator sono stati effettuati numerosi tipi di prove variando alcuni parametri per verificare la risposta del sistema in diverse condizioni di lavoro. Alcune configurazioni sono state eseguite nell'ottica di migliorare le prestazioni, ma non hanno apportato miglioramenti significativi e sono state abbandonate; per questo motivo si è scelto di non riportarne i risultati numerici, ma saranno menzionate poiché sono state passi importanti per la realizzazione dello stato dell'arte del banco di lavoro. L'elenco qui riportato vuole essere al contempo un supporto all'uso del dispositivo, alla comprensione del comportamento delle sue parti ed un'integrazione nella descrizione di quanto fatto durante il periodo di tesi.

Il primo parametro che è stato fissato riguarda *il livello d'acqua nel serbatoio atriale* che, a partire dal modello numerico 1D in Di Micco L. [\[3\]](#page-86-3), è stato fissato a 6.8 cmH2O. Lo scopo di questa vasca, come già accennato, è quello di smorzare il moto pulsatile del flusso e di fatto disaccoppia in circuito, il quale lavora dalla camera ventricolare, passando per l'aorta fino alla vasca a pelo libero in fase sistolica e dalla vasca di calma, passando per la valvola mitrale fino al ventricolo in fase di diastole. Si sono osservate trascurabili modifiche delle curve pressorie al variare di questo parametro, ma è consigliabile mantenerlo costante al fine di avere campagne di misura uniformi tra loro.

Molto importante è anche *il livello di acqua in compliance*, cioè si regola il rapporto tra il livello di liquido all'interno della cassa e la quantità di aria in pressione. La compliance lavora nel seguente modo: si predispone il livello di acqua necessario (nelle prove preliminari si aggira intorno ai 33 cmH2O rispetto all'asse dei tubi) lasciando qualche centimetro d'aria e si chiude il rubinetto superiore. A questo punto si può azionare il motore, ottenendo che l'aria nella cassa vada in pressione. Questo permette di sfruttare la comprimibilità del gas per assorbire l'onda di pressione e restituire un flusso più regolare, producendo un effetto compliante, cioè di elasticità, concentrato. Un'elevata percentuale di aria rende il sistema molto elastico, viceversa lo rende più rigido.

Il *rubinetto (Rc) a valle della compliance* e a monte del serbatoio atriale, come anticipato, funge da resistenza localizzata: chiudendolo le curve di pressione si innalzano e viceversa. E' molto utile nella fase iniziale di una prova perché permette di portare le pressioni ai valori desiderati. Questo spiega la scelta di valvole KSB ad alta precisione e con un indicatore numerico del numero di giri di apertura o chiusura, infatti spesso sono utili piccole modifiche nelle curve pressorie.

Note la posizione del *rubinetto (Rm) a valle del serbatoio atriale* e le considerazioni di come il circuito sia disaccoppiato durante il periodo, si può facilmente intuire come Rm regoli solo una parte del circuito ed in una certa parte del periodo. Infatti è nella fase di arretramento del motore, durante la chiusura della valvola aortica ed apertura della mitrale, che il fluido scorre attraverso il rubinetto mitrale. In particolare la sua chiusura permette di ridurre i piccoli disturbi alle pressioni che si presentano in fase diastolica.

Un'altra campagna di prove ha portato a cercare di capire come l'introduzione di un elemento compliante a monte della valvola aortica potesse influenzare il comportamento del dispositivo. Sono state inserite infatti quantità diverse di *aria all'interno della camera ventricolare*. Come ci si attendeva, si è verificato che oltre un certo limite di aria le prove non siano più significative in quanto il ventricolo svolge il lavoro della cassa d'aria rendendola inefficace. Pochi millimetri di aria invece rendono le curve di pressione più regolari in fase sistolica, a discapito però del gradiente di apertura e chiusura che diventa minore. In questo caso si può trovare un compromesso, tenendo però bene a mente che tempi di apertura e chiusura maggiori indicano una dinamica dei leaflet più lenta, un effetto non benefico e non identificativo di una valvola ben funzionante.

## **3.3.2 Similitudine dinamica**

Il fluido utilizzato finora è acqua distillata e possiede proprietà fisiche molto diverse dal sangue. Il sangue è un fluido non newtoniano con una parte corpuscolata, circa il 45%, costituita da cellule o loro frammenti sospesi nel liquido plasmatico, una soluzione prevalentemente acquosa ma ricca di particelle principalmente proteiche. La risposta reologica del sangue dipende anche dai vasi in cui scorre: normalmente viene considerato newtoniano nella rete delle grandi arterie, mentre tende ad avere un comportamento di tipo pseudoplastico nella rete venosa soprattutto degli arti inferiori. Anche a causa dell'elevata complessità del problema, la letteratura è spesso contraddittoria sia sul modello reologico che sull'entità dei parametri significativi. Adottando, come più frequentemente fatto, il modello newtoniano, per la viscosità dinamica è frequente l'assunzione che essa sia pari a circa 3 volte quella dell'acqua. Uno dei prossimi passi nel pulse duplicator He.R. sarà quello di introdurre altri fluidi con proprietà più simili a quelle fisiologiche, ad esempio

acqua e glicerina. Al fine di validare rapidamente e a costi contenuti il dispositivo si è scelto di lavorare con acqua distillata, pur mantenendo la capacità del dispositivo di emulare il fenomeno fisiologico nei suoi aspetti fondamentali. Per ottenere questo obiettivo devono essere rispettate contemporaneamente la similitudine geometrica e quella dinamica.

In Vennard J.K. [\[10\]](#page-86-4) si possono trovare maggiori dettagli sull'argomento; di seguito si riporta una sintesi finalizzata alla comprensione dei risultati ottenuti nella campagna di prove descritta nel capitolo successivo.

La similitudine geometrica consiste nel riprodurre nel sistema sperimentale campi fluidi e geometrie uguali al caso fisiologico. Inoltre deve essere rispettato il rapporto tra le lunghezze fondamentali del caso reale e del prototipo. In riferimento alla Figura [3.5,](#page-42-0) si ottiene:

$$
\frac{l}{l_m} = \frac{d}{d_m}.\tag{3.10}
$$

<span id="page-42-0"></span>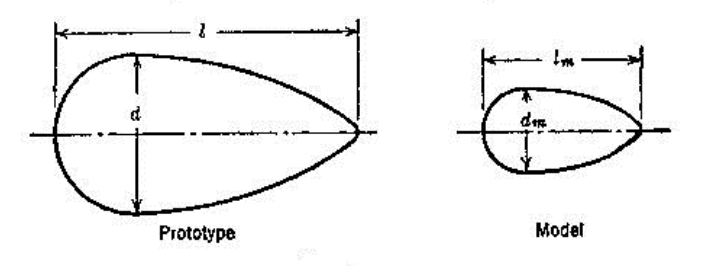

**Figura 3.5:** Figura esplicativa della similitudine geometrica.

Si consideri ora un flusso che attraversi oggetti simili alla figura [3.5,](#page-42-0) se i campi fluidi hanno la stessa forma e se i rapporti tra le velocità ed accelerazioni in punti corrispondenti sono gli stessi i due fluidi possiedono similitudine cinematica. Nella similitudine dinamica, le forze agenti in masse fluide corrispondenti sono simili. La similitudine cinematica richiede l'esistenza della similitudine dinamica e geometrica.

Si pone ora l'attenzione a due parametri utili in ambito cardiovascolare: il numero di Reynolds, cioè il rapporto tra forze convettive e viscose, ed il numero di Womersley, dato da:

$$
W_o = D \cdot \frac{f}{\nu},\tag{3.11}
$$

dove D è il diametro del vaso, f la frequenza del ciclo cardiaco e *ν* la viscosità cinematica del fluido. La similitudine dinamica implica l'uguaglianza di queste due grandezze tra modello e caso reale.

Applicata questa relazione al caso del dispositivo He.R. si ottiene:

$$
Wo_w = Wo_b; Re_w = Re_b.
$$
 (3.12)

dove il pedice *w* indica parametri dell'acqua, viceversa *b* parametri relativi al sangue.

All'interno del pulse duplicator, si vogliono ottenere le stesse condizioni di forza del caso fisiologico con un fluido tre volte meno viscoso del sangue. Questo è ottenibile riducendo di un valore pari al rapporto delle viscosità di acqua e sangue, pari a 3, la velocità del flusso e dei battiti, cioè le pulsazioni del motore al minuto. In pratica si applica [\(3.13\)](#page-43-0):

<span id="page-43-0"></span>
$$
\frac{f_w}{f_b} = \frac{\mu_w}{\mu_b},\tag{3.13}
$$

dove *f<sup>w</sup>* e *µ<sup>w</sup>* sono la frequenza della pulsazione e la viscosità dinamica dell'acqua, mentre *f<sup>b</sup>* e *µ<sup>b</sup>* rappresentano gli stessi parametri ma riferiti al sangue. La dimostrazione matematica alla base di questo procedimento è sviluppata in Leslie J. [\[8\]](#page-86-5).

Durante la lettura dei risultati, si tenga quindi presente, che le tutte le prove sono effettuate con un numero battiti al minuto tre volte inferiore a quello fisiologico allo scopo di simulare le condizioni dinamiche all'interno del condotto.

## **Capitolo 4**

# **Valutazione performance globali**

MALUTARE le performance di un pulse duplicator significa verificare che la risposta del dispositivo soddisfi alle condizioni necessarie per simulare alcuni aspetti della fisiologia e che tale risposta sia coerente con le r ALUTARE le performance di un pulse duplicator significa verificare che la risposta del dispositivo soddisfi alle condizioni necessarie per simulare alcuni aspetti della fisiologia e che tale risposta sia coerente con le richieste frontabili con altri lavori. Durante la trattazione si farà riferimento alla normativa UNI EN ISO 5840 [\[7\]](#page-86-0), discussa nel capitolo precedente. Di seguito si presentano le prove più significative che sono state eseguite ed i risultati ottenuti, correlati di dettagli sulla realizzazione e di commenti. L'attenzione è posta agli andamenti di pressione a monte e a valle della valvola aortica, alla loro differenza ed al valore medio di Effective Orifice Area ricavato in due modi diversi.

## **4.1 Risultati**

All'interno della vasta campagna di misure effettuate variando i parametri principali, sono state scelte alcune configurazioni ritenute essere le più significative in termini di corrispondenza al caso fisiologico. Il modus operandi utilizzato si riassume in pochi passi. Dopo aver eseguito le operazioni preliminari di inizializzazione del dispositivo, descritte nel capitolo 3, si esegue il settaggio dei parametri del banco sperimentale, cioè si impongono i valori di stroke volume, heart rate e conseguentemente periodo e cardiac output desiderati. In secondo luogo si regola il circuito, ad esempio modificando l'apertura delle valvole KSB, in modo da ottenere gli andamenti desiderati. Per ogni condizione riprodotta si procede al salvataggio di 30 periodi delle curve di pressione in un unico file. In un secondo file si acquisiscono 5 misure della curva di spostamento reale del motore. Le rappresentazioni saranno un media dei salvataggi di un'unica prova. I dati relativi allo spostamento del motore consentono di ricostruire la portata Q del flusso e di calcolarne la media nel periodo di eiezione del flusso. A partire dai dati di pressione e di spostamento

<span id="page-45-0"></span>

|   | Numero prova Stroke Volume [mL] Heart Rate [bpm] |    |
|---|--------------------------------------------------|----|
| 1 | 64                                               | 25 |
| 2 | 80                                               | 25 |
| 3 | 100                                              | 25 |
| 4 | 64                                               | 30 |
| 5 | 80                                               | 30 |
| 6 | 100                                              | 30 |
| 7 | 64                                               | 35 |
| 8 | 80                                               | 35 |
| 9 | 100                                              | 35 |

**Tabella 4.1:** Configurazioni utilizzate per le prove sperimentali.

salvati, e tramite il software Matlab, si estraggono i parametri d'interesse: EOA medio e salto di pressione medio.

Si è scelto di riportare le misure eseguite a **25, 35** e **45 bpm**, corrispondenti a periodi di **2.4, 2.0** e **1.7 s**. Ognuna di queste prove è stata svolta con diversi valori di stroke volume: **64, 80** e **100 mL**. La frequenza di acquisizione è pari a 100 campioni nel periodo.

Nella Tabella [4.1](#page-45-0) si schematizzano le prove, numerandole, per semplificare la trattazione successiva.

#### **4.1.1 Pressioni**

Per ognuna delle prove citate si riportano i grafici degli andamenti pressori più importanti: la pressione ventricolare (pLV), di colore blu, e la pressione aortica (pAO), di colore verde; rappresentano le pressioni a monte e a valle della valvola protesica aortica. Essa è di tipo meccanico On-X ®MCRI con D.I. = 23 mm.

L'evoluzione degli andamenti pressori rispecchia la dinamica di funzionamento del pulse duplicator. Inizialmente le valvole aortica e mitrale sono chiuse, quando il soffietto inizia a contrarsi la spinta dinamica innalza rapidamente la pressione ventricolare, secondo la legge di spostamento imposta al motore. Non appena la pressione ventricolare supera la pressione a valle della valvola aortica quest'ultima si apre e le due pressioni seguono grossomodo lo stesso andamento. La pressione a valle segue la pressione di monte creando una piccola discrepanza. La differenza tra queste due grandezze nell'intero periodo è chiamata salto di pressione transvalvolare. Dopo l'apertura della valvola entrambe le pressioni raggiungono il loro valore massimo, per poi ridiscendere in modo più lento. Nella fase di arretramento del motore, la valvola aortica si chiude repentinamente poiché la pressione di monte scende al di sotto della pressione di valle. Una volta chiusa la valvola la pressione ventricolare continua a scendere portandosi, per poi mantenersi, circa a zero con qualche leggera oscillazione fino alla successiva fase di sistole del motore. La pressione aortica non risente di questo comportamento, ma dell'onda di pressione di ritorno proveniente dalla compliance. Questo fenomeno in letteratura è chiamato dicrotic notch ed è presente anche negli andamenti fisiologici. Gradualmente la pAO scende fino a raggiungere nuovamente il valore che aveva all'inizio del ciclo. Nella fase di diastole è la valvola mitrale ad essere aperta e attraverso di essa il motore richiama il fluido all'interno del soffietto nella sua fase di arretramento, creando delle piccolissime oscillazioni nella pressione a monte della valvola aortica ma che sostanzialmente la mantengono a zero assicurando che al ciclo successivo la pressione presenti il medesimo valore del precedente, in modo da garantire la periodicità del fenomeno.

Di seguito si riportano e si discutono gli andamenti di pressione misurati nelle specifiche prove al variare di stroke volume e heart rate, schematizzate in Tabella [4.1.](#page-45-0)

Si parlerà in seguito di chiusura della valvola; questo evento all'interno del periodo del ciclo non è definito in modo netto. Si è scelta la convenzione di indicare come momento di chiusura l'incrocio delle due curve di pressione.

#### $T = 2.4$  s -  $SV = 64$  mL

La prima configurazione, in Figura [4.1,](#page-47-0) è quella usata dalla normativa per identificare la maggior parte dei parametri, e si riferisce a condizioni fisiologiche di riposo. Le richieste della normativa sono le seguenti:

**cardiac output:** 4.8 L/min;

**heart rate:** 75 bpm;

**fase di eiezione:** 30% del periodo T.

In similitudine dinamica i valori corrispondenti sono:

**stroke volume:** 64 mL;

**heart rate:** 25 bpm;

**periodo:** 2.4 s;

**fase di eiezione:** 30% del periodo.

<span id="page-47-0"></span>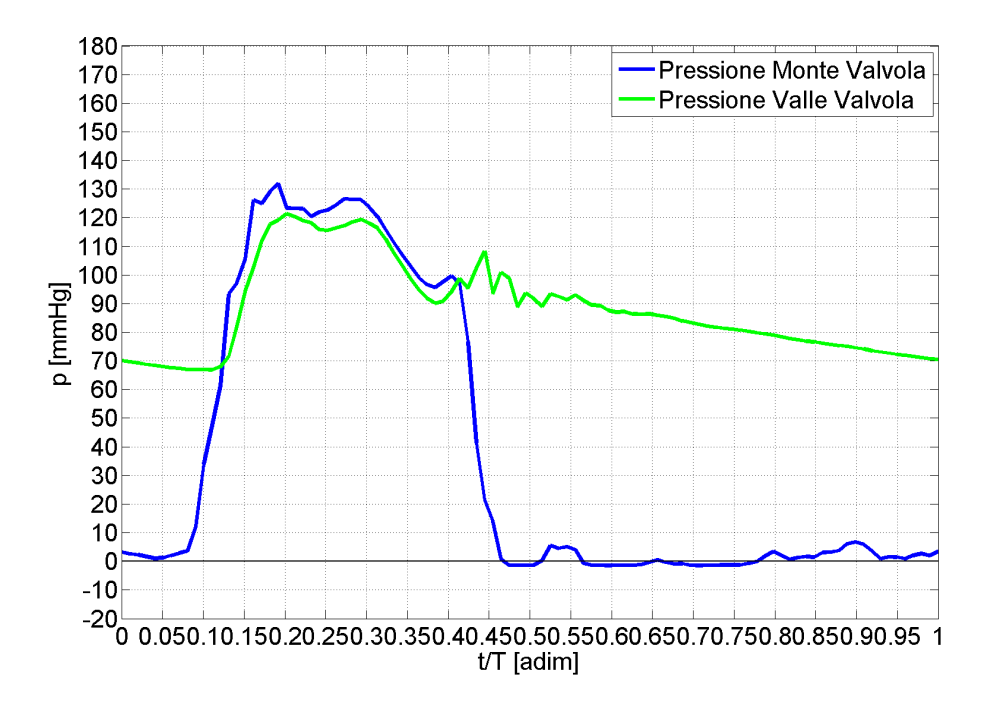

**Figura 4.1:** Pressioni  $T = 2.4$  s - SV = 64mL.

La pressione ventricolare varia tra -5 mmHg e 130 mmHg. Questi valori sono confrontabili con quelli fisiologici di un individuo sano. Un valore di pressione negativo non ha, in realtà, senso fisico. Tuttavia, nell'idea di esaminare la performancedi dispositivi valvolari in sede aortica, ciò che interessa è la pressione sistolica, sempre comunque positiva. L'apertura della valvola aortica avviene è a circa 68 mmHg, mentre la chiusura a circa 98 mmHg.

#### $T = 2.4$  s  $- SV = 80$  mL

La seconda configurazione, in Figura [4.2,](#page-48-0) si pone l'obiettivo di simulare una condizione in cui si aumenta il volume di sangue eiettato ad ogni contrazione del muscolo cardiaco ed il numero di battiti nel tempo rimane lo stesso. Le richieste normative sono le seguenti:

**cardiac output:** 6 L/min;

**heart rate:** 75 bpm;

```
fase di eiezione: 30% del periodo T;
```
In similitudine dinamica i valori corrispondenti sono:

**stroke volume:** 80mL;

#### **heart rate:** 25 bpm;

#### **periodo:** 2.4 s;

**fase di eiezione:** 30% del periodo T.

<span id="page-48-0"></span>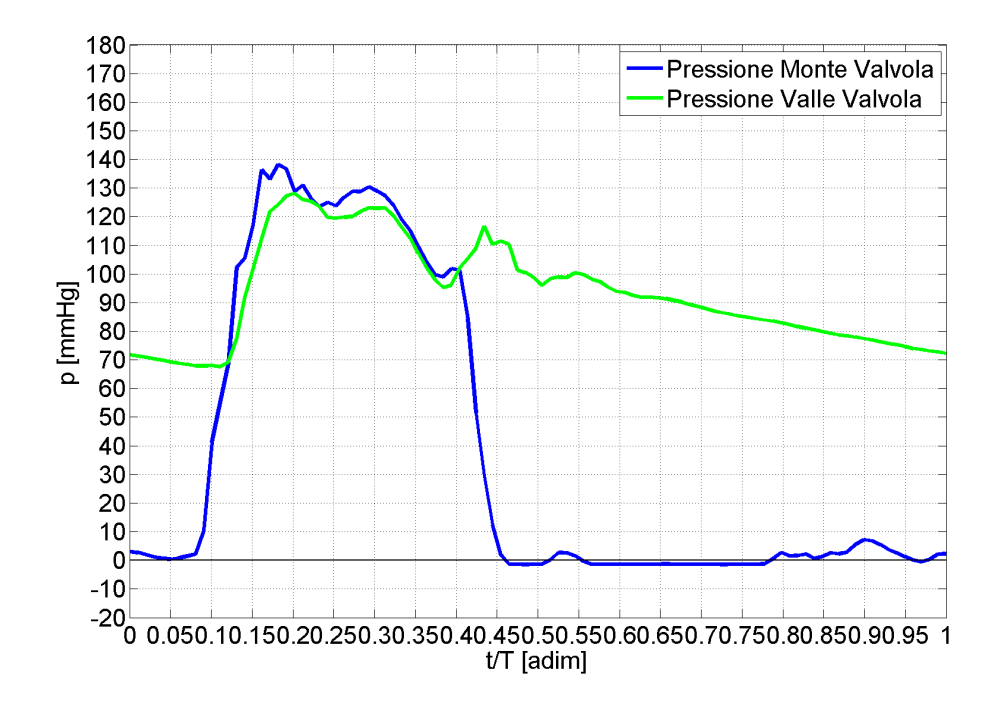

**Figura 4.2:** Pressioni  $T = 2.4$  s  $\text{- SV} = 80$  mL.

La pressione ventricolare varia tra -5 mmHg e 138 mmHg, la pressione aortica all'inizio del ciclo ha un valore leggermente superiore ai 70 mmHg. Rispetto al caso precedente il picco delle pressioni è leggermente aumentato. Si osserva il fenomeno del dicrotic notch leggermente più marcato. La pressione di apertura è a 68 mmHg mentre la chiusura avviene a 100 mmHg.

### **T = 2.4 s - SV = 100 mL**

La terza configurazione, in Figura [4.3,](#page-49-0) si pone l'obiettivo di simulare una condizione in cui si aumenta ulteriormente il volume di sangue eiettato ad ogni contrazione del muscolo cardiaco ed il numero di battiti nel tempo rimane lo stesso. Le richieste della normativa sono le seguenti:

**cardiac output:** 7.5 L/min;

**heart rate:** 75 bpm;

**fase di eiezione:** 30% del periodo T;

In similitudine dinamica i valori corrispondenti sono:

**stroke volume:** 100 mL;

**heart rate:** 25 bpm;

**periodo:** 2.4 s;

**fase di eiezione:** 30% del periodo T.

<span id="page-49-0"></span>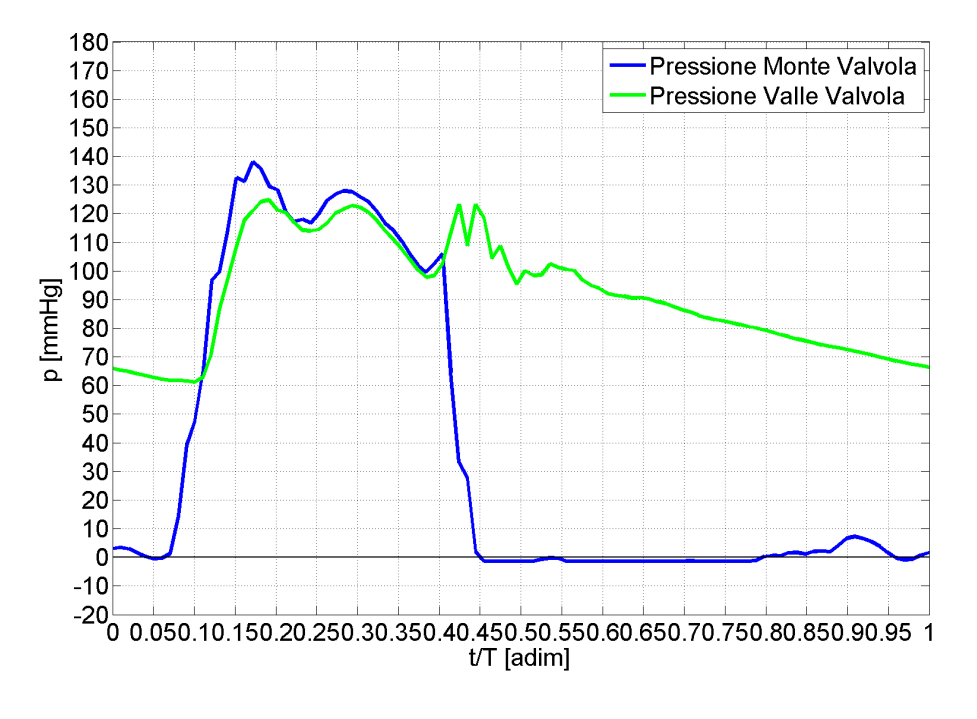

**Figura 4.3:** Pressioni T =  $2.4$  s -  $SV = 100$  mL.

La pressione ventricolare varia tra -5 mmHg e 138 mmHg, invariata rispetto alla prova 2. La pressione aortica all'inizio del ciclo ha un valore di circa 65 mmHg, inferiore rispetto al caso precedente. Si osserva il fenomeno del dicrotic notch leggermente più marcato. La pressione di apertura è pari a 60 mmHg mentre la chiusura a 105 mmHg. Queste due pressioni sono quinid rispettivamente diminuite e aumentate, se paragonate al caso numero 2. Si è cercato un compromesso tra il livello di acqua in compliance ed i disturbi nella fase di apertura della valvola; infatti aumentando l'acqua in compliance il divario tra pressione di apertura e pressione di chiusura della valvola aumenta, ma essendo il sistema più elastico le oscillazioni si riducono.

## **T = 2.0 s - SV = 64 mL**

La quarta configurazione, in Figura [4.4,](#page-50-0) si pone l'obiettivo di simulare una condizione in cui il volume di sangue eiettato ad ogni contrazione del muscolo cardiaco è pari alla rappresentazione 1 ed il numero di battiti al minuto aumenta di 5 bpm. Lo scopo è quello di replicare una condizione fisiologica di individuo sotto sforzo. Le richieste normative sono le seguenti:

**cardiac output:** 5.8 L/min;

**heart rate:** 90 bpm;

**fase di eiezione:** 30% del periodo T;

In similitudine dinamica i valori corrispondenti sono:

**stroke volume:** 64 mL;

**heart rate:** 30 bpm;

**periodo:** 2.0 s;

**fase di eiezione:** 30% del periodo T.

<span id="page-50-0"></span>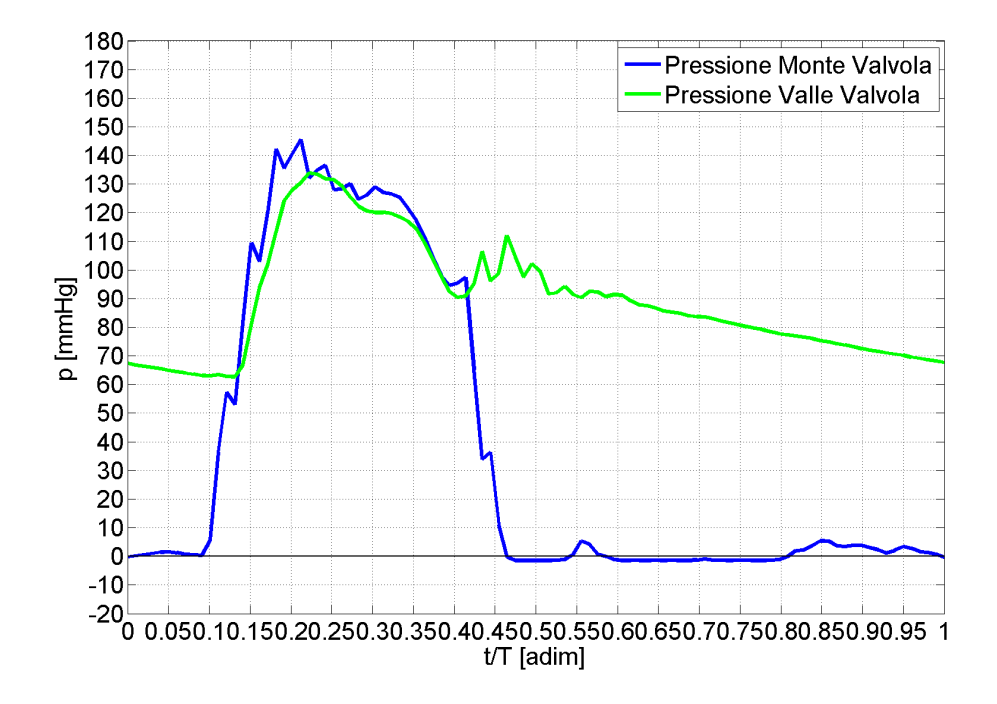

**Figura 4.4:** Pressioni  $T = 2.0$  s  $\text{- SV} = 64$  mL.

La pressione ventricolare varia tra -5 mmHg e 145 mmHg, aumentando quindi di circa 15 mmHg rispetto alla prova 1 costituita dallo stesso SV ma minor HR. La pressione aortica all'inizio del ciclo ha un valore che si aggira attorno ai 68 mmHg.

Si osserva che il fenomeno del dicrotic notch è comparabile con la prova 1 avendo un picco massimo di 110 mmHg. La pressione di apertura è circa 65 mmHg mentre la chiusura avviene a 95 mmHg.

#### $T = 2.0 s - SV = 80 mL$

La quinta configurazione, in Figura [4.5,](#page-52-0) si pone l'obiettivo di simulare una condizione in cui si aumenta ulteriormente il volume di sangue eiettato ad ogni contrazione del muscolo cardiaco ed il numero di battiti nel tempo rimane lo stesso. Le richieste normative sono le seguenti:

**cardiac output:** 7.2 L/min;

**heart rate:** 90 bpm;

**fase di eiezione:** 30% del periodo T;

In similitudine dinamica i valori corrispondenti sono:

**stroke volume:** 80 mL;

**heart rate:** 30 bpm;

**periodo:** 2.0[s];

**fase di eiezione:** 30% del periodo T.

La pressione ventricolare varia tra -5 mmHg e 155 mmHg; aumentando di circa 10 mmHg rispetto alla prova 4 cotituita dallo stesso HR e minor SV, e di 15 mmHg rispetto alla prova 2 costituita dallo stesso SV ma minor HR.

La pressione aortica all'inizio del ciclo ha un valore che si aggira attorno ai 70 mmHg.

Si osserva il fenomeno del dicrotic notch aumenta significativamente con picco a 130 mmHg. La pressione di apertura è pari a 65 mmHg mentre la chiusura a 105 mmHg.

#### **T = 2.0 s - SV = 100 mL**

La sesta configurazione, in Figura [4.6,](#page-53-0) si pone l'obiettivo di simulare una condizione in cui il volume di sangue eiettato ad ogni contrazione del muscolo cardiaco è pari alla rappresentazione 1 ed il numero di battiti al minuto aumenta allo scopo di replicare una condizione di sforzo. Le richieste normative sono le seguenti:

<span id="page-52-0"></span>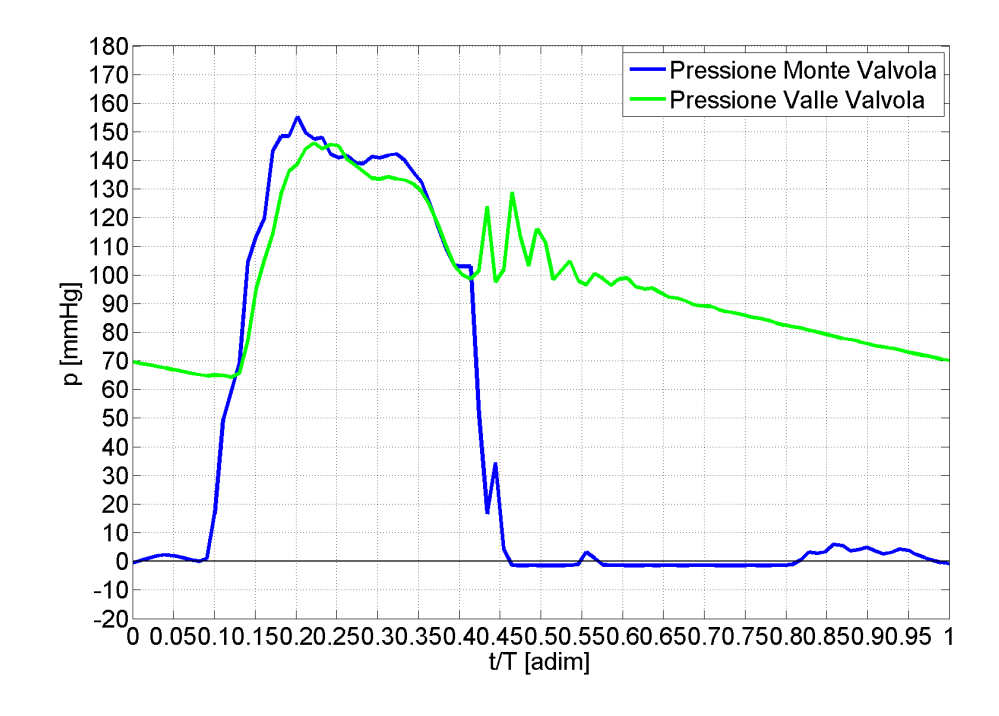

**Figura 4.5:** Pressioni T =  $2.0 s - SV = 80 mL$ .

**cardiac output:** 9.0 L/min;

**heart rate:** 90 bpm;

**fase di eiezione:** 30% del periodo T;

In similitudine dinamica i valori corrispondenti sono:

```
stroke volume: 100 mL;
```
**heart rate:** 30 bpm;

**periodo:** 2.0 s;

**fase di eiezione:** 30% del periodo T.

La pressione ventricolare varia tra -5 mmHg e 152 mmHg; mantenendosi simile alla prova 5 costituita dallo stesso HR e minor SV, e di 15 mmHg rispetto alla prova 3 costituita dallo stesso SV ma minor HR.

La pressione aortica all'inizio del ciclo ha un valore che si aggira attorno ai 62 mmHg.

Si osserva il fenomeno del dicrotic notch è paragonabile a quello della prova precedente (5). La pressione di apertura è pari a 58 mmHg mentre la chiusura a 98 mmHg.

<span id="page-53-0"></span>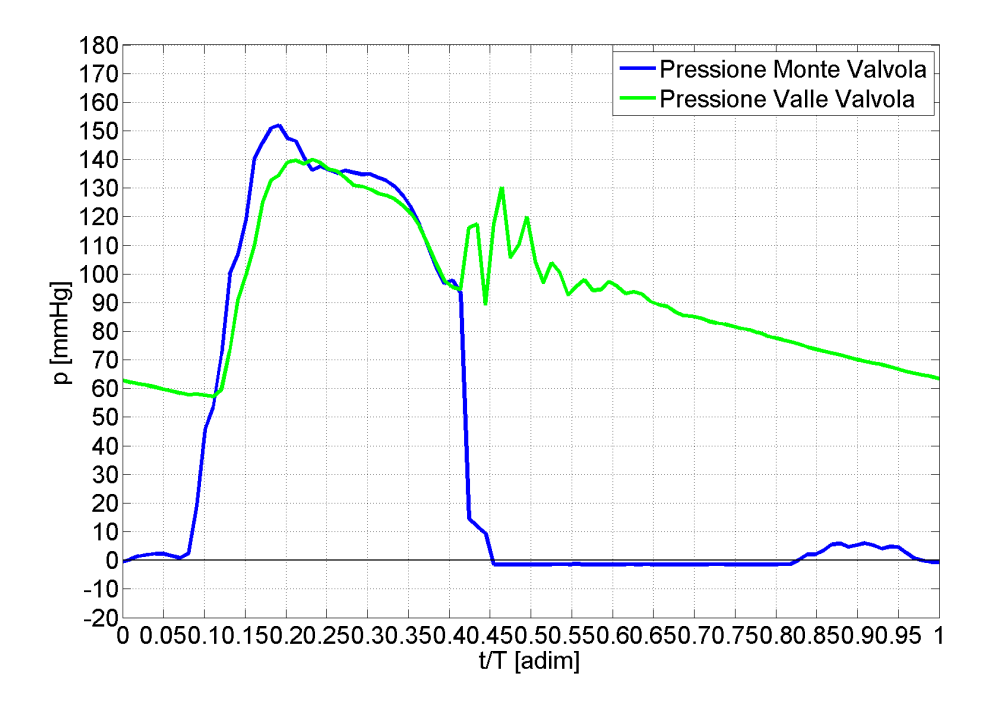

**Figura 4.6:** Pressioni T =  $2.0 s - SV = 100 mL$ .

## **T = 1.7 s - SV = 64 mL**

La settima configurazione, in Figura [4.7,](#page-54-0) si pone l'obiettivo di simulare una condizione in cui il volume di sangue eiettato ad ogni contrazione del muscolo cardiaco è pari alla rappresentazione 1 e 4 ed il numero di battiti al minuto aumenta ulteriormente allo scopo di replicare una condizione di sforzo. Le richieste normative sono le seguenti:

**cardiac output:** 9.0 L/min;

**heart rate:** 90 bpm;

**fase di eiezione:** 30% del periodo T;

In similitudine dinamica i valori corrispondenti sono:

**stroke volume:** 100 mL;

**heart rate:** 30 bpm;

**periodo:** 2.0 s;

**fase di eiezione:** 30% del periodo T.

<span id="page-54-0"></span>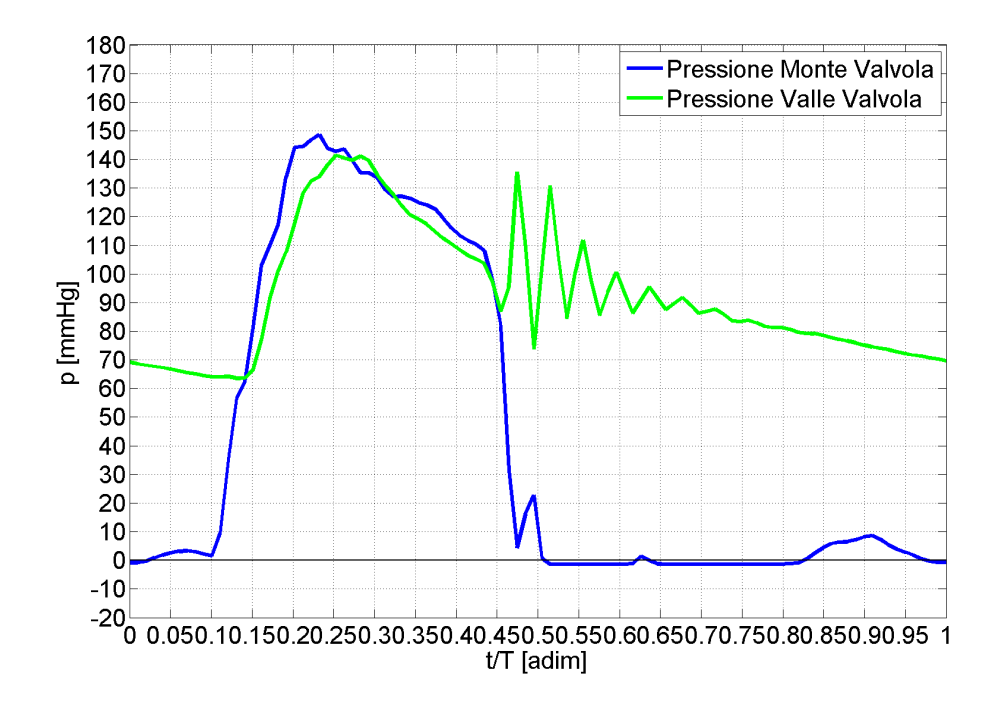

**Figura 4.7:** Pressioni  $T = 1.7s - SV = 64$  mL.

La pressione ventricolare varia tra -5 mmHg e 152 mmHg; mantenendosi simile alla prova 4 costituita dallo stesso HR e minor SV, e di 15 mmHg rispetto alla prova 3 costituita dallo stesso SV ma minor HR.

La pressione aortica all'inizio del ciclo ha un valore che si aggira attorno ai 70 mmHg.

Si osserva il fenomeno del dicrotic notch aumenta significativamente con un picco di 135 mmHg ed un'escursione di 50 mmHg. La pressione di apertura è pari a 65 mmHg mentre la chiusura si stima attorno ai 90 mmHg.

**T = 1.7 s - SV = 80 mL**

L'ottava configurazione, in Figura [4.8,](#page-55-0) si pone l'obiettivo di simulare una condizione in cui il volume di sangue eiettato ad ogni contrazione del muscolo cardiaco è pari alla rappresentazione 1 ed il numero di battiti al minuto aumenta allo scopo di replicare una condizione di sforzo. Le richieste normative sono le seguenti:

```
cardiac output: 9.0 L/min;
```
**heart rate:** 90 bpm;

**fase di eiezione:** 30% del periodo T;

In similitudine dinamica i valori corrispondenti sono:

**stroke volume:** 100 mL;

**heart rate:** 30 bpm;

**periodo:** 2.0 s;

**fase di eiezione:** 30% del periodo T.

<span id="page-55-0"></span>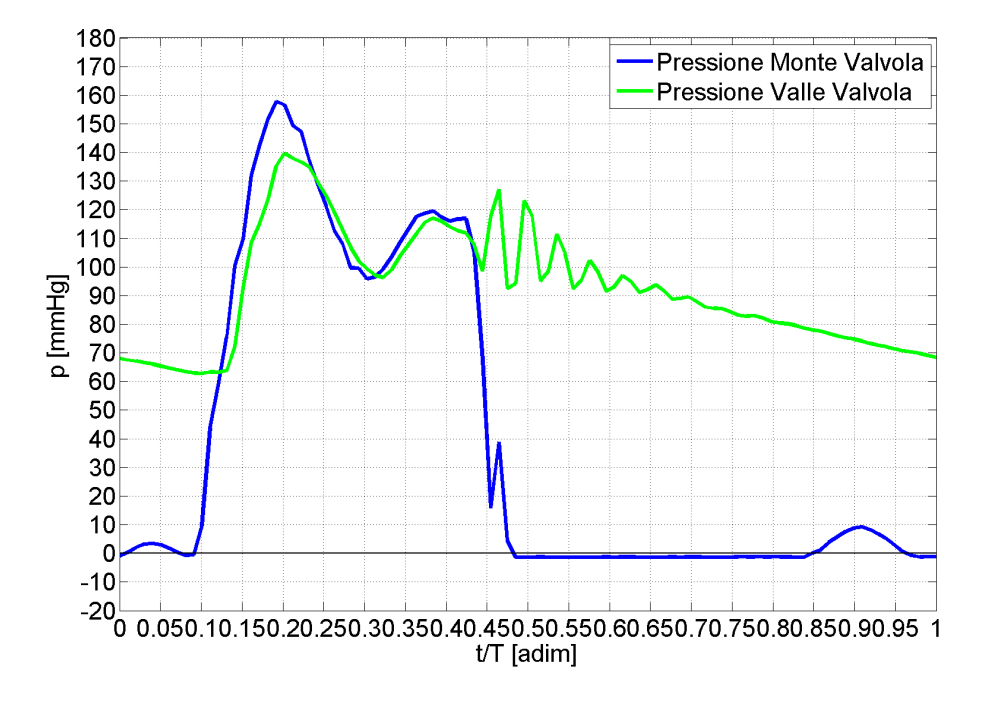

**Figura 4.8:** Pressioni  $T = 1.7$  s  $\text{- SV} = 80$  mL.

La pressione ventricolare varia tra -5 mmHg e 158 mmHg; mantenendosi simile alla prova 5 costituita dallo stesso HR e minor SV, e di 15 mmHg rispetto alla prova 3 costituita dallo stesso SV ma minor HR.

La pressione aortica all'inizio del ciclo ha un valore che si aggira attorno ai 62 mmHg.

Si osserva come in questa prova si sia effettuato un compromesso nella regolazione dei parametri del dispositivo. Pur mantenendo le caratteristiche fondamentali costanti in modo che le curve potessero essere confrontabili, si è ottenuto un dicrotic notch limitato rispetto al caso precedente a discapito di un picco di pressione con una oscillazione non trascurabile. Il grafico è da considerarsi rappresentativo della configurazione scelta e

La pressione di apertura è pari a 55 mmHg mentre la chiusura a è di poco inferiore ai 110 mmHg.

## **T = 1.7 s - SV = 100 mL**

La nona configurazione, in Figura [4.9,](#page-56-0) si pone l'obiettivo di simulare una condizione in cui il volume di sangue eiettato ad ogni contrazione del muscolo cardiaco è pari alla rappresentazione 1 ed il numero di battiti al minuto aumenta allo scopo di replicare una condizione di sforzo. Le richieste normative sono le seguenti:

**cardiac output:** 9.0 L/min;

**heart rate:** 90 bpm;

**fase di eiezione:** 30% del periodo T;

In similitudine dinamica i valori corrispondenti sono:

**stroke volume:** 100 mL;

**heart rate:** 30 bpm;

**periodo:** 2.0 s ;

**fase di eiezione:** 30% del periodo T.

<span id="page-56-0"></span>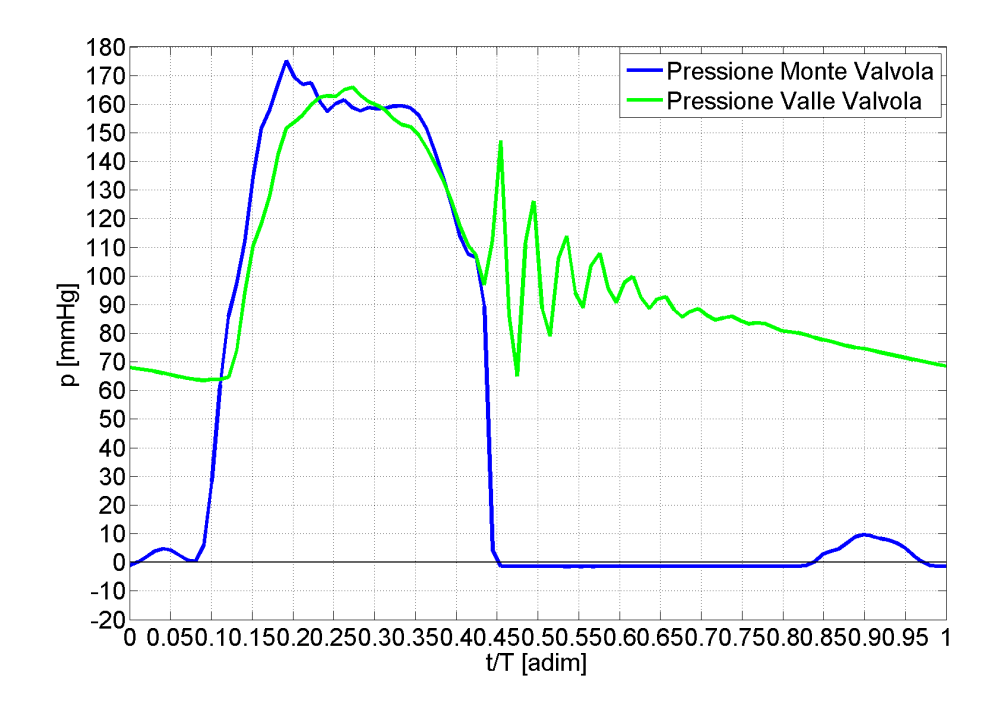

**Figura 4.9:** Pressioni T =  $1.7 s - SV = 100 mL$ .

La pressione ventricolare varia tra -5 mmHg e 175 mmHg.

La pressione aortica all'inizio del ciclo ha un valore che si aggira attorno ai 65 mmHg.

Si osserva come in questa prova, pur mantenendo le caratteristiche fondamentali costanti in modo che le curve potessero essere confrontabili, si è ottenuto un dicrotic notch molto elevato rispetto ai casi precedenti; i valori variano tra 65 e 148 mmHg. Si riesce contemporaneamente ad eliminare la caduta di pressione che si osserva nella prova otto tra gli istanti 0.3 e 0.35 del periodo. La pressione di apertura è pari a 65 mmHg mentre la chiusura a è di poco inferiore ai 100 mmHg.

Si può concludere che i parametri del dispositivo consentono di ottenere curve ripetibili e confrontabili tra loro, scegliendo alcune caratteristiche delle pressioni che si vogliono mantenere. All'aumentare delle condizioni di stroke volume e heart rate si registra un aumento dei valori massimi di pressione, condizione paragonabile a quanto si manifesta nel reale.

#### **4.1.2 Gradiente di pressione medio**

Come anticipato durante la trattazione fluidodinamica teorica del problema, un importante parametro per definire le prestazioni di una protesi valvolare è il salto di pressione transvalvolare netto. Questo parametro è il vero indicatore della dissipazione di energia causata dall'orifizio valvolare. Durante la trattazione, per semplicità di scrittura, si omette il simbolo grafico *γ* nell'indicare i valori di pressione; considerando l'unità di misura in [mmHg] infatti si assume che i valori di pressione siano intrinsecamente divisi per il proprio peso specifico. Eseguita la differenza tra pressione di monte e di valle della valvola, il software Matlab seleziona i valori del salto di pressione nel periodo di eiezione e successivamente ne fa la media nel tempo. I valori medi ottenuti per ogni prova sono riportati in Figura [4.10.](#page-58-0)

Si nota che i valori così ottenuti sono fortemente influenzati dalle condizioni idrodinamiche di funzionamento imposte. Le prove svolte rientrano in un ottica di valutazione del funzionamento globale del dispositivo.

Si riportano nelle Figure [4.11,](#page-58-1) [4.12](#page-59-0) e [4.13](#page-59-1) gli andamenti del salto di pressione al variare dell'heart rate per ogni condizione di stroke volume.

## **4.1.3 Effective Orifice Area medio**

A partire dal salto di pressione medio e dall'andamento della portata è possibile calcolare il parametro EOA definito dall'equazione [\(3.8\)](#page-32-1). Il software Matlab esegue il rapporto incrementale della curva di spostamento ottenendo così l'andamento della portata. Un significativo upgrade si avrà dopo la messa a punto del flussimetro recentemente installato subito a monte della valvola aortica.

<span id="page-58-0"></span>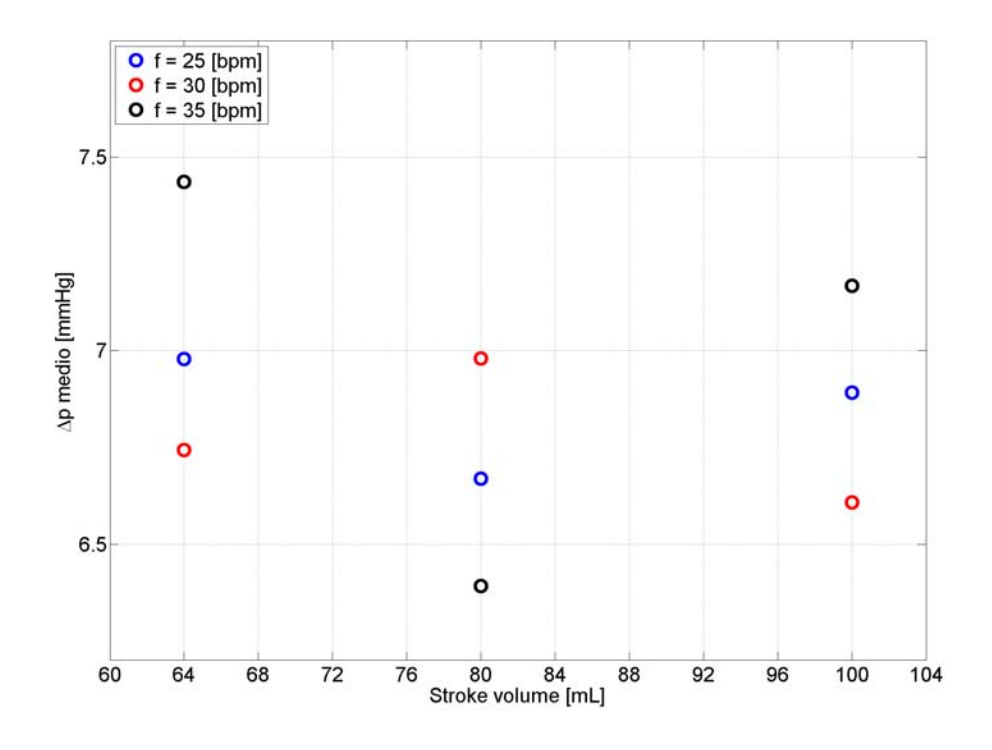

**Figura 4.10:** Valore medio del salto di pressione transvalvolare netto per ogni prova.

<span id="page-58-1"></span>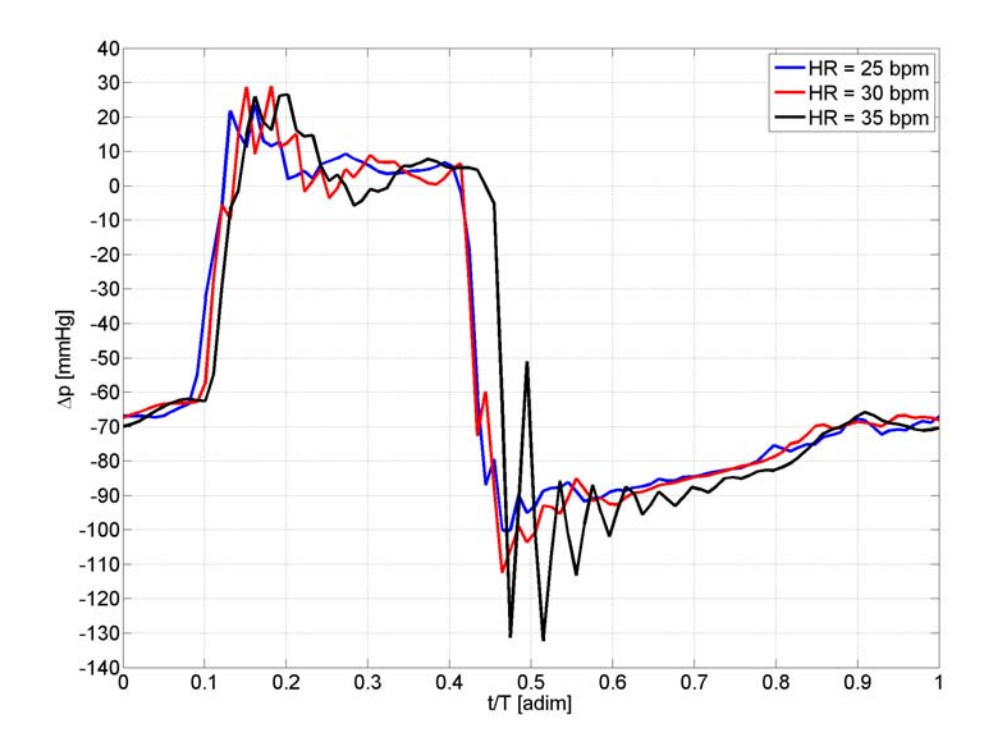

**Figura 4.11:** Salto di pressione transvalvolare con SV = 64 mL, al variare di HR.

<span id="page-59-0"></span>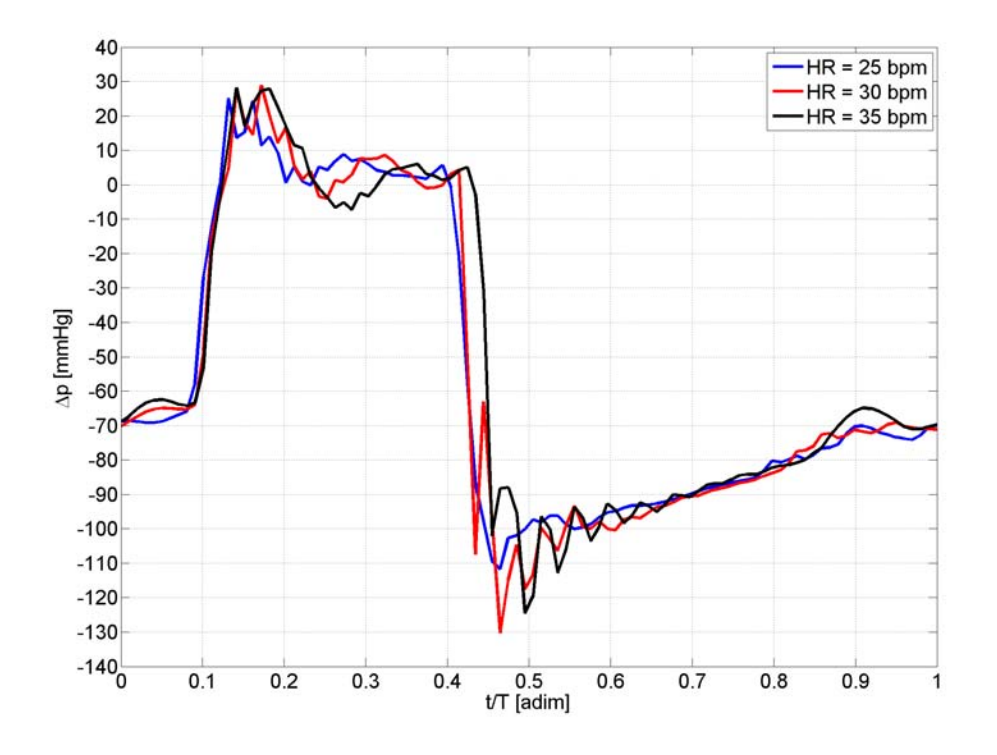

**Figura 4.12:** Salto di pressione transvalvolare con SV = 80 mL, al variare di HR.

<span id="page-59-1"></span>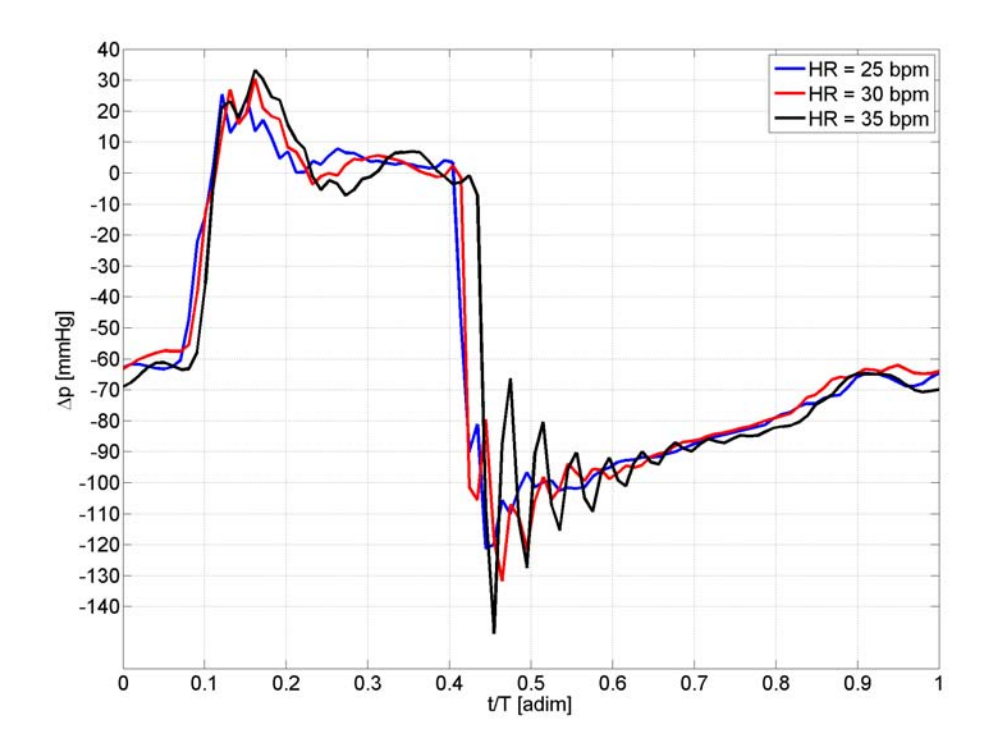

**Figura 4.13:** Salto di pressione transvalvolare con SV = 100 mL, al variare di HR.

La portata è considerata solo nel tratto in cui è positivo; in questo periodo di tempo e per ogni prova, se ne calcola la media.

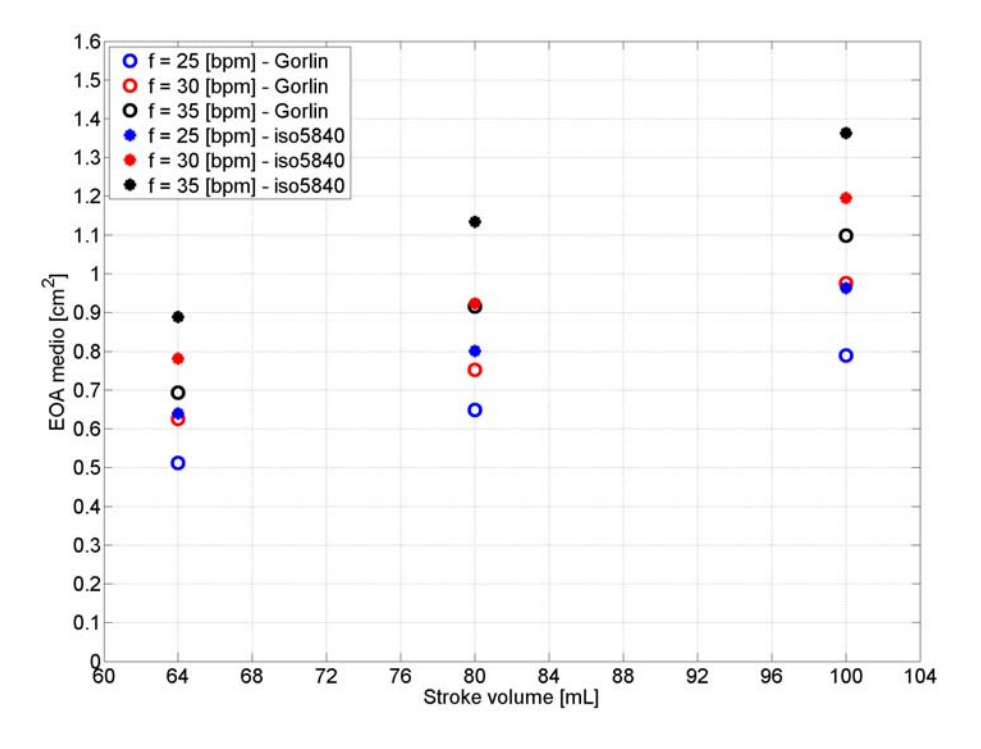

**Figura 4.14:** Valore medio dell'Effective Orifice Area per ogni prova.

I valori di EOA medio sono calcolati con due modalità. La prima applica l'equazione [\(3.8\)](#page-32-1), chiamata equazione di Gorlin. La seconda segue quanto indicato dalla normativa, applicando l'equazione [\(3.9\)](#page-33-0).

All'aumentare della frequenza cardiaca e dello stroke volume il valore dell'EOA aumenta come attendibile da dati di letteratura.

Si osserva inoltre che lo scostamento nei valori calcolati con le equazioni [\(3.8\)](#page-32-1) e [\(3.9\)](#page-33-0) per fissate condizioni idrodinamiche (HR,SV) non è trascurabile. Questo aspetto merita un approfondimento relativamente all'importanza di EOA nei requisiti normativi e anche in ambito clinico.

## **Capitolo 5**

# **Aorta**

IN questo capitolo si affronta dettagliatamente la parte che contraddistingue<br>il Pulse Duplicator He.R.: la presenza di un manufatto in silicone capace<br>di simulare l'aorta umana a partire dalla zona subitaneamente a valle N questo capitolo si affronta dettagliatamente la parte che contraddistingue il Pulse Duplicator He.R.: la presenza di un manufatto in silicone capace di simulare l'aorta umana a partire dalla zona subitaneamente a valle della dal punto di vista delle proprietà meccaniche che geometriche. I dispositivi in commercio ed accreditati, come il ViVitro ad esempio, si occupano principalmente delle condizioni dinamiche del flusso per un breve tratto oltre la valvola aortica. L'idea di realizzare un modello prolungando la porzione da esaminare è sorta per poter studiare il moto del sangue in condizioni più fisiologiche ed effettuare studi sulle patologie riguardanti l'aorta (aneurismi dell'arco e dell'aorta addominale) ed i dispositivi protesici che la interessano (endovascular stent graft).

Prima di affrontare la descrizione dei passaggi che hanno portato alla realizzazione del manufatto, si descrivono brevemente le principali nozioni di fisiologia riguardanti l'aorta ed alcune patologie che possono essere investigate utilizzando un approccio di tipo ingegneristico. Infine, vengono brevemente presentate le metodologie che si prevede di implementare nel prossimo futuro al fine ottimizzare la procedura di realizzazione del manufatto.

## **5.1 Fisiologia e Patologie**

L'aorta è la più grande arteria del nostro corpo, la sezione iniziale viene individuata allo sbocco del ventricolo sinistro, inizialmente come radice aortica poi come arteria aorta, procedendo verso l'addome dopo aver compiuto una curva arcuata. Man mano numerose sono le diramazioni che si dipartono da essa, essendo sicuramente il vaso principale di tutto il sistema arterioso umano. Si osservi la Figura [5.1](#page-63-0) per avere un riferimento visivo della sua collocazione.

<span id="page-63-0"></span>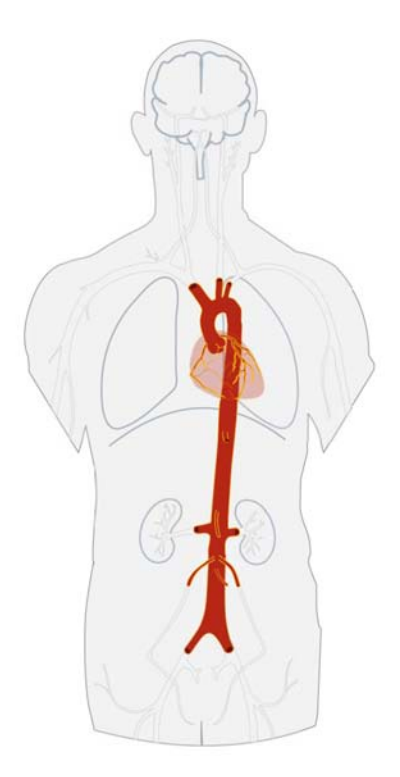

**Figura 5.1:** Schema indicativo dell'aorta.

Più nel dettaglio, l'aorta viene suddivisa in varie parti: dal ventricolo sinistro prende il nome di aorta ascendente, in seguito si piega formando l'arco aortico ed andando ad appoggiarsi alla colonna vertebrale (attraverso delle giunture fisiche all'osso, detti punti di fissità), discende infine formando l'aorta discendente, attraversa il diaframma fino a formare le arterie iliache comuni e l'arteria sacrale media. Mediamente questo vaso è lungo 30/40 cm ed ha un diametro 2.5/3.5 cm. Dalla fisiologia sappiamo che l'aorta ha due funzioni: quella idraulica di trasporto della corrente sanguigna e dunque della parte corpuscolata (in primis cellule rosse del sangue e dunque ossigeno) e quella idrodinamica, non meno importante, di esercitare una notevole forza radiale e peristaltica durante la diastole, sfruttando il ritorno elastico delle pareti diminuendo così il lavoro che grava sul cuore.

Le patologie che affliggono l'aorta sono molteplici ed hanno conseguenze molto serie per la salute, questo spiega la ricchezza in letteratura di studi finalizzati alla descrizione delle proprietà meccaniche della parete aortica; già nel 1952 DAL BORGO in [\[13\]](#page-87-0) ne descrive meccanicamente il comportamento.

Gli aspetti lacunosi della letteratura riguardano la parte sperimentale, cioè la possibilità di riprodurre il sistema in vitro. Al contrario, si trovano molti modelli teorici o numerici che sicuramente sono di grande aiuto per cercare di comprendere i fenomeni patologici, ma vista l'elevata complessità del sistema geometrico ed idrodinamico, possono risultare insufficienti.

E' noto alla comunità scientifica che molte patologie sono strettamente connesse alle condizioni del flusso nei vasi sanguigni e che l'interazione flusso/struttura tissutale abbia un ruolo fondamentale nell'intero sistema cardiovascolare, rendendo necessario lo sviluppo di studi che approfondiscano, in particolare, il ruolo del flusso pulsatile sulla parete del tronco aortico ed alle modificazioni che subisce al seguito dell'inserimento di un dispositivo protesico.

Di seguito si descrivono alcune tra le patologie più diffuse per questa specifica arteria, puntando l'attenzione maggiore sulla parte ingegneristica e non clinica del problema. Cercando quindi di individuare quale sia l'approccio più utile nell'aggredire questo tipo di studi, anche riferendosi a studi passati. Lo scopo è quello di fornire un quadro delle potenzialità di un dispositivo come il pulse duplicator Healing Research.

Gli **aneurismi aortici** sono espansioni patologiche di un tratto dell'aorta, dovuti al cedimento della parete del vaso a causa di fenomeni degenerativi, infiammatori o traumatici, e possono portare a dissezione e rottura.

Il lavoro di GARCIA [\[15\]](#page-87-1) evidenzia come la valutazione della severità dell'aneurisma basata sulla misura del diametro dello stesso, non sia sufficiente a mettere al riparo dal rischio di rottura il paziente. Tipicamente un aneurisma è considerato a rischio quando il diametro supera i 60/70 mm, ma non sono trascurabili i numeri di rotture e dissezioni causate da patologie con diametri inferiori. Lo studio si concentra sulla misura sperimentale del comportamento meccanico e condizioni di rottura nell'aorta ascendente in relazione a patologie ed età ed è effettuata su campioni di tessuto biologico a forma di osso di cane. L'articolo si conclude sottolineando come il ruolo dei processi biologici nel comportamento meccanico della parete aortica, trascurato in questo caso, sia un aspetto che richiede di essere approfondito in lavori futuri.

L'**ipertensione**, condizione clinica in cui la pressione sanguigna risulta elevata, causa cambiamenti morfologici nelle grandi arterie e può modificare la loro distensibilità. Lo sviluppo di dispositivi ad ultrasuoni ha permesso un nuovo approccio alla valutazione del diametro delle arterie e della loro distensibilità, introdotto in ISNARD R.N. [\[14\]](#page-87-2). Analogamente allo studio precedente, ma in modo non invasivo, si indagano il diametro aortico e la sua relazione con le proprietà meccaniche del tessuto arterioso quali il modulo elastico. L'articolo prova che la geometria e la funzione dell'arco aortico sono significativamente modificate nei pazienti affetti da ipertensione; in particolare si dimostra che il diametro dell'arco aortico ed il modulo elastico aumentano. Queste modifiche non solo causano non trascurabili alterazioni della funzione di buffering dei grandi vasi, ma hanno anche importanti

effetti sulla struttura e le funzioni del cuore. L'incremento del modulo elastico influenza lo sviluppo di ipertrofia cardiaca, mentre età e pressione sanguigna agiscono indipendentemente come fatto che alterano la parete aortica in soggetti ipertesi.

In GAO [\[18\]](#page-87-3) si mette in evidenza la diretta relazione tra lo stress radiale nella parete aortica e la pressione sanguigna, sottolineando l'importanza clinica di mantenere quest'ultima sotto controllo, al fine di ridurre il rischio di dissezione aortica dovuta all'elevato stress della parete. L'articolo si basa su un modello numerico dell'aorta sottolineando la sua importanza se inserito nell'analisi biomeccanica e nello studio della patogenesi della dissezione aortica. Il modello si propone i seguenti obiettivi futuri: aggiungere al modello le derivazioni aortiche e tenere conto del comportamento non lineare delle proprietà meccaniche della parete aortica. E' noto che l'ipotesi di elasticità lineare delle arterie possa rappresentare un'approssimazione preliminare, ma necessiti di integrazioni nel caso di studi più approfonditi.

Le **lesioni aterosclerotiche** sono un processo degenerativo del vaso che a partire da accumuli non uniformi di lipidi lungo le pareti delle maggiori arterie possono portare ad infiammazione, riduzione del lume vaso e molte altre gravi conseguenze a seconda di come il complesso fenomeno evolve e dai numerosi fattori di rischio in gioco, ad esempio fumo, età, diabete, obesità. Un esempio numerico di analisi del problema è il lavoro di Kazakidi [\[19\]](#page-87-4), il quale mira a realizzare un modello realistico, mediante simulazioni del flusso, che descriva il ruolo dell'emodinamica lungo la parete aortica in regioni aterosclerotiche.

Si pone ora l'attenzione alle soluzioni protesiche a disposizione attualmente in clinica per la cura delle patologie elencate, in particolare si farà riferimento agli innesti di stent nel caso di aneurisma aortico.

#### **5.1.1 Stent Grafting**

Gli innesti di stent endovascolari, cioè all'interno dei vasi sanguigni, vengono realizzati per prevenire la rottura dell'aneurisma. Lo stent è una struttura metallica cilindrica a maglie, in alcuni casi, come per le grandi arterie, può essere rivestito da tessuto. Si osservi la Figura [5.2](#page-66-0) per avere un esempio renderizzato di stent innestato in aorta affetta da aneurisma. La procedura chirurgica per il suo posizionamento è di tipo transfemorale, e dunque mini-invasiva. A partire da una piccola incisione sull'arteria femorale dx, poco al di sotto dell'inguine, si inserisce un catetere, contenente il dispositivo protesico, fino a raggiungere la posizione dell'aneurisma. Posizionate le graft a monte ed a valle dello stent, in modo da evitare la sua migrazione, si espande lo stent attraverso un palloncino caricato ad alta pressione (preinserito all'interno del catetere e della maglia di Nitinol stessa). La tenuta avviene per mezzo delle forze radiali e sfruttando l'oversizing cioè l'inserimento di

<span id="page-66-0"></span>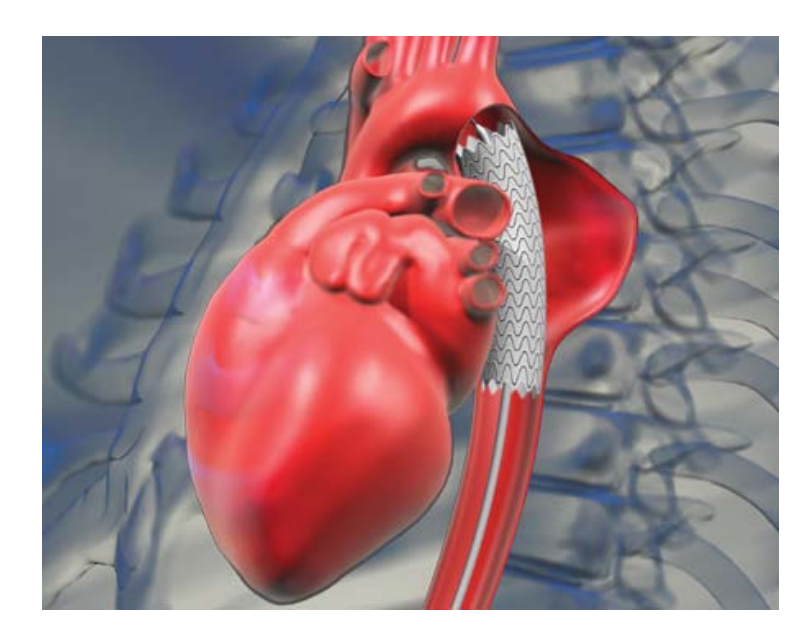

**Figura 5.2:** Esempio di stent grafting su aorta aneurismatica.

uno stent che rilasciato abbia un diametro leggermente maggiore di quello del vaso nativo, così da meglio sfruttare l'attrito a parete [\[17\]](#page-87-5). E' molto importante che le dimensioni dello stent siano accuratamente calibrate e paziente specifiche.

Le possibili complicazioni di un innesto di stent endovascolare sono:

- endoleaks;
- infezioni;
- migrazioni, cioè movimenti dello stent lontano dalla zona di posizionamento;
- fratture dell'innesto;
- blocco del flusso sanguigno attraverso l'innesto.

L'endoleak è la persistenza o perdita di sangue all'interno del lume aneurismatico nonostante la presenza di una protesi il cui fine è proprio quello di escludere l'aneurisma stesso dal circolo sanguigno.

In ambito clinico, i diversi tipi di endoleak sono classificati in base alle cause da cui sono generati:

- **I:** separazione tra device e sistema vascolare nativo con presenza di flusso tra le pareti del vaso e l'innesto;
- **II:** flusso retrogrado nell'aneurisma da branche arteriose collaterali;
- **III:** difetti di fabbrica, disconnessione, disintegrazione;
- **IV:** sudorazione attraverso la porosità del graft;
- **V:** non è visibile endoleak, ma si è in presenza di continua espansione dell'aneurisma.

L'interfacciarsi con personale clinico specializzato ha portato alla luce la necessità di approfondire questi aspetti; spesso la terapia da seguire è basata sull'esperienza del chirurgo stesso e anche un'impeccabile procedura può originare questo tipo di problematiche senza visibili cause. Le applicazioni sperimentali del manufatto aortico in silicone riguarderanno nel prossimo futuro anche studi relativi alle protesi aortiche, in particolare gli stent. Si vuole mettere a punto uno studio sperimentale che possa dare informazioni sul perché alcune protesi generino endoleaks e individuare possibili soluzioni nonchè sviluppare dispostivi dedicati.

## **5.2 Procedura di realizzazione**

Viene in questa sede presentata la procedura di realizzazione dell'aorta in silicone a partire da immagini TC di routine fornite dall'Ospedale di Padova. Per prima cosa è necessario scegliere le immagini di un paziente con un numero sufficiente di frame o slices. Questo significa che lungo il piano anatomico trasversale si hanno delle immagini a distanza di pochi millimetri tra loro, distanza che dipende dalle impostazioni scelte, e che devono comprendere l'intero tronco.

Finora sono state scelte scansioni di pazienti con arteria aortica ritenuta dai clinici come indicativa per uno studio medio di popolazione, con l'obiettivo di standardizzare una procedura che in futuro riguarderà anche pazienti affetti da patologie, come ad esempio gli aneurismi.

#### **5.2.1 Modello numerico**

Il file contenente le immagini del paziente può essere aperto con un programma che permetta la visualizzazione ed il postprocessing delle immagini per estrarre la sola parte considerata. In questo studio è stato usato OsiriX, un image processing software che consente di visualizzare le scansioni, ricostruire parti anatomiche in tre dimensioni, realizzare modelli di rendering e molto altro.

A partire dalle immagini da tomografia computerizzata del paziente si vogliono eliminare tutti i tessuti attorno all'aorta in modo da isolarla, per fare questo ci si può servire di alcuni utili tools di OsiriX. Facendo attenzione ad eliminare solo le parti non d'interesse per non creare dei fori nell'arteria, si arriva ad ottenere un'immagine 3D dell'aorta che può essere esportata in formato .stl oppure .obj. Questo è sicuramente lo step più operatore dipendente, serve infatti notevole manualità ed una buona conoscenza della fisiologia per poter aggredire le immagini

ed isolare solamente l'arteria aortica. Il passaggio successivo consiste nell'importare il file in un software per l'analisi e la modifica di mesh dedicato alla creazione di modelli digitali di oggetti fisici, in questo lavoro è stato scelto di utilizzare Geomagic Studio®. Il programma permette di creare una mesh dell'immagine 3D dell'arco estratta da OsiriX. In questo ambiente di lavoro si apportano sostanziali modifiche all'immagine 3D, al fine di eliminare le imperfezioni presenti, ad esempio vengono regolarizzate le superfici ed eliminate eventuali discontinuità della superficie stessa. Risulta utile ridurre la lunghezza delle derivazioni aortiche accorciandole, e creando dei fori più possibile regolari; esse non vengono eliminate completamente, ma mantenute per qualche centimetro perché avranno utilità in fase di realizzazione del modello fisico. Inoltre è sufficiente, al fine degli studi a cui è finalizzato il modello, mantenere il tratto aortico fino a 28 cm di lunghezzza, eliminando con l'opportuno tool la parte rimanente.

In Figura [5.3](#page-68-0) osserviamo come si presenta il sofware dopo aver caricato l'immagine 3D dell'aorta ed in Figura [5.4](#page-69-0) osserviamo il modello numerico durante una fase intermedia di elaborazione.

<span id="page-68-0"></span>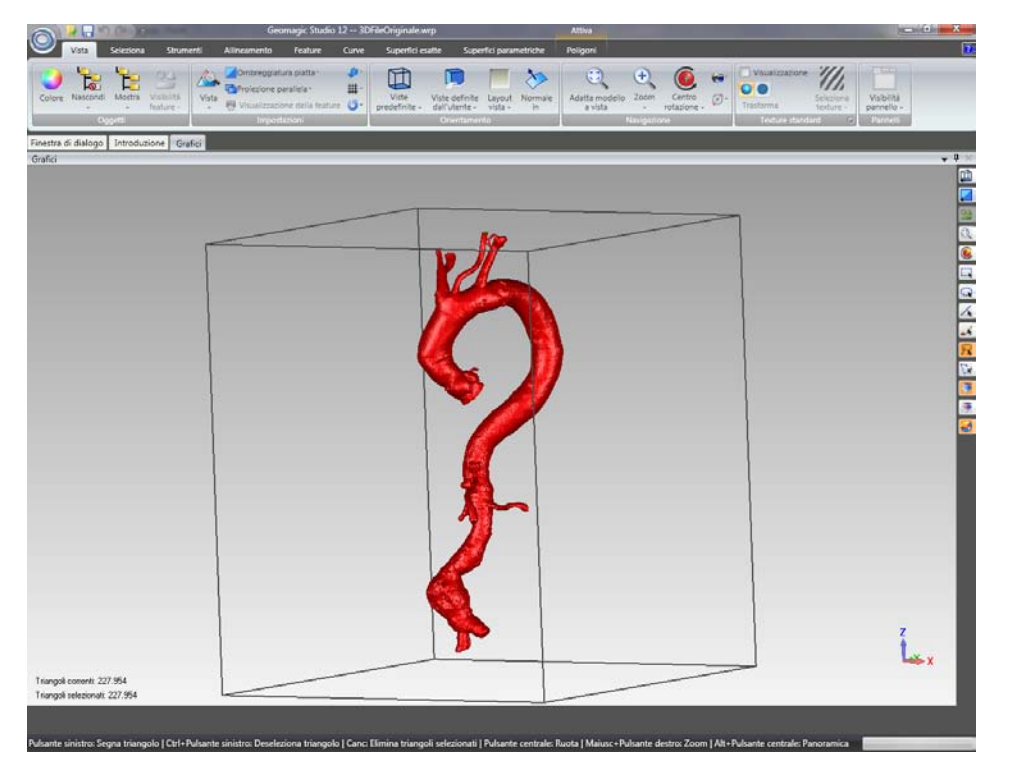

**Figura 5.3:** Fase iniziale del modello numerico dell'Aorta, sofwtare Geomagic.

Si è pensato, per poter inserire il manufatto nel banco di prova sperimentale, di aggiungere alla mesh dei cilindri cavi posti all'ingresso e all'uscita del condotto aortico del diametro leggermente più largo del lume. Sempre in questa fase si attribuisce al modello uno spessore, in particolare è stato scelto di 2 mm.

<span id="page-69-0"></span>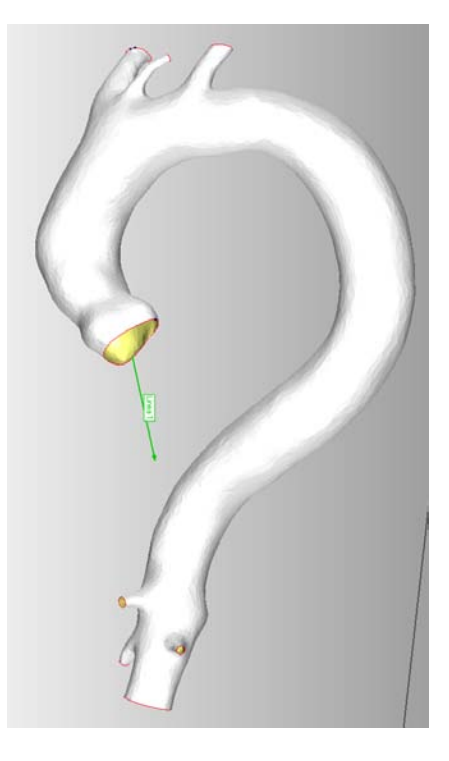

**Figura 5.4:** Fase intermedia del modello numerico dell'Aorta, sofwtare Geomagic.

L'esportazione alla fase successiva compiuta attraverso SolidWorks pone un limite al numero di triangoli che costituiscono il modello, rendendo necessaria l'operazione di ricostruzione della mesh anche in questo caso realizzabile mediante Geomagic. SolidWorks è importante perché è l'ultima fase del pre-processing a computer ed invia alle stampanti il modello per la realizzazione. Il laboratorio TE.SI. di Rovigo afferente all'Università degli Studi di Padova e a cui il gruppo Healing Research si appoggia possiede la tecnologia per realizzare il modello fisico, la quale si interfaccia con SolidWorks appunto. In questa fase l'aorta non è più vista come un insieme di triangoli, ma come un unico solido, un modello 3D chiamato parte e con estensione .prt. Una volta ottenuto il modello che si vuole riprodurre si definisce come realizzare lo stampo. Successivamente il progetto dello stampo deve essere convertito in formato in .stl e a questo può essere processato con la stampante.

## **5.2.2 Modello fisico**

Si descrive ora, in modo indipendente dagli specifici materiali scelti, la procedura fisica di realizzazione del modello e solo in seguito si forniranno la descrizione, le specifiche fisiche e le ditte dei materiali usati.

Si è scelto di creare l'arco aortico in materiale siliconico con tecnica di colata, sfruttando un'anima in cera e uno stampo esterno in ABS solido che ben si presta ad essere realizzata con le tecnologie già disponibili di prototipazione rapida.

La tecnica prende spunto da un articolo di letteratura di DOYLE [\[12\]](#page-87-6) riguardante gli aneurismi dell'aorta addominale. Questo tratto aortico non viene preso in considerazione nel banco di lavoro sperimentale padovano, ma la tecnica si presta a molte tipologie di manufatto e con le specifiche variazioni effettuate verrà descritta di seguito.

Lo stampo esterno è costruito in ABS tramite prototipazione rapida e costituito da quattro facce combacianti separabili, con un accesso per la colata di silicone. L'aorta ha una particolare conformazione su due piani che renderebbe impossibile utilizzare uno stampo con solo due metà. Il software SolidWorks permette di ottimizzare le parti in cui suddividere lo stampo per l'apertura.

Per formare il lume del vaso si usa un modello in cera (anima), lo si posiziona all'interno dello stampo in ABS, sfruttando degli appositi supporti e successivamente si chiude lo stampo esterno.

<span id="page-70-0"></span>La stampante usata per la realizzazione degli stampi è la Dimension 1200es della Stratasys®, osservabile nell'immagine [5.5.](#page-70-0)

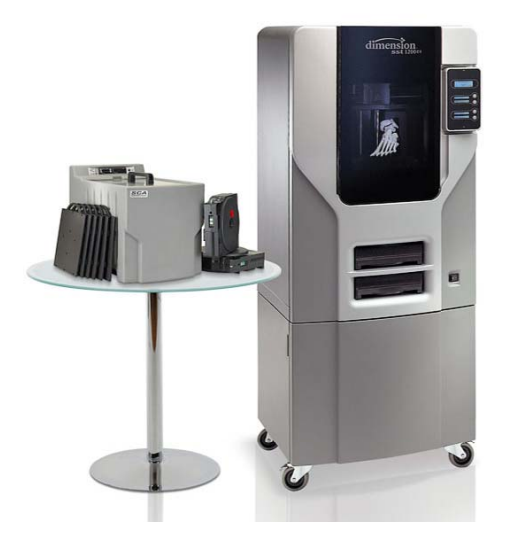

**Figura 5.5:** Dimension 1200es della Stratasys.

Si osserva nella Figure [5.6,](#page-71-0) [5.7,](#page-71-1) [5.8,](#page-72-0) il modello digitale dello stampo per l'anima.

Questa parte è sicuramente la più delicata poiché si vuole ottenere la massima uniformità degli spessori risultanti. Il silicone precedentemente lavorato è iniettato all'interno del foro predisposto nel mold di ABS, andando a riempire lo strato libero tra mold e anima per uno spessore circonferenziale totale di 1.25 mm.

La fase di realizzazione dell'anima in cera avviene per colatura dall'alto all'interno di uno stampo in ABS ottenuto tramite prototipazione rapida. Anche in questo caso tramite il programma SolidWorks sarà possibile ottenere geometria ottimizzata per facilitare l'apertura dello stampo. La temperatura di fusione della cera è circa

<span id="page-71-0"></span>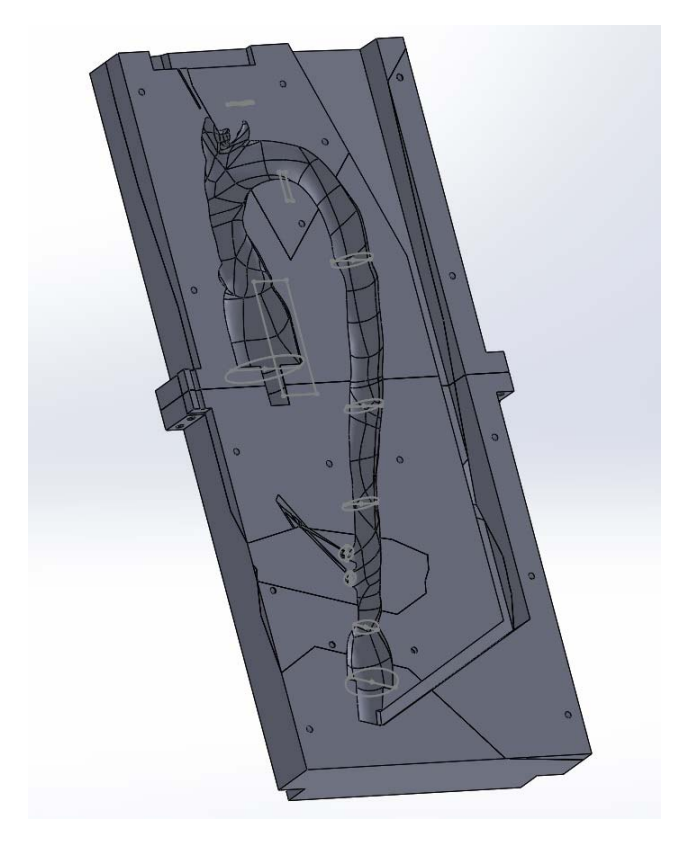

**Figura 5.6:** Sezione dello stampo per la realizzazione dell'anima in cera.

<span id="page-71-1"></span>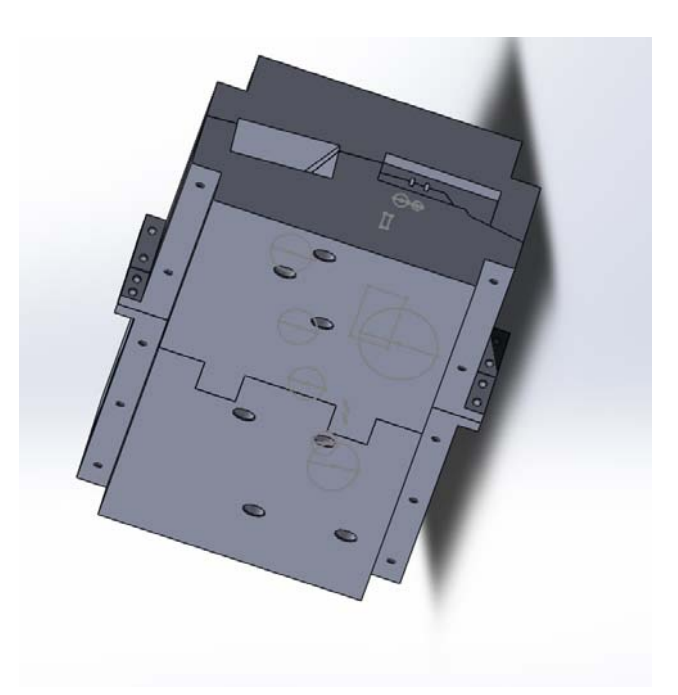

**Figura 5.7:** Visualizzazione esterno dello stampo per la realizzazione dell'anima in cera.
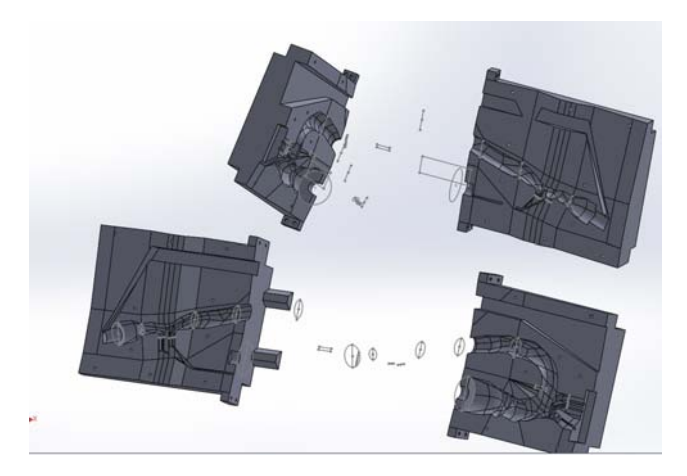

**Figura 5.8:** Componenti dello stampo per la realizzazione dell'anima in cera.

60-70°C. Dopo averla portata ad uno stato liquido, la si fa colare all'interno del mold in ABS; si lascia raffreddare e solidificare la cera ed infine si separa con cautela il modello dalle parti dello stampo. A questo punto l'anima è pronta per essere inserita a sua volta nello stampo dell'aorta in ABS con i sostegni, potendo così passare alla fase alla fase di colatura del silicone.

Quest'ultima è un po' più laboriosa in quanto il silicone è un materiale bicomponente con una procedura che richiede di essere svolta a determinate temperature. La gomma siliconica si realizza per mescolamento di una base ed il suo particolare reagente. Le proporzioni sono indicate dalla ditta secondo il materiale scelto. In alcuni casi è possibile addizionare piccole quantità di olio che conferiscono una viscosità minore al materiale; questo processo è limitato dalla ridotta capacità del silicone di trattenere l'olio, trasudandolo se presente in quantità eccessive.

Il silicone scelto è una gomma per poliaddizione e vulcanizza a freddo con l'aggiunta, nel caso specifico, del 10% di catalizzatore. Mescolare accuratamente base e catalizzatore con lama per circa 60 secondi, con l'accortezza di raschiare pareti e fondo del recipiente, in modo da ottenere una miscela omogenea in tutta la massa. L'operazione è eseguita lentamente per non inglobare eccessive bolle d'aria. A 20° C la fase di indurimento inizia dopo 2 ore, e vulcanizza in 6 - 8 ore, quindi si deve fare in modo che le bolle d'aria siano fuoriuscite prima che la gomma inizi ad indurire. Per rallentare l'indurimento è sufficiente collocare lo stampo in frigorifero per 2 - 3 ore; la bassa temperatura blocca la reazione e consente alle bolle di affiorare, riportando lo stampo a temperatura ambiente, riparte il normale processo di vulcanizzazione.

Lo stampo esterno presenta, come anticipato, dei supporti passanti attraverso le derivazioni fisiologiche, coronariche e succlavia ed altre in punti dedicati dell'arco, per mantenere centrata l'anima in cera durante la colatura del silicone ed ottenere

uno spessore costante del manufatto. Si ricorda che lo stampo deve inoltre possedere un'uscita per l'aria e un canale di iniezione del materiale siliconico. Grazie alla prototipazione rapida tutte queste necessità sono soddisfatte in modo efficace sia in termini di tempistiche che di risoluzione spaziale.

Fatto colare il silicone nello stampo ed una volta reticolato, si rimuove lo stampo esterno ottenendo il manufatto con il lume riempito di cera. A questo punto, si incrementa la temperatura a 100°C per sciogliere la cera ed ottenere il solo modello in silicone. E' importante che la temperatura di fusione del silicone sia ben maggiore di 100°C affinché non si alterino le sue proprietà durante questa fase di distruzione dell'anima.

Le temperature di lavoro sono molto importanti per la buona riuscita del modello ed è fondamentale tenerle in considerazione durante la scelta dei materiali; durante la descrizione della procedura sono state menzionate temperature di riferimento dettate dalle specifiche scelte dei materiali che vengono ora motiviate e specificate.

La scelta di *ABS* per gli stampi è stata quasi obbligata: il laboratorio di Rovigo ha la tecnologia per realizzare questo tipo di stampi a basso costo e in poco tempo, rivelandosi una buona soluzione. La temperatura di sformatura è di 108°C, sufficiente a resistere alla colatura di silicone e cera.

La *cera* scelta è ABCAST PWIC 6508, della ditta Brasca, ed ha una struttura microcristallina leggermente vetrata, così da evitare ancoraggio del silicone in colatura.

#### **Caratteristiche cera**

- Punto di solidificazione 60 65 ASTM D938;
- penetrazione (25 $\degree$ C, dmm) 4 8 ASTM D1321;
- ritiro lineare 0.75 % circa;
- viscosità (100°C) 150 250 mPa.s.;
- ceneri  $< 0.05 \%$ .

Maggior attenzione si deve porre per quanto riguarda la *gomma siliconica*: oltre alle temperature di fusione e reticolatura, deve soddisfare a delle adeguate proprietà meccaniche. In particolare si vuole un materiale trasparente, al fine di poter monitorare all'interno del dispositivo anche a occhio nudo. La viscosità non deve essere elevata, essendo causa di bolle non eliminabili una volta solidificato. Il problema in taluni casi può essere ovviato effettuando la procedura di colatura sottovuoto, ma oltre una certa soglia di valori di viscosità anche questo espediente porta a risultati non soddisfacenti. Fondamentale è la durezza del materiale; in base alla letteratura

si stima che uno shore di 30 possa essere un buon valore simile a quello di un aorta fisiologica. Si riportano le caratteristiche della Cristal Rubber, gomma siliconica della ditta PROCHIMA con catalizzatore PT-CURE utilizzata per la procedura.

#### **Caratteristiche dopo reticolazione - Cristal Rubber**

- Durezza Shore A, 24 ore (DIN 53505): 30 punti (campione  $h = 6$  mm);
- resistenza a rottura (DIN 53504):  $1,5$  MPa (film  $h = 2$  mm);
- allungamento a rottura (DIN 53504): 200% (film  $h = 2$  mm);
- resistenza a lacerazione (DIN 53515):  $5 \text{ kN/m (film h = 2 mm)}$ ;
- ritiro lineare <  $0.1\%$  (7 gg dopo l'indurimento, 23°C);
- dilatazione termica 4.10-4 cm/cm\*°C;
- tenuta termica puntuale  $> 160^{\circ}$ C.

Si è scelto di adottare una ulteriore precauzione: all'interno dello stampo in ABS si distribuisce un sottilissimo strato di silicone distaccante spray, facilmente reperibile in commercio, che aiuta durante l'operazione di distacco dei modelli in cera e silicone dai rispettivi stampi. Attualmente l'intera procedura ha dato buoni risultati in termini di tempi e costi nonostante sia ancora in fase sperimentale.

L'inserimento nel pulse duplicator dell'aorta in silicone avviene all'interno della vasca aortica, subito a valle dell'alloggiamento dedicato alla sonda del flussimetro. Si sfruttano gli appositi supporti cilindrici e comuni fascette per il collegamento ai tubi di ingresso e uscita dalla camera, per il sostegno invece si utilizzano i punti di fissità dell'aorta predisposti a tale scopo.

Tra i due è presente una sonda di pressione. A valle, il tronco aortico va agganciato ad un secondo sostegno che la mette in comunicazione con la compliance attraverso il tubo in PVC. La pressione lungo il manufatto può essere monitorata sfruttando le derivazioni aortiche. La scelta di un materiale siliconico trasparente non è casuale e permetterà di monitorare il flusso, dotato di appositi traccianti, all'interno del vaso in attesa di implementare un sistema di telecamere per compiere analisi dettagliate di tipo PIV.

#### **5.3 Una procedura alternativa: la stampante 3D**

In un primo momento ci si è indirizzati verso la realizzazione del manufatto in silicone tramite l'utilizzo della stampante 3D appoggiandosi ad una ditta esterna. La tecnica prevede l'uso di un particolare tipo di silicone che viene modellato direttamente dalla stampante andando ad assumere la geometria richiesta. Nei nostri

laboratori sono state effettuate alcune prove preliminari di trazione meccanica su provini ad osso di cane realizzati mediante questa tecnica con il materiale apposito. Queste prove hanno mostrato che le proprietà meccaniche dei primi prototipi non sono adatte al particolare tipo di applicazione. Si osservano delle cricche periodiche le quali indicano una fragilità sistematica del materiale. In particolare, la tecnica di produzione dello stesso avviene per layer, questo porta una scarsa resistenza in direzione ortogonale alle fibre. Le prove effettuate hanno evidenziato fenomeni di delaminazione tra gli strati, suggerendo come la tecnica di realizzazione del rubber-like non sia ancora matura per questo tipo di applicazioni se interessa, come in questo caso rispettare le proprietà del materiale fisiologiche.

Si sta lavorando per portare avanti in parallelo questa tecnica cercando di seguire l'evoluzione della tecnologia. Questa procedura è molto promettente perché consentirà di realizzare direttamente dalle immagini TC, una volta elaborate con i software precedentemente descritti, il manufatto desiderato, riducendo di molto i tempi di lavoro ed abbattendo i costi. Un ulteriore vantaggio sarà l'ottimizzazione della quantità di materiale utilizzato; nella tecnica per colatura l'anima in cera viene distrutta e deve essere ogni volta ricostruita sfruttando lo stampo in ABS che invece si mantiene per più ripetizioni dello stesso modello. Allo stesso modo lo stampo in ABS esterno può essere riutilizzato avendo cura ad ogni uso di non danneggiare le parti più piccole. Per poter effettuare tipologie diverse di tronco aortico o da pazienti diversi si ha però la necessità di creare nuovamente tutte le componenti e questo limita il numero di casi studio.

### **Capitolo 6**

### **Conclusioni e sviluppi futuri**

L' termine di questo lavoro di tesi si può affermare con discreta sicurezza<br>che il dispositivo pulse duplicator realizzato all'interno del laboratorio<br>mento sperimentale in grado di replicare le condizioni fisiologiche fon L termine di questo lavoro di tesi si può affermare con discreta sicurezza che il dispositivo pulse duplicator realizzato all'interno del laboratorio Healing Research dell'Università degli Studi di Padova è un valido struper il test di dispositivi protesici cardiovascolari. Da un punto di vista funzionale, la configurazione attuale del dispositivo consente di creare un regime di flusso pulsatile con la possibilità di variare alcuni parametri come lo stroke volume e la frequenza cardiaca, al fine di ottenere le onde di flusso e pressione desiderate, potendo dunque passare da una condizione di riposo ad una di stress fisico intenso, da una simulazione in condizioni di normotensività ad una di ipertensività. La caratteristica peculiare del banco di lavoro è la modularità, la quale consente di migliorare costantemente il dispositivo ed adattarlo alle diverse esigenze; grazie a questo aspetto buona parte del lavoro di tesi è stata dedicata al completamento del dispositivo, già realizzato in una sua prima configurazione nel laboratorio e descritto in Di Micco L. [\[3\]](#page-86-0), all'upgrade e all'implementazione di alcune componenti. A titolo esemplificativo si citano il riscaldatore, capace di portare la temperatura di lavoro vicina a quella del sangue, o il software Matlab, finalizzato ad elaborare i dati in uscita, visualizzarli e renderli utili all'utente. Una parte importante del lavoro è stata rivolta all'acquisizione di misure in termini di campi di pressione caratterizzanti le varie parti della macchina. Tali campagne hanno reso possibile l'identificazione di diverse configurazioni di funzionamento del dispositivo, potendo approfondire e studiare nel dettaglio quelle ritenute più significative. Le curve di pressione ventricolare ed aortica nei range fisiologici di un individuo sano sono confrontabili con quelle ottenibili in vivo.

Il lavoro di tesi ha cercato di validare ulteriormente le performance del pulse duplicator He.R. mettendole a confronto con il ®ViVitro Pulse Duplicator System Inc. e con la normativa UNI EN ISO 5840. Dal confronto con quest'ultima emerge che le richieste principali sono soddisfatte e un po' alla volta potranno essere messe a punto anche le mancanti. In particolare, sono soddisfatte le richieste sull'accuratezza del sistema di misura, di ripetibilità dei test e di dimensionamento dell'apparato. Sono rispettate le richieste di misurazione a diversi cardiac output.

Dal parallelo con il pulse duplicator ViVitro si nota che pur disponendo di un banco di lavoro in fase sperimentale si ottengono campi fluidodinamici e pressori ben confrontabili con il dispositivo commerciale. Entrambi presentano punti di forza e punti deboli; spetta all'utilizzatore preferirne uno rispetto all'altro in base alle proprie esigenze.

Nonostante i notevoli risultati ottenuti finora ci sono ancora alcuni obiettivi da raggiungere: per prima cosa si cercherà di migliorare le prestazioni ad elevate pulsazioni. In secondo luogo è prevista l'introduzione di un fluido di lavoro con proprietà più simili a quelle del sangue, passando da una soluzione salina ad una con glicerina e acqua distillata in modo da eguagliare la viscosità del sangue. Nell'immediato futuro si potranno avere indicazioni dettagliate sul flusso nelle vicinanze della valvola aortica: il flussimetro che si occuperà di queste misure è stato acquistato dal laboratorio e sono già state predisposte tutte le connessioni necessarie al suo funzionamento. Questo utile strumento non solo consentirà di svolgere studi più dettagliati, ma fornirà dati quantitativi utili ad approfondire il problema del rigurgito valvolare.

Un'altra indagine sperimentale che verrà eseguita riguarda la stima della posizione di vena contratta. Il banco di lavoro è già stato predisposto nonostante non sia stato possibile effettuare delle misure per motivi di tempo: si disporranno lungo il tratto aortico degli aghi piatti montati su delle comuni siringhe da 1 mL che si collegheranno a dei sensori Honeywell fungendo da prese di pressione. Il sistema nasce per ottenere diverse misure di pressione a distanze crescenti e di pochi millimetri dalla valvola lungo il condotto aortico, da cui ricavare le dimensioni del getto e infine identificare la vena contratta.

In parallelo alla parte di messa a punto sperimentale, ci si è dedicati al componente più innovativo del pulse duplicator: la realizzazione dell'arco aortico in gomma siliconica in grado di simulare la geometria e le caratteristiche meccaniche dell'arteria aortica umana per un tratto che si sviluppa fino alle diramazioni addominali. La fase di realizzazione del modello fisico è quasi terminata: la parte di elaborazione software è stata portata a termine e può dirsi ottimizzata, mentre si stanno compiendo le prime prove su campioni fisici. Gli sviluppi futuri di questo capitolo riguardano sicuramente la standardizzazione del processo di realizzazione del modello fisico il quale apre la strada a numerosi studi riguardanti le patologie del tratto aortico. Gli obiettivi a cui è rivolto riguardano il test di protesi aortiche, quali gli stent endovascolari per la cura degli aneurismi dell'aorta ascendente e dell'arco aortico e l'approfondimento di problemi legati al leakage di questi dispositivi e le cause che lo generano.

Altre possibilità d'impiego del banco di lavoro riguarderanno il test di diverse tipologie di valvole cardiache, dalle meccaniche alle biologiche, dalle polimeriche alle transcatetere. Per i test su valvole biologiche, transcatetere o TAVI, sarebbe necessario modificare il porta valvola o la radice aortica. Questo adattamento è stato già pensato ma non ancora reso operativo. Guardando al futuro è interessante citare la possibilità di simulare la geometria e le proprietà del ventricolo sinistro adattando la camera ventricolare con un modello in silicone.

### **Appendice A**

# **Listato Matlab per l'elaborazione dei dati**

Il seguente programma permette visualizzare ed elaborare gli andamenti di pressione, del salto di pressione transvalvolare e di calcolare l'Effective Orifice Area. Questo software, sviluppato durante il periodo di tesi, ha permesso di realizzare tutti i grafici contenuti nel presente lavoro. Come il pulse duplicator anche il programma Matlab è in continua evoluzione in base alle esigenze degli studi a cui il dispositivo si presta e in continuo miglioramento.

```
1 close all
  clear all
3 clc
   %%%%%%%%%%%%%%%%%%%%%%%%%%%%%%%%%%%%%%%%%%%%%%%%%%%%%
5 n_file = 9; % specificare il numero di file .txt - pressioni
  n_file_cs = 9; % specificare il numero di file .txt - spostamento
7 %%%%%%%%%%%%%%%%%%%%%%%%%%%%%%%%%%%%%%%%%%%%%%%%%%%%%
  9 %================================================================
   % PARAMETRI ASSEGNATI AL MOTORE
11 %================================================================
   % curva di spostamento teorica normalizzata
13 cs_teo = load('Curva_spostamento.txt');
15 % area del soffietto
  asoff = 34.21; % \text{cm}^22\text{I}17
   % vettore contenente lo spostamento massimo per ogni prova
19 Smax = [1.9 2.3 2.9 1.9 2.3 2.9 1.9 2.3 2.9];
   % vettore contenente il periodo per ogni prova
T = [2.4 \ 2.4 \ 2.4 \ 2.0 \ 2.0 \ 2.0 \ 1.7 \ 1.7 \ 1.7];
```

```
23 % Numero di campioni nel periodo
   %=================================================================
   %=================================================================
29 for i = 1:n file cs
   % Salva su matrici e conta il numero di prove per ogni file
31 eval(['file_cs' num2str(i) '=load(''' 'cs' num2str(i) '.txt'');']);
  eval(['n prove cs' num2str(i) '=(length(file cs' num2str(i) ')/100);']);
   % Costruisce una variabile temporanea con il numero di prove per
35 % poterlo dare in ingresso al secondo ciclo for
  eval(['temp_cs=n_prove_cs' num2str(i) ';']);
   % Secondo ciclo che estrae le colonne per ogni prova e forma una
41 eval(['cs(:,j,i)=file_cs' num2str(i) '((j-1)*100+1:j*100);']);
```

```
43
```
 $N = 100$ :

<sup>27</sup> % SPOSTAMENTO

 $25$ 

33

37

<sup>39</sup> % matrice

**for** j=1:temp\_cs

**end** % for j

```
% Media dello spostamento
45 eval(['cs_mean(:,i)=mean(cs(:,1:n_prove_cs' num2str(i) ',i),2);']);
  end % for i
47
```

```
%=================================================================
49 % PRESSIONI
```

```
%=================================================================
51 for i = 1:n file
   % Salva su matrici i file e conta il numero di prove per ogni file
```

```
53 eval(['file' num2str(i) '=load(''' num2str(i) '.txt'');']);
  eval(['n prove' num2str(i) '=(length(file' num2str(i) ')/100);' ]);
55
   % Costruisce una variabile temporanea con il numero di prove per
57 % poterlo dare in ingresso al secondo ciclo for
  eval(['temp=n_prove' num2str(i) ';']);
59
```

```
% Estrae le colonne dei canali di pressione d'interesse
61 for j=1:temp
      eval(['pC(:,j,i)=file' num2str(i) '((j-1)*100+1:j*100,9);']);
63 eval(['pLV(:,j,i)=file' num2str(i) '((j-1)*100+1:j*100,11);']);
      eval(['pAO(:, j, i)=file' num2str(i) '((j-1) *100+1:j *100,10);']);
```

```
77
```

```
67 % Media delle pressioni per ogni file eliminando le colonne nulle
   eval(['pCmean(:,i)=mean(pC(:,1:n_prove' num2str(i) ',i),2);']);
69 eval(['pLVmean(:,i) = mean(pLV(:,1:n prove' num2str(i) ',i),2);']);
   eval(['pAOmean(:,i)=mean(pAO(:,1:n_prove' num2str(i) ',i),2);']);
71 end % for i
73 %=============================================================
   % GRADIENTE DI PRESSIONE
75 % ============================================================
   gp = zeros(100,n_file); % preallocazione dello spazio
77
   for i = 1:n file
\gamma gp(:, i) = pLVmean(:, i) - pAOmean(:, i);
   end % for i
81
   % % crea una linea per visualizzare l'asse ascisse nei grafici
83 \frac{8}{6} x = 0:999;
   \frac{1}{2} y = zeros(1, length(x));
85 % gpr = resample(gp,1000,100);
   % figure()
87 \text{ } % plot (x, y, x, gpr)89 %==============================================================
   % GRADIENTE DI PRESSIONE MEDIO IN FASE SISTOLICA
91 %==============================================================
   % Si estrae manualmente per la specifica prova la sola parte
93 % positiva del salto di pressione
   qpp1 = qp(13:42,1);95 qpp2 = qp(13:41,2);qpp3 = qp(12:41,3);97 qpp4 = qp(14:42,4);qpp5 = qp(14:42,5);99 qpp6 = qp(12:42,6);gpp7 = gp(15:45, 7);101 qpp8 = qp(13:44,8);qpp9 = qp(12:43,9);103
   % Media per ogni prova del salto di pressione
105 gp_mean = [mean(gpp1) mean(gpp2) mean(gpp3) mean(gpp4) ...
       mean(gpp5) mean(gpp6) mean(gpp7) mean(gpp8) mean(gpp9)];
107
   %===============================================================
```
<sup>109</sup> % FLUSSO

```
% ==============================================================
111 % Asse dei tempi non normalizzato
   t = zeros(N, n_file);113 for i=1:n_file
   t (:, i) = 0:T(i)/(N-1):T(i);115 end
117 % Aggiungo un elemento
   t1 = [t; t(100, :)];119
   % PORTATA TEORICA
121 Q = zeros(100,n_file); % Preallocazione dello spazio
123 % STROKE VOLUME
   for i=1:n_file
125 % moltiplico la curva di spostamento per l'area del soffietto
   sv(:,i) = cs teo*asoff*Smax(i); % [cm^3]127 SV(:,i) = [sv(:,i); sv(100,i)];end %for
129
   % PORTATA = rapporto incrementale dello SV nel tempo [cm^3/s]
131 for i = 1:n_file
   for h=1:length(sv)
133 Q(h, i) = (SV(h+1, i) - SV(h, i)) ./ (t1(h+1) - t1(h));end
135 end
137 % PORTATA REALE
   sv\_real = zeros(100, n_{file});139 SV_real = zeros(101,n_file);
   Qreal = zeros(100, n_file);
141
   for i =1:n file
143 \frac{1}{6} STROKE VOLUME
       sv\_real(:,i) = cs\_mean(:,i)*asoff; % [cm^3]145 SV_real(:,i) = [\text{sv\_real}(:,i); \text{sv\_real}(100,i)];
147 % PORTATA = rapporto incrementale dello SV nel tempo
       for h=1:length(sv_real)
149 Qreal(h, i) = (SV\_real(h+1, i)-SV\_real(h, i)) ..../ (t1(h+1,i) - t1(h,i)); % diff(SV(:,i)); % [cm^3/s]151 end
   end % for i
153
```

```
79
```

```
155 % Isola parte positiva della curva di portata reale
   % e ne fa la media
157 % NOTA: 39 scelto osservando i grafici e assunto come
   % punto finale della parte positiva del flusso.
159
   Qmean = zeros(1, n_file);
161
   for k = 1:n file
163 Qmean(k) = mean(Qreal(1:39, k));
   end % for k
165
   %==============================================================
167 % CALCOLO EOA medio: formula di Gorlin
   %==============================================================
169 eoa = zeros(1,n_file); % preallocazione dello spazio
171 for i = 1:n file
       eoa(i) = (1/50) * Qmean(i)/sqrt(gp_mean(i));
173 end % for i
175 %===============================================================
   % CALCOLO EOA medio: secondo normativa iso 5840
177 %===============================================================
   eoa5840 = zeros(1,n_file); % preallocazione dello spazio
179
   % Root mean square della portata reale
181 Qrms = sqrt(mean(Qreal(1:39,:).^2));
   ro = 0.998; % q/cm^3183
   for i = 1:n file
185 eoa5840(i) = (1/51.6) * Qrms(i)/sqrt(gp_mean(i)/ro);
   end % for i
187
   %================================================================
189 % CALCOLO EOA media corretta
   %================================================================
191 eoa_c = zeros(1,n_file); % preallocazione dello spazio
193 for i = 1:n file
       eoa_c(i) = mean((1/50) * Qreal(1:39,i)./sqrt(abs(gp(1:39,i))));
195 end % for i
```
# **Bibliografia**

- [1] Susin, F.M. *Corso di Fluidodinamica per la Bioingegneria*, Appunti delle lezioni. Padova, 2010.
- [2] Toninato, R. *Analisi sperimentale della risposta fluidodinamica di valvole cardiache meccaniche in posizione aortica*. Tesi di laurea in Biongegneria, Università degli studi di Padova, a.a. 2011/12.
- <span id="page-86-0"></span>[3] Di Micco, L. *Messa a punto di un circuito idraulico che simula la circolazione cardiovascolare sistemica umana*. Tesi di laurea in Ingegneria Civile, Università degli studi di Padova, a.a. 2014/15.
- [4] Barrett K.E. et al., *Fisiologia Medica di Ganong*. Piccin, Padova 2011.
- [5] ViVitro Labs Inc., *Pulse Duplicator System User Manual*. Victoria, BC, Canada 2014.
- [6] ViVitro Labs Inc., *ViViTest Software User Manual ver 4.0.0*. Victoria, BC, Canada 2011.
- [7] CEN European Committee for Standardization, *European Standard for Cardiovascular Implants - Cardiac Valve Prostheses*. Brussels 2009.
- [8] Leslie, J. et al. *Principles of fluid mechanics applied to some situations in the human circulation and particularly to the testing of valves in a pulse duplicator*. Departments of Surgery and Engineering, University of Liverpool, 1964.
- [9] Benetti, S. *Valutazione in vitro della funzionalità emodinamica di protesi valvolari cardiache: prescrizioni normative e metodologie adottate nella ricerca scientifica*. Tesi di laurea triennale in Ingegneria Biomedica, Università degli studi di Padova, a.a. 2010/2011.
- [10] Vennard J.K., *Elementary Fluid Mechanics*. Wiley International Edition, New York and London 1961.
- [11] Baumgartner H. *Discrepancies between Doppler and Catheter gradients in aortic prosthetic valves in vitro*. In: Circulation - Journal of the American Heart Association, Vol. 82, No 4, Ottobre 1990, Texas.
- [12] Doyle, B.J. *3D Reconstruction and manufacture of real abdominal aortic aneurysms: from CT Scan to Silicone model*. In: Journal of Biomechanical Engineering, June 2008, Vol.130.
- [13] Dal Borgo, V. *Studio fisico dell'aorta normale e patologico*. Pontificia Academia Scientiarum, 1952, Vol.130.
- [14] Isnard, R.N. *Pulsatile Diameter and Elastic Modulus of the Aortic Arch in Essential Hypertension: A Noninvasive Study*. In: Medicine and Hypertension Research Center, Broussais Hospital, Paris, France 1989.
- [15] Garcia-Herrera, C. M. *Mechanical behaviour and rupture of normal and pathological human ascending aortic wall*. International Federation for Medical and Biological Engineering, 2012.
- [16] Cloonan, A.J. *3D- Printed Tissue- Mimicking Phantoms for Medical Imaging and Computational Validation Applications*. In: MARY ANN LIEBERT, INC., VOL. 1, NO. 1, 2014.
- [17] Lumsden A., Bismuth J. *What exactly is Radial Fit?*. In: Endovascular Today, Advancing toracic care, Settembre 2012.
- [18] Gao, F. et al. *Stress analysis in a layered aortic arch model under pulsatile blood flow*. In: BioMedical Engineering OnLine, 2006.
- [19] Kazakidi, A. *Computational Studies of Blood Flow at Arterial Branches in relation to the Localisation of Atherosclerosis*. Londra, 2008

# **Ringraziamenti**

Ringrazio tutto il team Healing Research per avermi accompagnato in questa meravigliosa espe- rienza e con cui è stato un onore lavorare. In particolare ringrazio la Prof.ssa Francesca Maria Susin, la sua passione per la ricerca e i preziosi consigli mi hanno insegnato moltissimo, non solo da un punto di vista lavorativo. Come dimenticare Riccardo Toninato e Luigi Di Micco che con la loro disponibilità ed entusiasmo hanno reso giorno per giorno un piacere lo stare in laboratorio e lavorare insieme. Ringrazio la mia famiglia per avermi permesso di studiare questa meravigliosa facoltà e, anche se non mi è possibile menzionare tutti gli amici e i parenti che mi hanno su(o)pportato, vorrei esprimere un grazie enorme a tutti!! Infine, per essere sempre al mio fianco, un grazie con tutto il cuore al mio Mauro.  $\heartsuit$